# SP-revue

www.on6nr.be

**La revue des radioamateurs francophones et francophiles**

**Septembre 2013**

**[N°3](#page-0-0)4**

### *Un Impédancemètre économique*

100

*Antenne Long Fil : Suite 2*

Calib

- Modif FRG-9600
- **Stéréo Story par ON5W**
- <span id="page-0-0"></span>*Hommage à ON4GB SK*

**RF IMPEDANCE BRIDGE** 

200

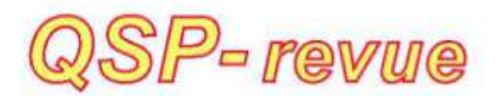

### **Sommaire**

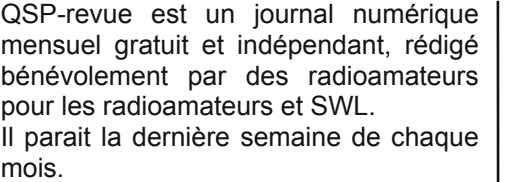

#### **Pour recevoir QSP-revue:**

L'annonce de parution est envoyée par E-mail. L'abonnement est gratuit. Pour<br>vousinscrire ou vous désinscrire. vousinscrire ou vous envoyez un mail à ON5FM.

on5fm@dommel.be on5fm@scarlet.be on5fm@uba.be

#### **EDITION**

Editeur responsable Guy MARCHAL ON5FM 73 Avenue de Camp B5100 NAMUR Belgique Tél.: ++3281 307503 Courriel: on5fm@uba.be

#### **MISE EN PAGE**

Christian Gilson ON5CG on5cg.christian@gmail.com

#### **ARTICLES POUR PUBLICATIONS**

A envoyer par E-mail, si possible à l'adresse du rédacteur. La publication dépend de l'état d'avancement de la mise en page et des sujets à publier. Chaque auteur est responsable de ses documents et la rédaction décline toute responsabilité pour le contenu et la source des documents qui lui sont envoyés.

#### **PETITES ANNONCES**

Elles sont gratuites. A envoyer par Email à l'adresse du rédacteur.

#### **ARCHIVES ET ANCIENS NUMÉROS**

Les archives des anciens numéros sont disponibles au format PDF sur le site du radio club de Namur : <www.on6nr.be> ainsi que sur <www.on6ll.be>

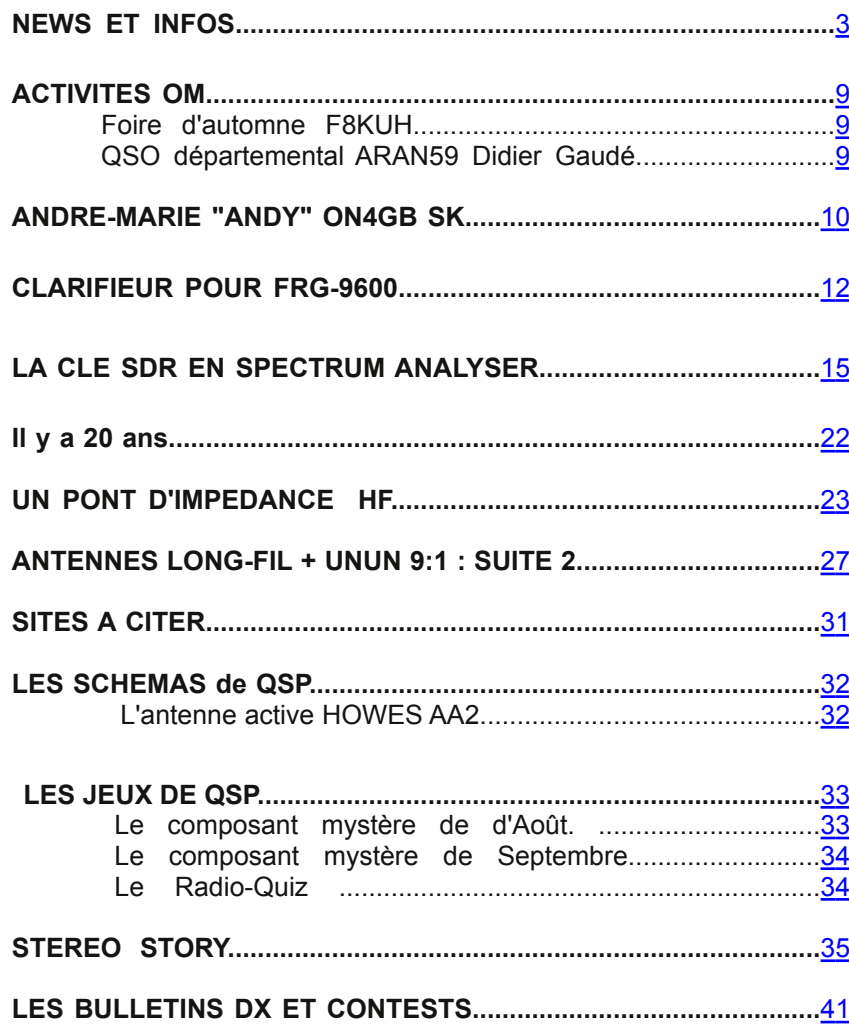

**HI ........................................................................................................**[44](#page-42-0)

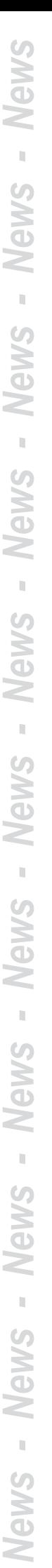

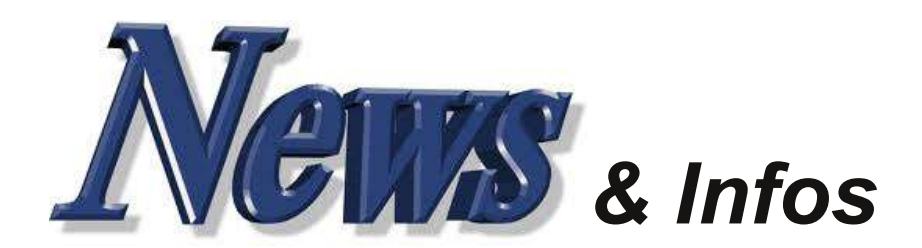

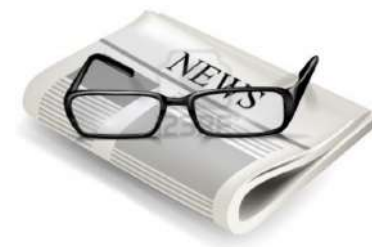

#### **Nouvelles générales**

*Compilées par ON5CG*

**L es diodes MIIM : un nouveau pas vers l'électronique du futur**

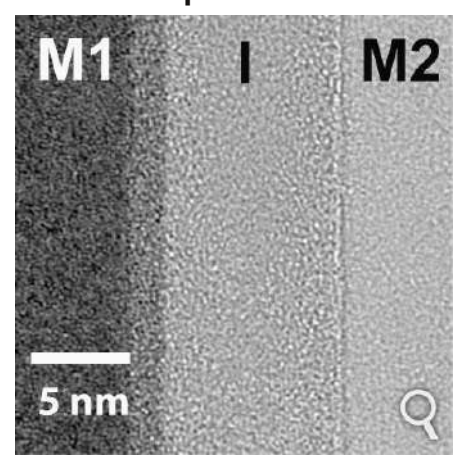

L'électronique du futur demande la mise au point de composants de plus en plus miniaturisés mais aussi capables d'effectuer des calculs de plus en plus rapidement. De nouveaux matériaux sont à la pointe de la recherche pour obtenir des vitesses de transferts d'électrons plus élevées. Mais les matériaux classiques n'ont pas dit leur dernier mot comme le montrent les diodes Métal-Isolant-Métal (MIM) et maintenant MIIM.

Pour relever les défis de l'avenir, comme par exemple mieux comprendre le cerveau humain ou le climat, il faut disposer d'ordinateurs ayant une puissance et une rapidité de calcul de plus en plus importantes. Il faut pour cela disposer de composants électroniques de plus en plus rapides et si possible moins gourmands en énergie.

<span id="page-2-0"></span>Une nouvelle électronique est donc en gestation dans le laboratoire de par le monde et souvent elle mobilise les chercheurs en physique du solide. On pense utiliser des matériaux miracles comme le graphène pour remplacer le silicium dans lequel les électrons ne se déplacent pas assez vite pour les besoins de la technologie du XXIe siècle. Mais certains progrès sont sans doute possibles sans en passer par des matériaux aussi exotiques que le germanane.

#### *Des diodes MIM aux diodes MIIM*

Les travaux de chercheurs du College of Engineering de l'Oregon State University en sont un bon exemple. Depuis quelques années, ils progressent dans la technologie portant sur de nouvelles diodes dans lesquelles les électrons vont plus vite que dans le silicium. Ce sont des diodes Métal-Isolant-Métal, ou MIM. Comme leur nom l'indique, elle sont formées à l'aide d'un sandwich de deux métaux entourant un bande de matière isolante.

Ces MIM permettent un transfert rapide des électrons en utilisant un phénomène quantique bien connu, l'effet tunnel. Ce n'est pas la première fois qu'on l'utilise dans des composants électroniques. On peut citer à cet égard la fameuse diode à effet tunnel qui valut à son découvreur, Leo Esaki, le prix Nobel de physique en 1973. Plus près de nous, les mémoires Flash des clés USB et des cartes mémoires exploitent ce genre de phénomène (l'effet Fowler-Nordheim).

Des sandwichs quantiques pour l'électronique

Les physiciens de l'Oregon State University ont eu l'idée de contrôler plus précisément l'effet tunnel dans une MIM en utilisant en fait deux bandes de matériaux isolants. Comme ils l'expliquent dans l'article publié dans Applied Physics Letters, ils ont constitué ce qu'on peut appeler une MIIM. Ces deux

isolants constituent donc deux barrières de potentiel différentes accolées dans le jargon des physiciens quantiques.

En fait, comme on peut le constater en lisant le fameux Quantique : Rudiments de Jean-Marc Lévy-Leblond et Françoise Balibar, bien des systèmes en physique du

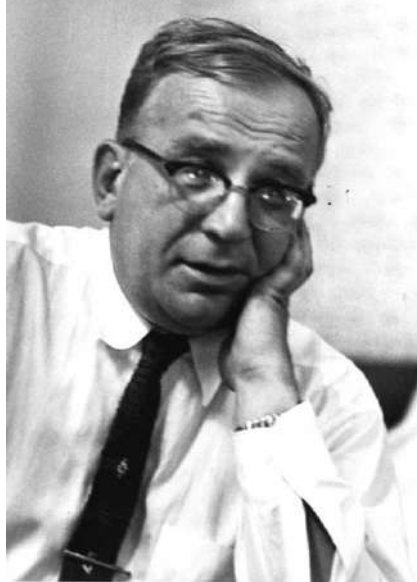

*Le physicien George Gamow a été le premier à comprendre que les ondes de matière quantique pouvaient traverser des barrières d'énergie interdisant classiquement des réactions nucléaires et chimiques. Il a ainsi découvert l'effet tunnel. © AIP, Emilio Segre, Visual Archives*

solide et en électronique peuvent être considérés comme des assemblages de barrières, puits et<br>créneaux de potentiels dans créneaux de potentiels dans lesquels les ondes de matière se propagent. Tout l'art des électroniciens quantiques consiste donc souvent à faire des sandwichs de matériaux appropriés.

Ici, l'équipe parvient à contrôler l'effet tunnel pour qu'il se produise, à volonté, à travers deux isolants ou un seul. La technique permet de mieux maîtriser la non-linéarité,

l'asymétrie et l'effet de rectification à basse tension de cette diode MIIM.

Selon les chercheurs, les MIIM peuvent facilement entrer en production à l'échelle industrielle et ont un faible coût de fabrication. Elles devraient permettre de révolutionner non seulement l'électronique des ordinateurs mais aussi celles des écrans à cristaux liquides.

Source : Futura-Sciences <http://bit.ly/1gOQvcE>

#### **L** 'utilité des<br> **L**<br> **Lette y a environ 3 000 000 de 'utilité des radioamateurs**

radioamateurs dans le monde, 15 000 en France et 18 sur Oléron. Ces derniers sont regroupés au sein d'une nouvelle association : le club des radioamateurs scientifique de l'île d'Oléron ou CRSIO, dont le relais VHF de l'île d'Oléron (145,7125 MHZ) est hébergé par Chassiron FM.

Les radioamateurs sont des particuliers pratiquant, sans intérêt pécuniaire, un loisir permettant d'expérimenter les techniques de transmission et donc d'établir des liaisons radio avec partenaires du monde entier.

Beaucoup d'avancées technologiques leur sont dues, dont l'utilisation des fréquences audessus de 30 MHz.

L'activité radioamateur permet d'acquérir des connaissances techniques dans les domaines de la radio et de l'électronique mais aussi de développer des liens d'amitié entre amateurs de différents pays. La pratique a même été reconnue d'utilité publique, le radioamateurisme ayant connu son heure de gloire en ce temps où communiquer était difficile et notamment grâce au film « Si tous les gars du monde ». Avec les tempêtes de 99 et Xynthia, Oléron ne peut que trouver avantage à cette passion car un radioamateur peut émettre même sans électricité. Des exercices sont mis en uvre par les préfectures qui s'assurent ainsi de la capacité des radioamateurs à établir des communications qui peuvent se révéler très utiles en cas de catastrophe.

Dans des circonstances moins dramatiques, l'activité peut également bénéficier au territoire.

C'est d'ailleurs, outre l'aide formative à la préparation de l'examen radioamateur, un des objectifs de l'association : « promouvoir et former ses adhérents au développement durable et à la protection de l'environnement autour des thèmes de l'électronique, l'informatique, la météorologie ou encore l'astronomie ». Voire tout simplement de faire connaître les beautés locales aux contacts extérieurs. Un rôle d'ambassadeur touristique et culturel. Il lui manque juste un local pour mieux servir cette ambition.

Source : Sud-Ouest (Corinne Pelletier)

[http://www.sudouest.fr/2013/09/13/l]( http://www.sudouest.fr/2013/09/13/l-utilite-des-radioamateurs-1167115-1524.php)utilite-des-radioamateurs-1167115-1524.php

#### **D**ites "HI" à la sonde<br>La sonde spatiale Juno passera à **ites "HI" à la sonde Juno !**

proximité de la Terre le 9 octobre prochain afin de recevoir un coup de pouce gravitationnel de notre planète, mettant le cap sur Jupiter. Pour célébrer cet événement, la mission Juno invite les radioamateurs du monde entier à dire "HI" à Juno dans un message

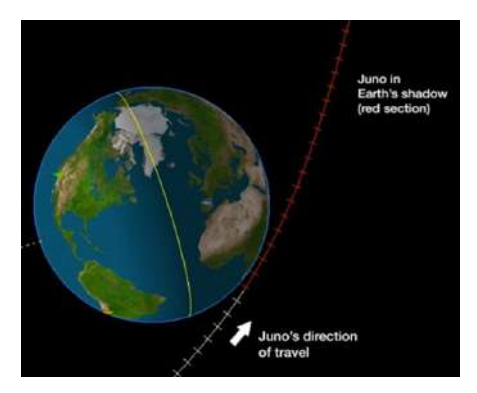

coordonné en Morse. La radio de Juno et l'équipement dédié à l'expérience sur les ondes de plasma, appelée "Waves", devraient être en mesure de détecter le message si suffisamment de radioamateurs y participent. Alors s'il vous plaît participez et n'hésitez pas à passer le mot aux radioamateurs intéressés et enthousiastes!

La description de l'expérience et les modalités d'applications sont décrites sur le site de la NASA ici [http://www.jpl.nasa.gov/hijuno/](http://www.jpl.nasa.gov/hijuno/
)

#### **D es ondes radio pour détecter les chutes des personnes âgées**

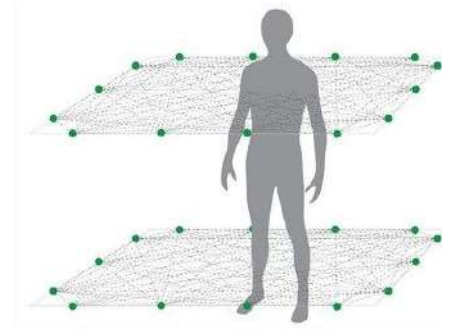

*Vue schématisée du réseau sans fil créé par*

*les capteurs radio. Deux séries sont disposées à des hauteurs différentes, créant deux couches de détection. Grâce à elles, le système extrapole une représentation en 3D de la position du corps et détermine si la personne est debout, assise ou allongée au sol. © Université de l'Utah*

Des chercheurs de l'université américaine de l'Utah ont mis au point un système de détection de chutes pour les personnes âgées qui s'appuie sur un réseau de capteurs sans fil. Cette toile invisible tissée à partir d'ondes radio peut évaluer la position d'une personne en 3D, et déclencher une alerte en cas de problème. Les explications avec Brad Mager, l'un des ingénieurs qui a travaillé sur le projet.

Pour les personnes âgées vivant seules, les chutes sont l'un des risques les plus fréquents. La plupart des systèmes de détection reposent sur des appareils portables qu'il faut avoir sur soi en permanence pour pouvoir déclencher une alerte en cas de problème. Un moyen efficace et rassurant, mais qui trouve ses limites si la personne oublie de porter son transmetteur, ou si elle perd connaissance suite à une chute. C'est pour tenter de résoudre cette problématique qu'une équipe d'ingénieurs de l'université de l'Utah a développé un réseau de capteurs sans fil qui peut détecter la chute d'une personne. Cette technologie peut être reliée à un service d'alerte et fonctionne sans nécessiter le port d'un transmetteur.

Le système repose sur le protocole radio IEEE 802.15.4 dans la bande de fréquence de 2,4 GHz. Il permet la formation d'un réseau maillé ou en étoile à partir de capteurs, en l'occurrence des dongles USB qui utilisent un System on a Chip (SoC) Texas Instruments CC2531. Les capteurs sont disposés dans une pièce à deux hauteurs différentes, qui correspondent à la station debout et allongée sur le sol. « Les dongles transmettent leurs mesures à une station de base qui les relaie à un ordinateur portable pour le traitement et le stockage », a expliqué à Futura-Sciences Brad Mager, l'un des deux ingénieurs qui a conçu ce système de détection de chutes.

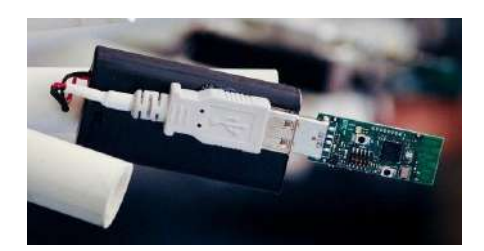

*Le prototype de dongle USB développé par les ingénieurs de l'université d'Utah utilise le protocole de communication radio IEEE 802.15.4. En disposant plusieurs dizaines de ces capteurs dans une pièce, il est possible de tisser un réseau sans fil au maillage suffisamment dense pour détecter les perturbations provoquées par les mouvements du corps humain. © Dan Hixson, Université de l'Utah*

#### *16 à 24 capteurs pour un appartement !*

Chaque capteur communique avec plusieurs de ses semblables afin de tisser une toile invisible. Le corps humain étant constitué d'eau, il altère la propagation des ondes radio et ce sont ces perturbations qui sont mesurées. En mesurant la force du signal entre chaque lien du réseau sans fil, le système figure une image 3D de la position de la personne dans une pièce. Il est capable de déceler si cette dernière se tient debout, assise ou allongée. Le principe repose sur la tomographie, une technique d'imagerie qui parvient à créer une image 3D à partir des liens unidimensionnels générés par les capteurs.

« Lors de nos essais, nous avons utilisé 24 capteurs dans une pièce. Mais il s'agissait de valider notre démonstrateur. Nous voulons réduire le nombre de capteurs autant que faire se peut afin de rendre le système plus pratique. Nous pensons qu'il serait possible de couvrir tout un appartement avec 16 à 24 capteurs », poursuit le professeur Mager. Outre le fait qu'elle n'implique pas le port d'un transmetteur, cette solution a l'avantage de ne pas être intrusive. Les capteurs peuvent être dissimulés dans les murs, du mobilier ou des objets. Autre avantage par rapport à une technologie infrarouge, le signal peut traverser les murs, à condition qu'ils ne soient pas en métal. Et les ingénieurs de l'université de l'Utah ont évidemment pris en compte la problématique des éléments perturbateurs comme les meubles. « Le système est calibré lorsque la pièce est vide et il intègre les meubles, précise l'ingénieur. Lorsque le système est activé, il mesure la différence entre la pièce vide et les données produites par la présence d'une personne. »

Un détecteur de chute achevé et commercialisable d'ici deux ans Mais le scientifique nous a confié qu'il restait encore beaucoup de travail pour fiabiliser le système en utilisant le minimum de capteurs afin de le rendre abordable en vue d'une commercialisation. « Nous testons le système dans différents types d'environnements pour nous assurer qu'il fonctionne dans toutes sortes de situations avec une grande précision et un minimum de fausses alertes. Nous envisageons aussi d'explorer la manière de gérer la présence d'animaux, car beaucoup de personnes âgées vivant seules en possèdent. » Brad Mager et son coauteur Neal Patwari prévoient de développer un produit commercialisable via la start-up Xandem Technology. L'entreprise exploite déjà la technologie de détection de mouvements par tomographie pour sécuriser des bâtiments. Source : Futura-Sciences <http://bit.ly/1b4dOBZ>

#### **C rossbar annonce l'arrivée de sa redoutable RRAM**

Selon des communiqués de presse, la mémoire Crossbar sera jusqu'à 40 fois plus dense que la plus compacte des mémoires actuelles tout en étant moins énergivore et bien plus rapide ! Cette « technologie crossbar » permettrait de stocker 1 To de données sur une surface de 200 millimètres carrés, soit la taille d'un timbre poste. Estce une créature de rêve ? Il semblerait qu'une puce de test soit actuellement en production chez le fabricant asiatique TSMC. Elle serait constituée d'une couche de structures « crossbar » empilée sur un CMOS (Complementary Metal Oxide Semiconductor) conventionnel. La nom Crossbar vient du motif nanométrique de base utilisé pour stocker les données. Deux couches d'électrodes régulièrement espacées et en forme de tige sont empilées perpendiculairement afin de former une grille. Les bits de données sont stockés sur chaque jonctions où les électrodes des différentes couches se croisent. Cette architecture de type « crossbar » est utilisée depuis longtemps dans d'autres technologies, la différence se trouve ici dans la façon dont les données sont stockées. C'est par le changement d'état de l'entretoise, d'isolant à conducteur, que le courant peut passer entre électrodes supérieure et inférieure. L'écriture d'une donnée se fait en appliquant une tension de contrôle spécifique à une jonction de Crossbar. L'application d'une tension de commande négative inverse ce processus. Les données sont lues en testant la conductivité de chaque jonction.

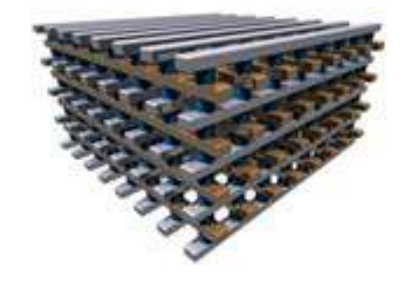

Nous avons publié récemment une nouvelle sur la mémoire V-NAND avec laquelle Samsung réussit à se maintenir en pôle position sur le marché de la RAM flash. Mais grâce aux apports financiers de plusieurs investisseurs, la jeune société californienne Crossbar compte mettre son produit sur le marché rapidement... Source : Elektor

http://www.elektor.fr/nouvelles/cross bar-annonce-l-arrivee-de-saredoutable-rram.2544549.lynkx

#### **R synchrone, 15 V, 2,25 égulateur abaisseur, MHz, à deux sorties 600mA**

Le LTC3607 est un régulateur abaisseur, synchrone, 2,25 MHz, à architecture à mode de courant de crête. Il délivre jusqu'à 600 mA de courant continu sur chacune de ses deux sorties. Sa tension de sortie peut descendre jusqu'à 0,6 V. Sa plage de tension d'entrée entre 4,5 V et 15 V le rend idéal aussi pour les applications alimentées par deux cellules Li-ion que pour des tensions intermédiaires de 5 V et 12 V. Sa fréquence de commutation fixe, de 2,25 MHz, peut être synchronisée et autorise l'emploi de condensateurs et d'inductances de petite taille et donc meilleur marché. La présence de transistors commutateurs internes permet atteindre des rendements élevés (96 %). Son architecture à mode de courant de crête assure une réponse excellente aux transitoires de ligne et de charge. Les deux canaux fonctionnent en opposition de phase (180 °), ce qui permet de réduire la capacité du condensateur d'entrée. Le fonctionnement en mode rafale (Burst Mode) est utilisé pour optimiser le rendement aux faibles charges. À vide, un courant de seulement 55 µA suffit, une caractéristique importante pour les applications nécessitant une autonomie maximum sur batterie et une excellente réponse aux transitoires en présence d'une faible charge. Pour les applications qui nécessitent le niveau de bruit le plus faible possible, le LTC3607 peut être configuré pour fonctionner en mode par saut d'impulsion, réduisant le bruit et les interférences RF potentielles. Les caractéristiques complémentaires incluent des gestionnaires de la tension établie, une compensation interne, la possibilité d'un démarrage progressif indépendant pour chaque canal et une protection contre les courts-circuits. Source : Elektor

### **MAJ de l'application RF & Microwave Toolbox**

*Avec 12 nouveaux outils de calcul & conversion !*

Faust a encore frappé ! Avec sa dernière mise à jour de cette impressionnante appli boîte à outils, Faust Nijhuis frappe fort. Il offre

douze nouveaux outils de calcul et de conversion pour les RF, les micro-ondes et l'électronique en général. Ce qui porte le nombre total d'outils à la somme astronomique de 55.

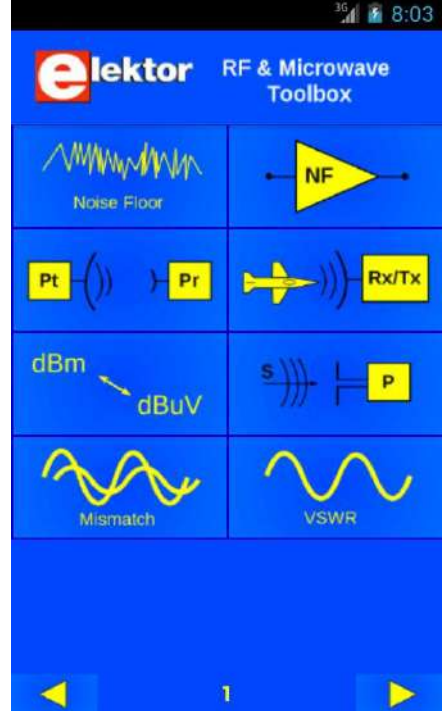

Ces nouvelles fonctions bénéficient de l'excellente présentation visuelle et l'ergonomie déjà vantées lors de la précédente mise à jour. Tout est sous vos doigts : que vous soyez professionnel des RF, radioamateur, technicien CME, astronome, étudiant ou amateur, cette application vous offre une profusion d'outils incomparables.

Vous utiliserez l'application RF & Microwave Toolbox pour calculer les valeurs des composants des circuits de filtrage passifs, l'impédance, la capacitance, l'inductance, la fréquence de résonance, le facteur de qualité, la largeur de bande, des pistes de CI, des filtres LC passebas, passe-haut, passe-bande, réjection de bande, Tchebychev et Butterworth. Cette application vous assistera également pour les conversions entre intensité du champ et densité de puissance. Même pour la conception de filtres à micro-ondes, elle connaît une variété de techniques.

Les nouvelles fonctions (en anglais) dans la dernière mise à jour de l'application RF & Microwave Toolbox d'Elektor :

44) Lumped Balun Calculator

45) Wavelength calculator

46) L-Network Matching Calculator 47) LCR Parallel - Series Conversion Calculator

48) PI & T-Network Matching **Calculator** 

- 49) Coax Line Calculator
- 50) Twisted pair Calculator
- 51) Lumped-Distributed Equivalences calculator
- 52) Fresnel Calculator
- 53) Inductor Charge Calculator
- 54) Heat Sink temperature
- calculator
	- 55) Thermal via calculator

Améliorez vos techniques RF avec cette app abordable. Quand vous l'aurez, vous ne pourrez plus vous en passer. Elle est disponoble dans la boutique Google Play pour 9,51€ ici

https://play.google.com/store/apps/d [etails?id=mwave.mwcalculator\\_pro](https://play.google.com/store/apps/details?id=mwave.mwcalculator_pro&feature=search_result&hl=en) &feature=search\_result&hl=en Source : Elektor

[http://www.elektor.fr/nouvelles/maj](http://www.elektor.fr/nouvelles/maj-de-l-application-rf-microwave-toolbox.2538943.lynkx)de-I-application-rf-microwavetoolbox.2538943.lynkx

#### **U n thermomètre à échelle nanométrique**

Une équipe internationale formée par les chercheurs du CSIC et de l'Institut Italien de Technologie vient de développer une méthode pour mesurer et contrôler la température dans l'environnement des nanoparticules magnétiques. Le système décrit dans cette étude, publiée dans la revue Nano Letters, pourrait avoir un intérêt pour libérer des médicaments de manière contrôlée dans l'organisme.

Les particules magnétiques possèdent la propriété de se réchauffer et de dissiper de la chaleur dans leur environnement lorsqu'elles sont soumises à un champ magnétique alternatif. Cependant, un aspect non résolu jusqu'à présent, était la distribution de la température dans l'environnement de la particule lorsqu'elle se chauffe. Pour dépasser ce problème, ils ont développé une nouvelle méthode qui consiste à employer une molécule thermosensible qui se dégrade en fonction de la température explique le chercheur Miguel Angel Garcia, de l'Institut de Céramique et du Verre.

La molécule thermosensible se localise à une distance fixe de la nanoparticule, espacée par un

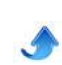

*News*

*News*

*News*

*News*

*Ne*

*ws*

*Ne*

*ws*  $\bar{\mathbb{I}}$ *News*

polymère et est liée à une molécule<br>fluorescente. En mesurant fluorescente. En optiquement la quantité de molécules fluorescentes qui se séparent des nanoparticules sous l'effet du champ magnétique, on peut déterminer la température qui a atteint la molécule thermosensible et sa distribution. Selon l'étude, cette méthode permet d'obtenir une résolution inférieure au nanomètre.

Cette étude s'insère dans le projet européen MAGNIFYCO, qui étudie l'utilisation de nanoparticules magnétiques pour le diagnostic et la thérapie des tumeurs, en libérant une drogue contrôlée dans le corps. S'ils remplacent la molécule fluorescente par un médicament, ce dernier pourra être libéré de manière contrôlée pour le rendre aussi efficace que possible tout en réduisant les effets secondaires. Source : BE Espagne numéro 129

(17/09/2013) Ambassade de France en Espagne / ADIT http://www.bulletins-

electroniques.com/actualites/73968. htm

#### **I MXC ntel dévoile son câble**

Intel espère améliorer la rapidité des échanges binaires avec l'introduction d'une fibre optique destinée à remplacer le cuivre classique qui relie les cartes d'extensions aux cartes mères.

Derrière ce nouveau protocole de transfert photonique se cachent des rayons lasers très agiles qui finissent leur course au pattes d'une puce électronique. La connectique qui a tout l'air d'une fibre optique peut se faufiler entre plusieurs terminaux d'un réseau informatique. Cette connectique dénommée MXC résulte d'une collaboration entre Intel et Corning. Elle devrait naturellement servir de base au projet Silicon Photonics Technology qui vise à embarquer cette nouvelle génération de câble dans des ordinateurs grand public.

À l'embout des câbles MXC, on retrouve une puce compacte chargée de convertir les signaux optiques en données électriques et vice-versa. Chaque fibre transporte des données à un débit de 25 Gb/s sur une distance de 300 mètres, ce qui permet d'atteindre 1.6 Tb/s avec 64 connecteurs.

On rapporte déjà des bons échos du côté des grands consommateurs

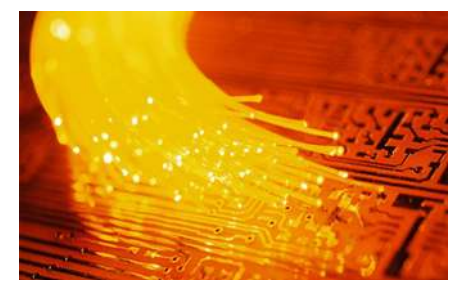

des données comme Facebook, Microsoft et Rackspace. Du côté des particuliers, on doit encore attendre un bout de temps avant de voir l'embout du MXC pointer son nez sur un port MAC ou PC. Toutefois, Silicon Photonics Technology laisse présager un écosystème hybride (photon/électron) cadencé à la vitesse de la lumière. Ce qui promet des « clouds » très éclaircis ! Source : Elektor

[http://www.elektor.fr/nouvelles/intel](http://www.elektor.fr/nouvelles/intel-devoile-son-cable-mxc.2558806.lynkx)devoile-son-cablemxc.2558806.lynkx

#### **D écès de Ray Dolby, l'inventeur du son Dolby**

Ray Dolby, l'inventeur de la technologie de réduction du bruit de fond qui porte son nom mais également du son dit « surround », s'est éteint chez lui à San Francisco à l'âge de 80 ans. Il aura permis des avancées majeures en matière de traitement du son dans les industries de la musique et du cinéma.

Nous avons tous un jour entendu un son Dolby. Ray Dolby, l'inventeur de ce système de réduction du bruit de fond est décédé vendredi. Âgé de 80 ans, il était atteint de la maladie d'Alzheimer et souffrait d'une leucémie aiguë diagnostiquée en juillet dernier. Ray Dolby est né en janvier 1933 à Portland<br>(Oregon). Diplômé en génie (Oregon). Diplômé en électrique de l'université de Stanford (1957), docteur en physique (Cambridge, 1961), il fonde Dolby Laboratories en 1965. La même année apparaît le fameux son Dolby qui se popularise au cours des années 1970 dans l'industrie musicale auprès des studios d'enregistrement, mais également dans les salles de cinéma ainsi que dans les appareils audio grand public. La technologie ne cessera d'évoluer et d'être déclinée en différents formats (Dolby stéréo, Dolby ProLogic, Dolby Spectral Recording, etc.) dont notamment le Dolby « surround », son multicanal qui a donné naissance au Home Cinema. Au total, Ray Dolby aura déposé plus de 50 brevets et marqué de son empreinte l'industrie du disque et du cinéma. Plus récemment, l'entreprise s'est diversifiée en adaptant ses technologies aux terminaux mobiles (tablettes, smartphones) avec le Dolby Digital Plus. « Ray Dolby [a su] créer un

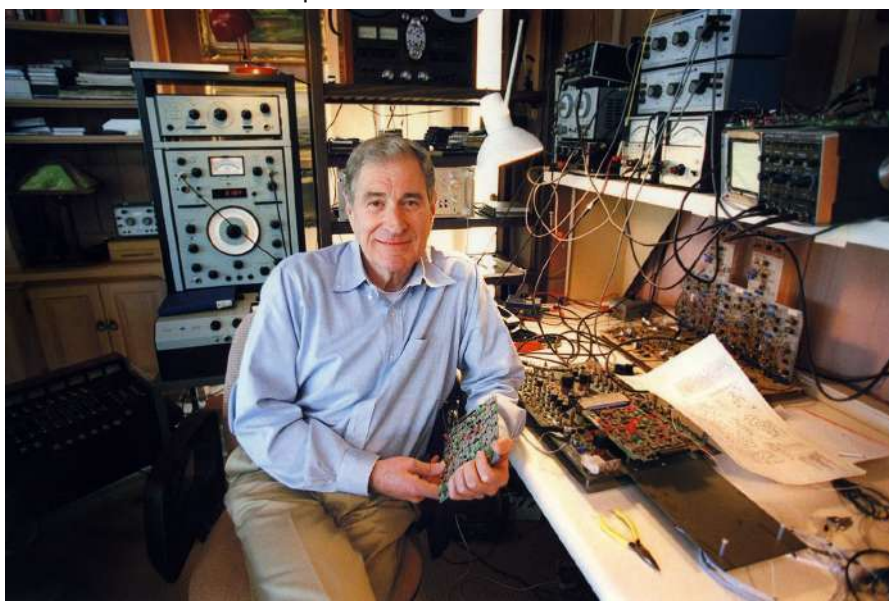

*Ray Dolby est né en* 1933 *aux* États-Unis. Ingénieur et docteur en physique, il a *inventé la technologie de réduction du bruit de fond (qui porte son nom) en 1965. Le son Dolby a révolutionné l'industrie du disque et du cinéma tant pour les professionnels que le grand public. © Dolby Laboratories*

*News News News*  $\overline{1}$ *News News News News*  $\bar{\bar{1}}$ *News*

> *News*

> *News*

> *News*

environnement dans lequel les scientifiques et les ingénieurs continuent de faire avancer les sciences visuelles et sonores pour rendre le divertissement et les communications plus attrayants », peut-on lire dans le communiqué.

*La technologie de réduction du bruit de fond Dolby et son célèbre logo sont apparus dans les années 1970. Elle n'a depuis cessé d'évoluer en s'adaptant notamment à l'avènement du numérique et du Home Cinema. © Dolby Laboratories*

Ray Dolby et son entreprise ont été distingués à de nombreuses reprises et ont notamment reçus 10 Oscars et 13 Emmy Awards. En 2012, Dolby Laboratories a racheté la salle où se tient la célèbre cérémonie des Oscars et l'a rebaptisée en Dolby Theatre. Ray Dolby était aussi un philanthrope et avait fondé deux centres de recherche et de soins aux États-Unis : le Ray and Dagmar Dolby Regeneration Medicine pour les cellules souches de l'université de San Francisco, et le Brain Health Center au centre médical California Pacific. Marié depuis 1962 à son épouse Dagmar, il laisse deux fils, Tom et David. Ce dernier siège au conseil d'administration de l'entreprise. « Notre famille est très fière de ce qu'il a réalisé et de son leadership. Il nous manquera cruellement, mais sa tradition d'innovation perdurera », a-t-il déclaré.

Source : Futura-Sciences <http://bit.ly/1aWnScH>

#### **U n club s'autosanctionne pour avoir donné de faux reports**

<span id="page-7-0"></span>Henryetta, Idaho. ; 6 septembre 2013 -- Les membres du radio-club Henryetta Old Noodles On the Radio (HONOR) doivent statuer sur un "problème de probité" après la

relecture de leurs logs du contest QRP du week-end précédent.

En vérifiant le carnet de trafic papier avant de l'envoyer aux organisateurs du contest, le président du club, Steven Horowitz, repère un motif qui se répète. Toutes les entrées du logbook indiquent qu'un report de "59" a été envoyé aux stations contactées. Horowitz raconte qu'il en fut "outré". "Ce n'en était pas un par ci par là, c'était chacun des contacts", nous dit Horowitz. "Je ne comprend pas comment nous pouvons honnêtement dire que chacune des stations avait un excellent signal. Ce que je veux dire, c'est que nous avons une G5RV avec laquelle nous pouvons à peine capter la radio WWV du Colorado ! Comment avons-nous pu entendre des stations qui opèrent avec 1 watt ?" Après la réunion, le club a publié

cette déclaration sur son site web : "Après avoir découvert un problème de probité des reports donnés lors d'un récent contest, le club HONOR a détruit le log sans délai. Dans le but de remettre au coeur de notre club les valeurs d'honnêteté et de probité, nous nous sanctionnons nous-mêmes. Chaque membre du club devra passer un test auditif. En plus de cela, pour l'année prochaine, tous les reports seront validés par deux membres du club avant d'être transmis aux stations contactées et loggés. Nous le ferons."

Le club prévoit de participer à l'ARRL Sweepstakes de novembre. Horowitz demande à toutes les stations qui contacteront le club de faire preuve de patience pendant cet événement.

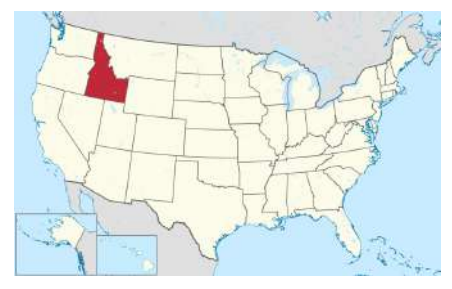

Source : News Radioamateur.org · Auteur : F4HFQ Le site ben anglais : http://hamhijinks.com/clubsanctions-self-over-false-signalreports/

**L a république du Kosovo rétablit une présence radioamateur**

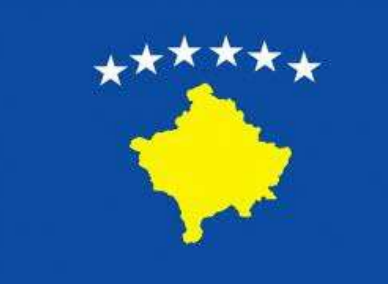

Le très connu DXer Martti Laine, OH2BH, signale que la première session de préparation à la licence radioamateur dans la République du Kosovo est presque terminée; passer l'examen permettra aux étudiants de l'Université de Pristina de gonfler les rangs de ce hobby.

La session de formation a reçu le soutien de l'IARU Région 1, et a utilisé des cours croates et du Royaume-Uni. L'équipement radio est en place pour les étudiants et les radioamateurs locaux à l'association des radioamateurs du Kosovo (SHRAK), actuellement installé à l'université. La fondation YASME a accompagné les débuts de cette nouvelle association.

La suite, en anglais, sur le site de l'ARRL ici http://www.arrl.org/news/republic-of-

kosovo-is-re-establishing-a-hamradio-presence

Source : News Radioamateur.org • Auteur : F4HFQ

### **Activités OM**

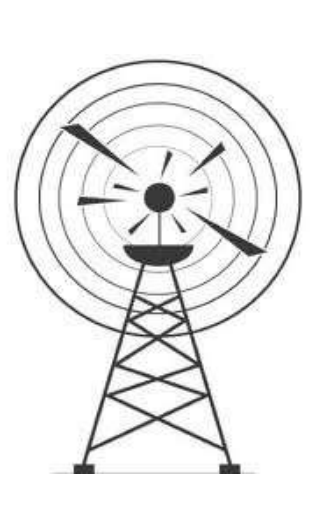

#### **Foire d'automne F8KUH**

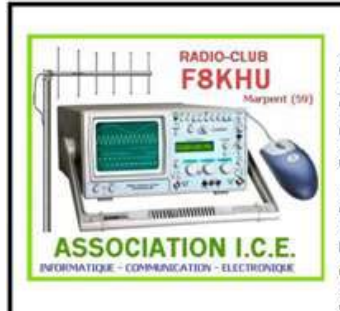

Le radiociub F8KHU et association I.C.E. (Informatique, Communications, Electroniquel à le plaisir de vous conviez à la foire d'automne de la commune de Marpent (dept. 59 - loc JO20AG) le dimanche 06 octobre 2013 à partir de 09h00.

Les membres du radioclub F8KHU seront présents durant cette manifestation pour promouvoir le radioamateurisme et les différentes activités du radioclub depuis les locaux du radioclub situés au numéro 9 de la RUE DES FRERES ROUCHEAU\*. Vous pourrez découvrir une description de nos membres sur la construction d'appareils de mesures; d'alimentation de secours optimisée par panneau solaire, l'APRS, communications / réseau d'urgence, ... Vous aurez aussi la possibilité de faire quelques achats sur un marché traditionnel.

Sovez nombreux à nous retrouver le dimanche 06 octobre 2013 à la foire d'automne de Marpent !

F8KHU est présent sur le web > http://club-ice.skyrock.com

\* veille VHF ce jour là sur 145,525MHz

Le radioclub F8KHU et l'association I.C.E. (Informatique, Communications, Electronique) ont le plaisir de vous conviez à la foire d'automne de la commune de Marpent (dept. 59 - loc JO20AG) le dimanche 06 octobre 2013 à partir de 09h00.

Les membres du radioclub F8KHU seront présents durant cette manifestation pour promouvoir le radioamateurisme et les différentes activités du radioclub depuis les locaux du radioclub situés au numéro 9 de la RUE DES FRERES ROUCHEAU (au

dessus de la poste). Vous pourrez découvrir des réalisations de nos membres sur la construction d'appareils de mesures, d'alimentation de secours optimisée par panneau solaire, l'APRS, communications / réseau d'urgence, ...

Vous aurez aussi la possibilité de faire quelques achats sur un marché traditionnel.

Soyez nombreux à nous retrouver le dimanche 06 octobre 2013 à la foire d'automne de Marpent !

#### **QSO départemental ARAN59 Didier Gaudé**

Le QSO Départemental ARAN59 Didier Gaudé aura lieu de nouveau sur le relais de Lille le lundi et le jeudi à partir de 20 heures 45.

**Fréquences VHF 145.2125 , UHF 430.075 +1.6 MHZ**

<span id="page-8-0"></span>Nous vous y attendons nombreux, merci d'avance ! 73 Hugues F4FXO Jean-Marie F10XM.

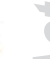

### **André-Marie "Andy" ON4GB SK**

#### **Il y a ceux...**

*Il y a ceux qui font quelque chose. Il y a ceux qui ne font rien. Il y a ceux qui croient faire quelque chose. Il y en a trois qui font quelque chose. Il y en a dix qui font des conférences sur ce que font les trois. Il y en a cent qui font des conférences sur ce que disent les dix. Il arrive que l'un des cent dix viennent expliquer la manière de faire à l'un des trois. Alors l'un des trois sourit. Mais il se tait car il n'a pas l'habitude de la parole. D'ailleurs, il a quelque chose à faire...*

*Andy ON4GB*

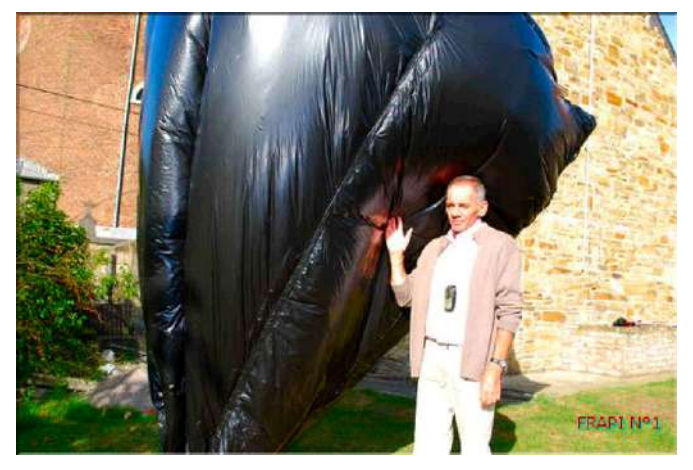

*Andy à côté de son premier ballon solaire, Frapi n°1*

André-Marie Lebrun ON4GB nous a quitté ce samedi 15 septembre pour rejoindre le pays de ses ballons.

Andy était un passionné de ballons-sondes et un précurseur en Belgique dans ce domaine. Il était aidé par l'Institut National Météorologique belge (IRM) et les services météo de l'armée belge. C'est vous dire la qualité de ses expériences et à quel point il était pris au sérieux par les professionnels. Il a beaucoup travaillé avec la France où il avait énormément d'amis et de correspondants. Il lançait d'ailleurs ses ballons lorsque les conditions étaient favorables vers le sud. Il avait aussi une collaboration avec le BRAQ (Ballon radio amateur Québec).

Andy a expérimenté des ballons solaires réalisés avec ... des sacs-poubelles soudés entre eux! Ces ballons en plastique noir se gonflaient d'eux-mêmes grâce à la dilatation de l'air chauffé par le soleil. Il s'agissait donc

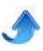

d'authentiques montgolfières solaires ! Un de ses ballons à parcouru ainsi plus de 600 km. Par la suite, des sociétés commerciale l'ont soutenu et sponsorisé Nous avons eu plusieurs compte-rendus dans NMRevue et QSP et vous pouvez visiter son site sur : http://www.frapi.eu et parcourir les nombreuses pages d'une oeuvre accomplie. Ce sera aussi un moyen de lui rendre hommage...

Il laissera une trace indélébile dans notre hobby par son originalité mais aussi par sa gentillesse, son souci des autres, sa passion communicative et son implication totale et sans limite dans ce qu'il entreprenait.

Les funérailles ont eu lieu le mercredi 18 septembre à Rhisnes

QSP présente ses condoléances à Christine, son épouse, et à ses enfants

ON5FM CM section de Namur

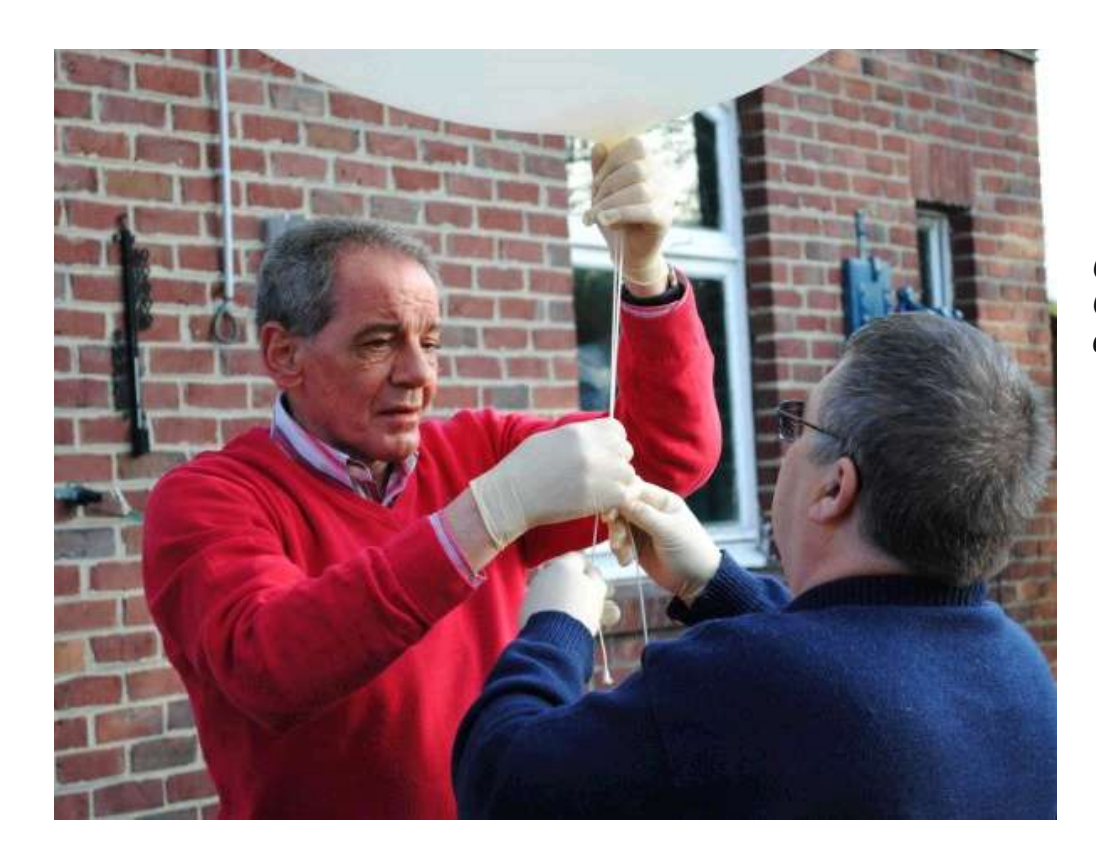

*ON4GB en compagnie de ON6GB lors du lancement d'un FRAPI*

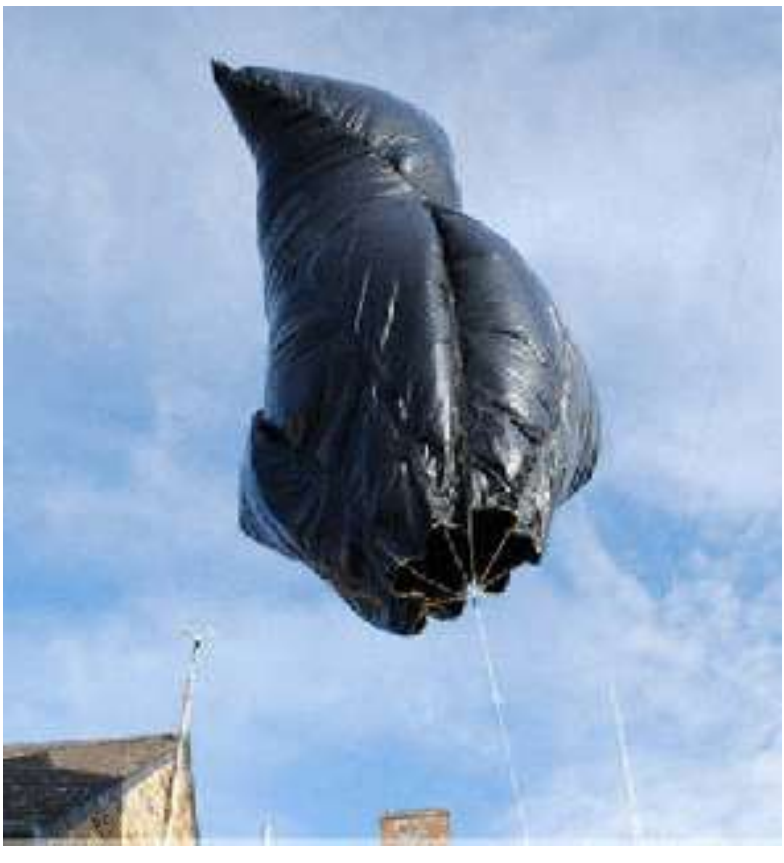

<span id="page-10-0"></span>*Un ballon solaire au décollage*

### **Clarifieur pour FRG9600**

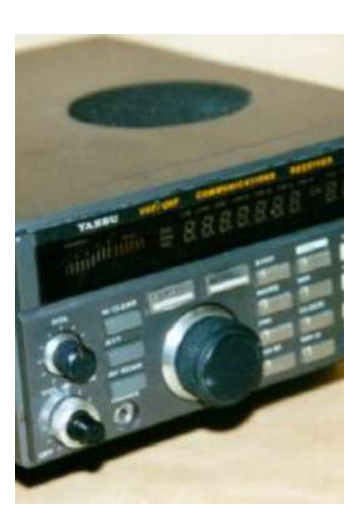

J'utilise le FRG-9600 avec un convertisseur abaisseur de frequence qui permet de recevoir le trafic à partir de 100 KHz pour écouter la LSB, la CW et l'USB. Il fonctionne bien mais manque de finesse pour clarifier les écoutes. *Cette modification ne joue que sur la section du récepteur BLU.*

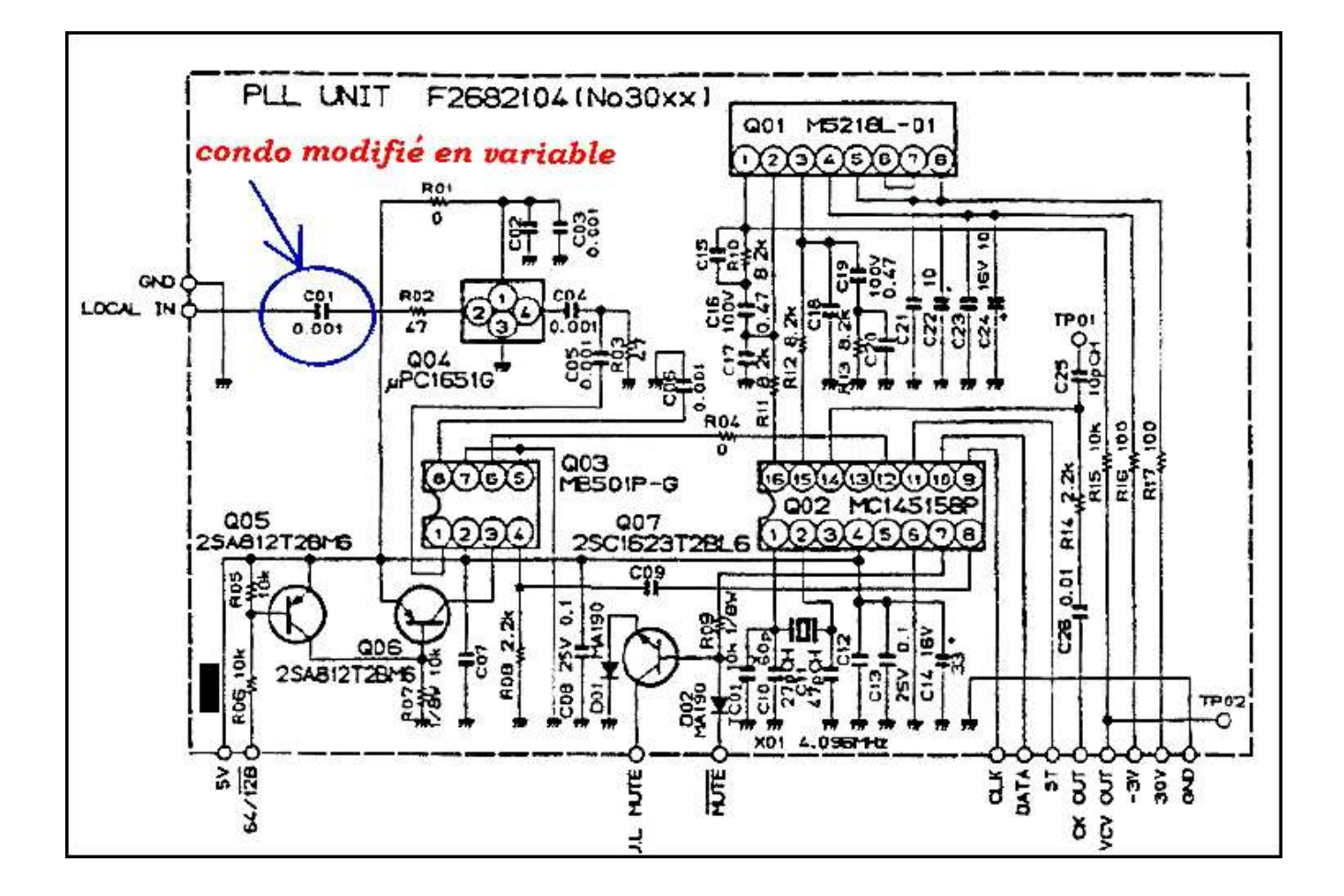

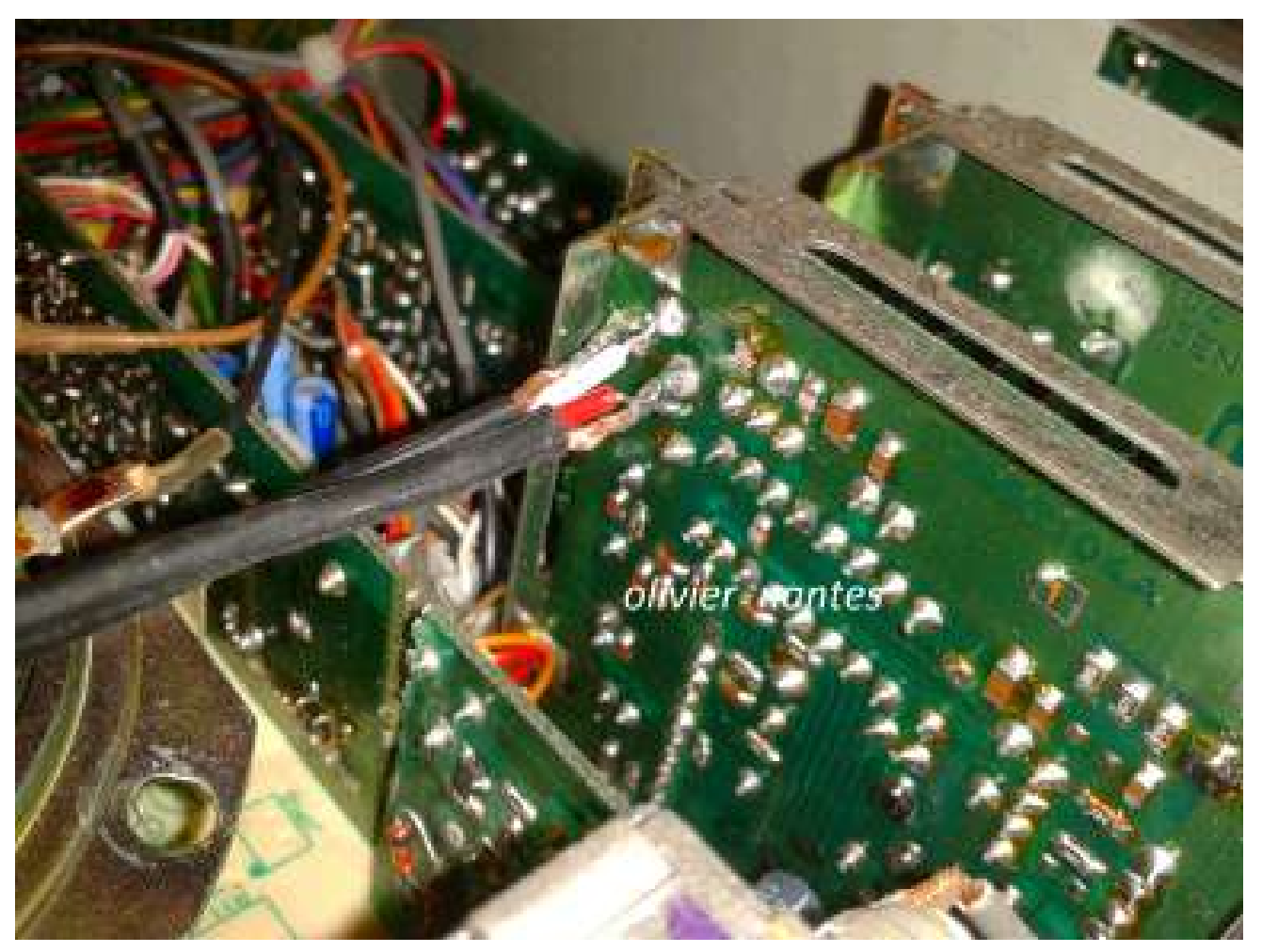

Dessoudage du condensateur et soudure des câbles blindés qui vont sortir du boîtier et venir dans le boîtier *extérieur en alu blindé*

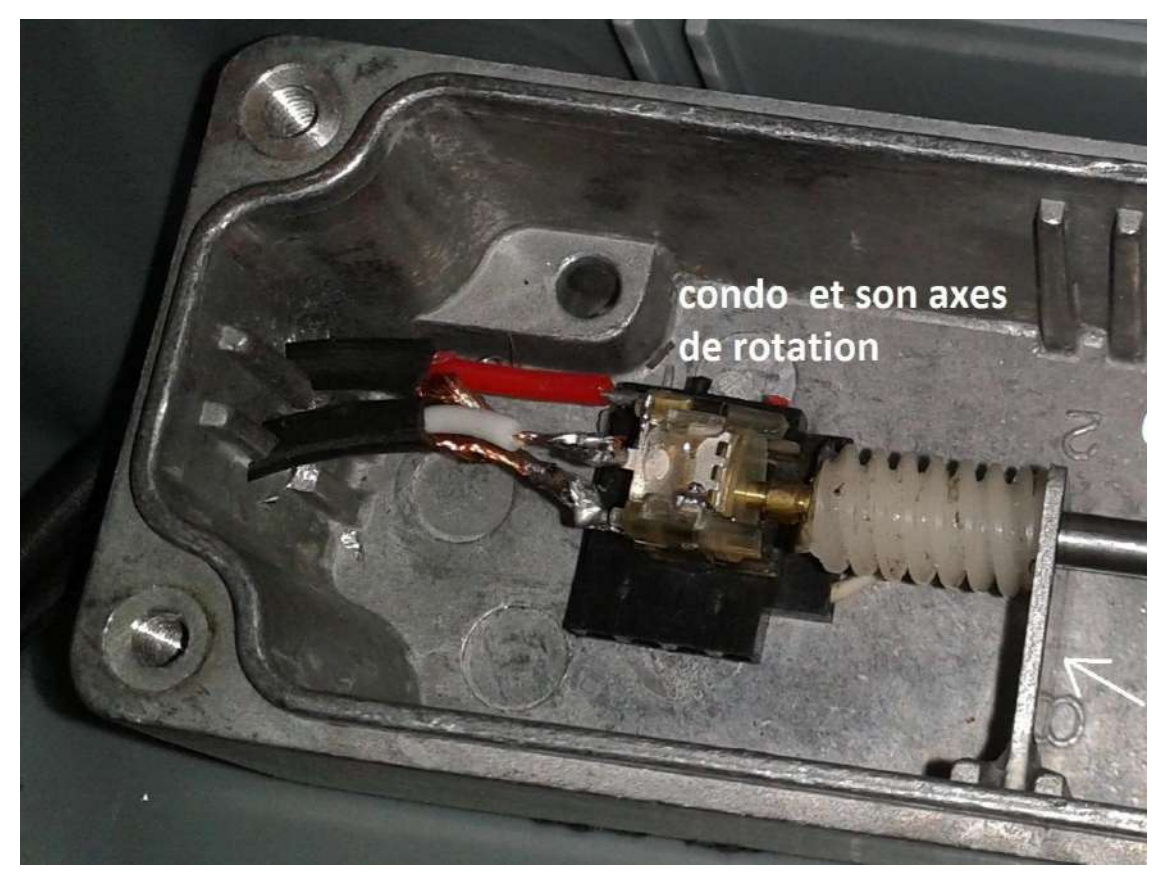

*Boîtier en alu contenant le condo et les pignons de rotation dans la boite en plastique*

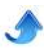

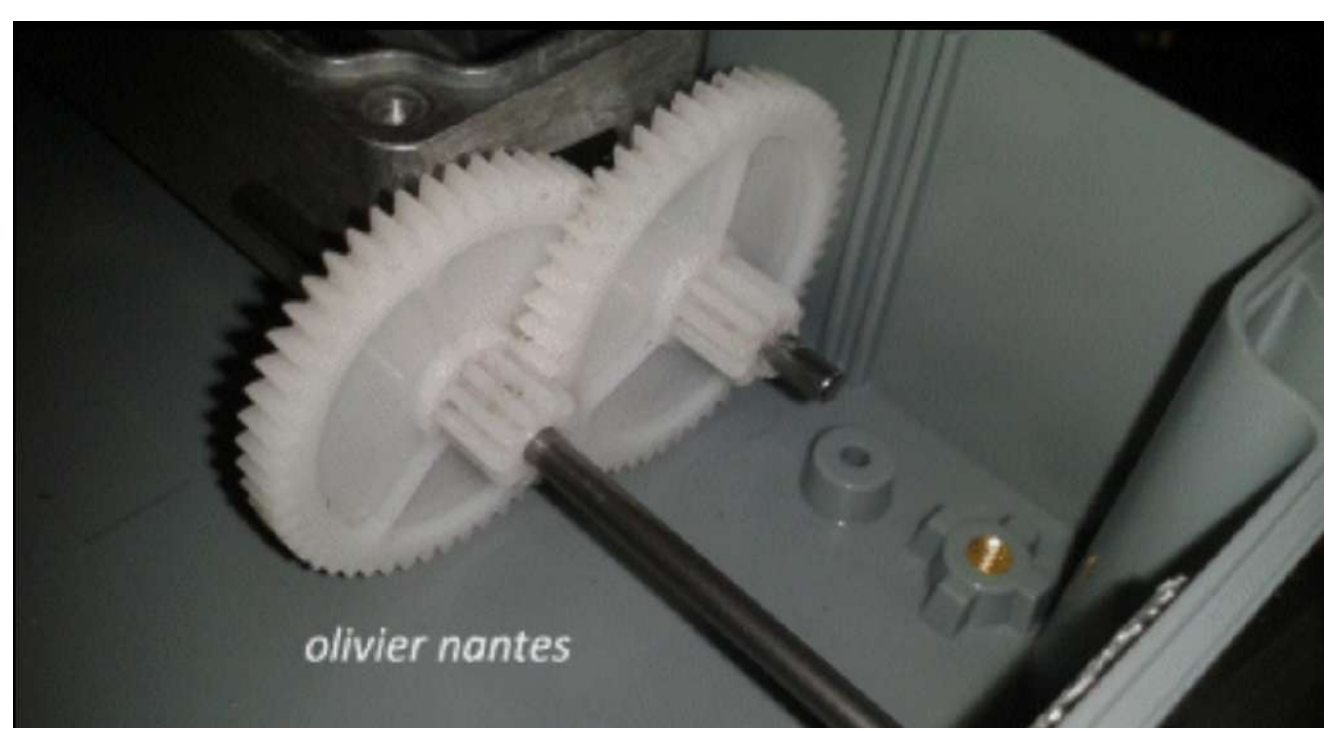

*Pignons en plastique et axe en acier récupérés sur des lecteurs cd d'ordinateur*

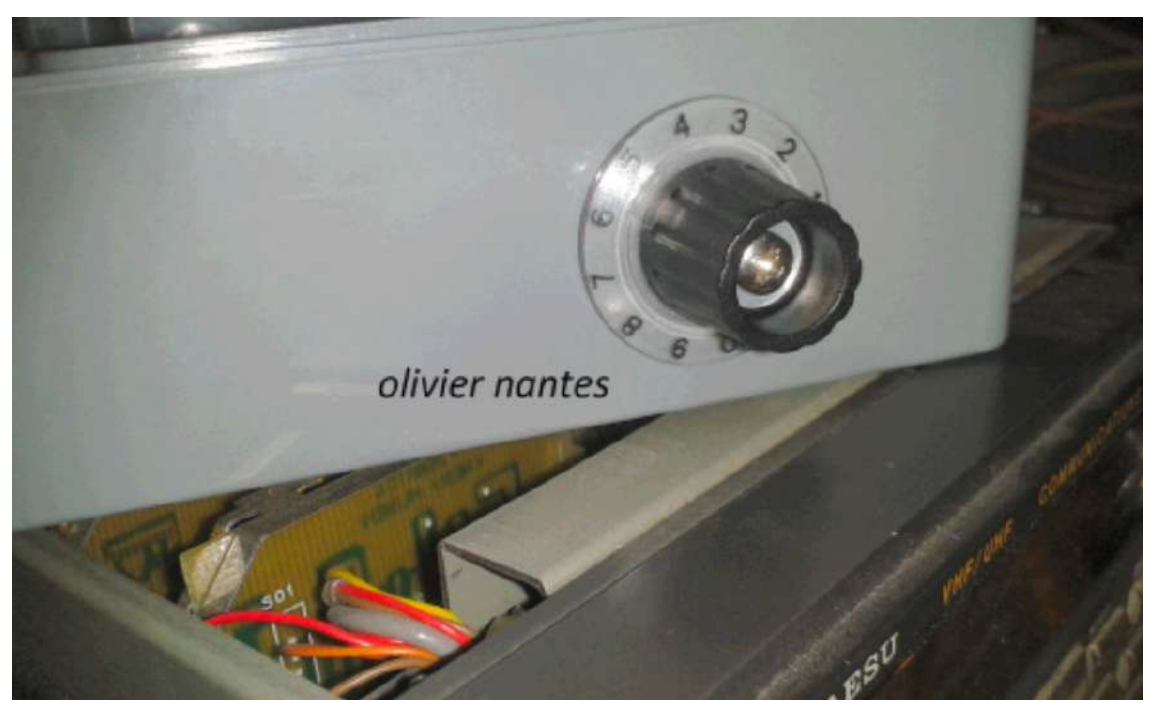

*Cette modification n'est pas très difficile à faire et peut se faire à peu de frais, une dizaine d'euros avec les boîtiers en alu et en plastique.*

<span id="page-13-0"></span>Les résultats sont assez stupéfiants pour ce genre de matériel. Et de plus cette modification n'est pas définitive, elle est réversible,ce qui est pas si mal. Ce qui est étrange c'est qu'elle est tellement facile à faire que je me demande pourquoi personne n'y a pensé auparavant !

Olivier Robin Nantes

## **La clé SDR en spectrum analyser**

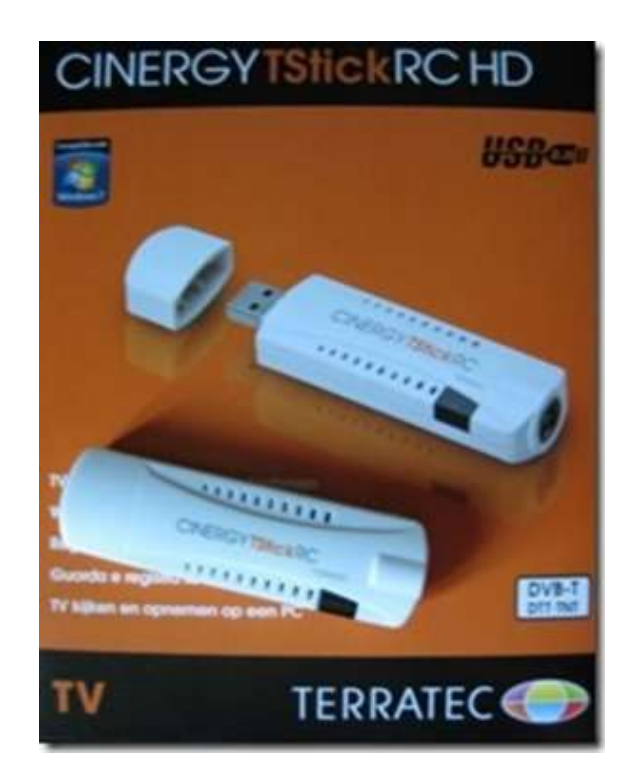

*Nouvelle version de RTLSDRSCANNER 2.00 ; programme d'analyse de spectre de 52 à 2200MHz avec balayage continu sur PC ou LINUX pour la clé TNT à 30 euros*

#### **Superbe info pour les techniciens :**

La nouvelle version du programme d'analyseur de spectre "RTLSDR-SCANNER" d'Alan (32bits) avec le balayage continu est disponible à cette adresse : [http://sourceforge.net/projects/rtlsdrscanner/files/2013](http://sourceforge.net/projects/rtlsdrscanner/files/2013-09-05/)  $09 - 05/$ 

Ce logiciel d'Alan est disponible en version 64bits. Néanmoins, il faut mettre toute la librairie RTLSDR (binary 32bits) dans le même répertoire que le rtlsdr\_scan-windows-64bit.exe.

<http://sourceforge.net/projects/rtlsdrscanner/files/> <http://sourceforge.net/projects/rtlsdrscanner/files/> http://sdr.osmocom.org/trac/wiki/rtl-sdr

Suite a mes essais de ce jour avec ma clef Cinergy (Terratec T stick RC Rev3) de Boulanger, voici les valeurs pour un bon paramétrage afin de démarrer rapidement :

(a ajuster selon votre pc et la qualité du signal spectral a l'écran) :

 Préférences : Gain a 19dB et Band Offset de 250 KHz a 750 KHz (500 KHz par défaut)

 Dwell peut prendre une valeur de 25 a 100 ms (par défaut 25ms)

- FTT size de 1024 a 4096 (4096 par défaut)
- Mode Continuous + coche Grid

 Pour lire la valeur d'une fréquence, il faut faire un stop ou passer en Mode Single (lecture impossible en balayage continu)

 L'Icône croix permet de déplacer facilement la fréquence centrale en gardant le même Span

#### **En complément :**

http://eartoearoak.com/software/rtlsdr-scanner/rtlsdrscanner-installation http://eartoearoak.com/software/rtlsdr-scanner <http://sourceforge.net/projects/rtlsdrscanner/> [http://blog.opensecurityresearch.com/2012/06/getting](http://blog.opensecurityresearch.com/2012/06/getting-started-with-gnu-radio-and-rtl.html)started-with-gnu-radio-and-rtl.html https://github.com/roger-/pyrtlsdr

#### **Nota**

Compatibilité des clés TNT avec le logiciel d'analyse spectrale RTLSDR-SCANNER http://www.reddit.com/r/RTLSDR/wiki/compatibility http://eartoearoak.com/archive/201307

Apres quelques tests en balayage très large bande en

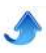

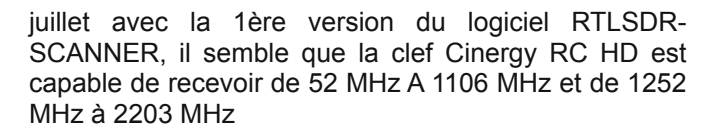

Il existe aussi sur Internet un convertisseur HF pour le 030 MHz en tout monté pour notre clef TNT à un prix d'environ 35 euros avec le port inclus.

http://www.nooelec.com/store/software-definedradio/ham-it-up-v1-0-rf-upconverter-for-softwaredefined-radio.html

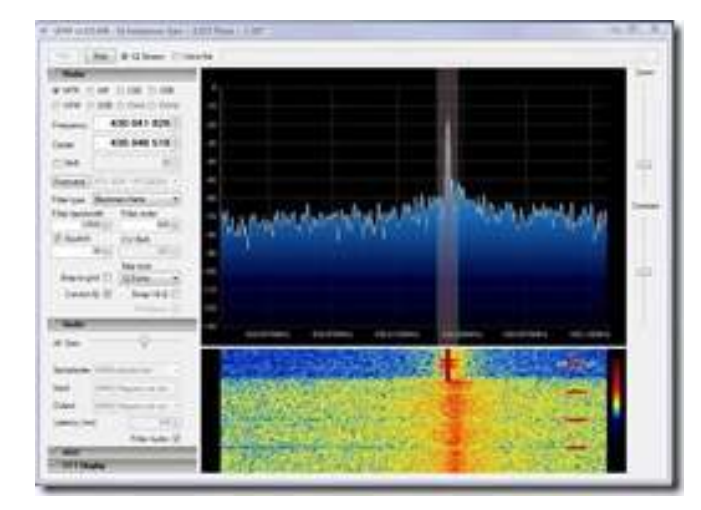

Voir également les LNB pour grimper sur SHF en Hyper car le programme d'Alan permet de paramétrer n'importe quelle valeur d'Offset...

Un petit résumé des liens des logiciels en complément du programme d'Alan pour la Clef RTL si vous n'avez pas déjà tout ça dans votre ordinateur.

Ps : Laissez un petit mot à Alan sur son site pour l'encourager à poursuivre dans le développement en Open Source sur GUI avec la compilation sous Windows pour faciliter l'usage par les Oms et les SWL.

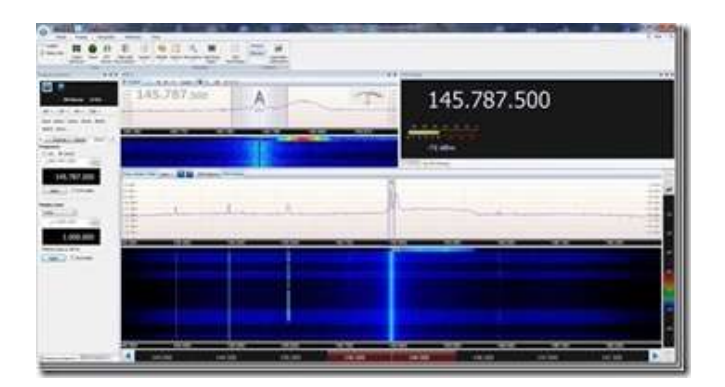

#### **Info générateur de bruit 02GHz pour test avec la clé TNT CINERGY et le logiciel RTLSDR-SCANNER de filtres et de cavités**

J'ai fait un test avec mon pont de bruit NUOVA ELECTTRONICA LX1142K pour visualiser le réglage d'un filtre duplexer UHF.

Et bien, ça marche très bien avec la clé Cinergy et le

générateur de bruit de 0 à 2GHz ; le filtre étant installé entre ces deux éléments. C'est moins bien qu'un analyseur professionnel avec l'option tracking mais ça permet de faire facilement une première approche des réglages de filtres avec un matériel low cost.

#### **KIT GENERATEUR DE BRUIT LX1142K :**

http://www.nuovaelettronica.it/prodotti/kit/strumentilaboratorio/generatore-di-rumore-2-ghz-1-1142 LES SCHEMAS... <http://f6exe83.free.fr/articles.php?pg=art111> <http://www.rogerk.net/forum/index.php?topic=41040.0>

#### **QUELQUES MESURES RAPIDES EN EXEMPLE D'UN DUPLEXEUR 410 MHz AVEC LE GENERATEUR DE BRUIT NUOVA ET LA CLEF TNT: NOTE**

[http://www.ref68.com/ref68/ftp/Le\\_pont\\_de\\_bruit\\_et\\_se](http://www.ref68.com/ref68/ftp/Le_pont_de_bruit_et_ses_applications.pdf) s applications.pdf

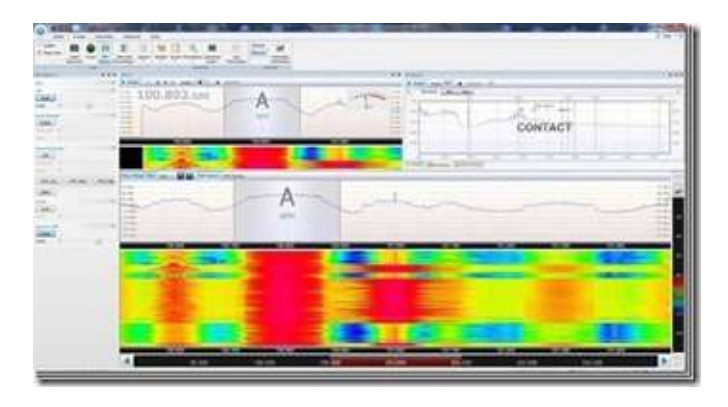

J'utilise également un préampli à gain variable M75 de Jim avec un diviseur d'antenne à 2 voies sur la même antenne.

Cette configuration me permet de voir le spectre avec le stick SDR et d'écouter un PIC avec mon récepteur UNION BCT15X en même temps.

#### **MON PREAMPLI**

[http://www.cbplus.com/cat/product563/product\\_info.ht](http://www.cbplus.com/cat/product563/product_info.html
) ml

#### **MES DIVISEURS EN 50 OHMS (SWL & SCANNER)**

http://www.cbplus.com/cat/product991/product\_info.ht ml

[http://www.cbplus.com/cat/product992/product\\_info.ht](http://www.cbplus.com/cat/product992/product_info.html) ml

[http://www.cbplus.com/cat/product993/product\\_info.ht](ttp://www.cbplus.com/cat/product993/product_info.html
) ml

#### **MES DIVISEURS EN 75 OHMS (LOW COST TV SAT)**

http://www.amazon.fr/Diviseur-pour-signaux-dantennesatellite/dp/B009HPDPC4

http://www.ebay.fr/sch/Recepteurs-decodeurs-TV-

[/15069/i.html?cmd=Blend&\\_nkw=repartiteur+antenne+t](http://www.ebay.fr/sch/Recepteurs-decodeurs-TV-/15069/i.html?cmd=Blend&_nkw=repartiteur+antenne+tv+3&cmd=Blend) v+3&cmd=Blend

#### **MON RECEPTEUR VHF/UHF (EN PARALLELE DU TICK CINERGY TERRATEC)**

[http://www.cbplus.com/cat/product1024/product\\_info.ht](http://www.cbplus.com/cat/product1024/product_info.html
) ml

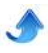

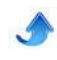

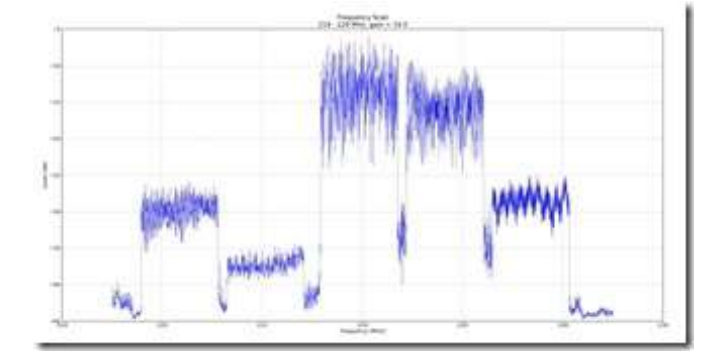

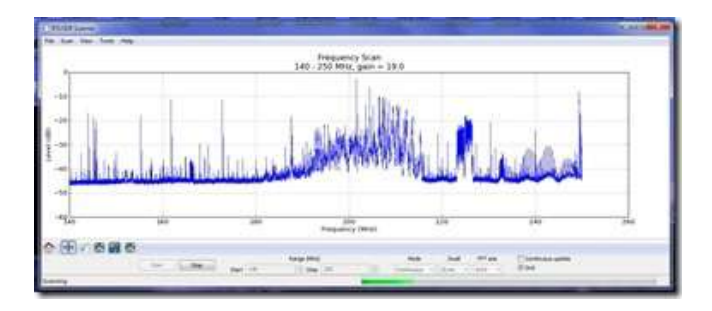

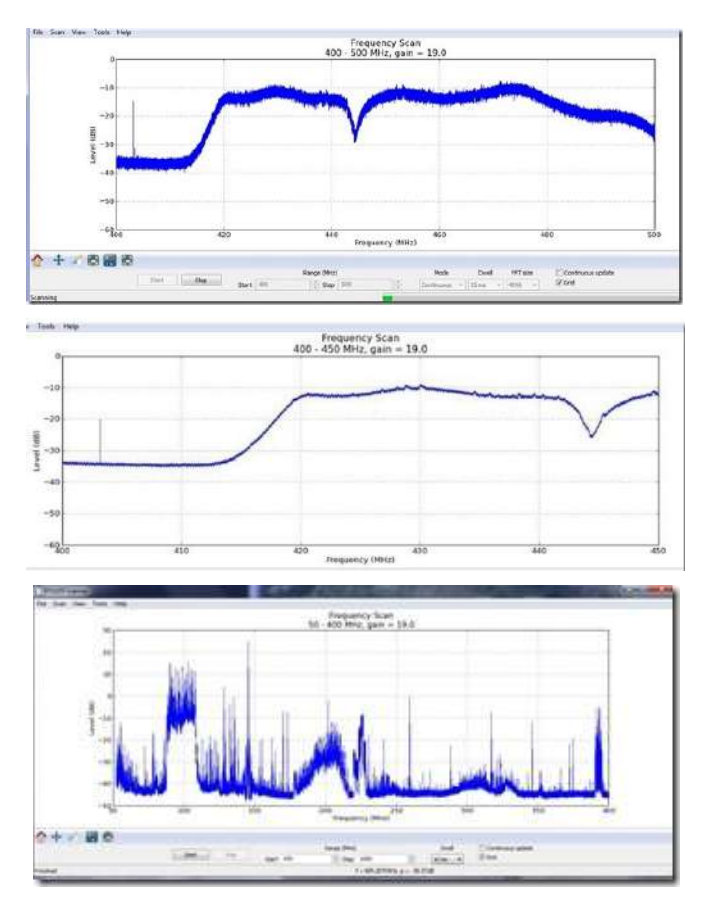

#### **Info de dernière minute du 20/09/2013 :**

Al a travaille toute la nuit pour nous sortir une nouvelle version bêta améliorée de son logiciel d'analyseur de spectre pour notre clé USB pour la TNT avec le chipset fameux RTL2832U. Vous pouvez télécharger le beau baba de ce jour a cette adresse [http://sourceforge.net/projects/rtlsdrscanner/files/2013](http://sourceforge.net/projects/rtlsdrscanner/files/2013-09-20/) 09-20/

Pour revenir à cette dernière version, elle est vraiment au TOP car on peut maintenant utiliser dans le mode du balayage continu de nouvelles options de display previous scan et de fade previous scan en live udapte. Merci en retour de déposer dans l'attente des futures versions un petit message d'encouragement ou vos remarques constructives sur son site http://eartoearoak.com/software/rtlsdr-scanner. Pour autant, je garde cette nouvelle version qui fonctionne vraiment bien car je l'adore !

Un Super travail.

Cordialement,

Pascal F1MIJ de PEGASE

#### **Pour votre information**

Il est maintenant possible d'écouter de la radioprofessionnelle avec une simple clef USB TNT sur votre PC. Cette clef, de nom TNT Terratec RC HD V3 était vendu en France au prix d'environ 29.90 euros chez Boulanger ou Electrodepot. A défaut, il existe d'autres Clefs TNT compatibles (de 9 a 60 euros sur Internet) cependant il faut vérifier qu'ils ont les bons chipsets (E4000 / ou RT820)

Il y a aussi le FUNCUBE PRO mais cette clef n'est pas compatible avec le programme RTLSDR-SCANNER d'ALAN

http://www.wimo.de/cgi-bin/verteiler.pl?url=funcube-sdrdongle-receiver\_e.html http://www.funcubedongle.com/?page\_id=1073

Un stick TNT RTL2832U-R820T a environ 10 euros pour la réception avec le logiciel SDRSharp http://www.amazon.com/Vantech-RTL2832U-DIGITAL-Receiver-RTL-[SDR/dp/B00D8FIYZ2/ref=cm\\_cr\\_pr\\_product\\_top#prod](http://www.amazon.com/Vantech-RTL2832U-DIGITAL-Receiver-RTL-SDR/dp/B00D8FIYZ2/ref=cm_cr_pr_product_top#productDetails) uctDetails

Le logiciel gratuit SDR de Sharp pour faire de votre Pc un récepteur VHF / UHF a cette adresse : [http://sdrsharp.com/index.php/downloads/comment](http://sdrsharp.com/index.php/downloads/comment-page-9#comment-2679)page-9#comment-2679

Option Plugin de Scanner sur le logiciel SDR : [http://sdrsharp.com/downloads/plugins/freqmgr.zip](http://sdrsharp.com/downloads/plugins/freqmgr.zip version 0.99) version 0.99 https://github.com/EarToEarOak/RTLSDR-Scanner

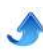

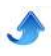

Nouveau Plugin "Satellite Tracker" de Youssef pour le Logiciel SDR de Sharp http://f8rfl.blogspot.fr/2013/02/sdr-plug-insatellitetracker.html#more <http://www.stoff.pl/orbitron/files/mydde.zip> <http://www.stoff.pl/> http://public[xrp.s3.amazonaws.com/SatelliteTracker2.zip](http://public-xrp.s3.amazonaws.com/SatelliteTracker2.zip) <http://www.stoff.pl/>

#### **SDRSHARP NOUVELLE VERSION V11.55**

http://radiotrans.over-blog.com/archive/2013-08/ <http://sdrsharp.com/>

Tous les pluggings de SDRSHARP (égaliseur BF, sat, trunk, visu du spectre audio sur un scope etc.) http://www.rtl-sdr.com/sdrsharp-plugins/

http://sdrts.amoti.ru/perechen\_plaginov\_i\_modifikaciy sdr

[http://sdrsharp.pbworks.com/w/page/62589136/FrontP](http://sdrsharp.pbworks.com/w/page/62589136/FrontPage) age

#### **Plugging SDR manager+scanner PACKAGE de Youssef**

<http://www.sdrsharpplugins.com/>

#### **Package SAT ORBITRON**

<http://www.stoff.pl/>

SUITE INFO PLUGGIN SDR-SHARP

http://www.pe0sat.vgnet.nl/sdr/sdr-software/sdrsharp/ http://www.rtl-sdr.com/perseids-meteor-reflectionobservations-with-the-rtl-sdr/

LA NOUVELLE VERSION DU PROGRAMME D'ANALYSEUR DE SPECTRE "RTLSDR-SCANNER" D'ALAN (32BITS) AVEC LE BALAYAGE CONTINU EST DISPONIBLE A CETTE ADRESSE : [http://sourceforge.net/projects/rtlsdrscanner/files/2013](http://sourceforge.net/projects/rtlsdrscanner/files/2013-09-05/)  $09 - 05/$ 

CE LOGICIEL D'ALAN N'EST PAS ENCORE EN VERSION 64BITS MAIS IL FONCTIONNE TRES BIEN CHEZ MOI SUR MON PC EN W7 64BITS,

NEANMOINS IL FAUT METTRE TOUTE LA LIBRAIRIE RTLSDR (BINARY 32 BITS DANS LE MEME REPERTOIRE QUE LE RTLSDR "scanwindows-32bit.exe".

[http://sourceforge.net/projects/rtlsdrscanner/files/](http://sourceforge.net/projects/rtlsdrscanner/files/
) http://sourceforge.net/projects/rtlsdrscanner/files/ http://sdr.osmocom.org/trac/wiki/rtl-sdr

Suite a mes essais de ce jour avec ma clef Cinergy (Terratec T stick RC Rev3) de Boulanger, voici les valeurs pour un bon paramétrage afin de démarrer rapidement :

(a ajuster selon votre pc et la qualité du signal spectral a l'écran) :

 Préférences : Gain a 19dB et Band Offset de 250 KHz a 750 KHz (500 KHz par défaut)

- Dwell peut prendre une valeur de 25 a 100 ms (par défaut 25ms)

- FTT size de 1024 a 4096 (4096 par défaut)
- Mode Continuous + coche Grid
- Pour lire la valeur d'une fréquence, il faut faire un

stop ou passer en Mode Single (lecture impossible en balayage continu)

 L'Icône croix permet de déplacer facilement la fréquence centrale en gardant le même Span

EN COMPLEMENT...

http://eartoearoak.com/software/rtlsdr-scanner/rtlsdrscanner-installation http://eartoearoak.com/software/rtlsdr-scanner

<http://sourceforge.net/projects/rtlsdrscanner/> [http://blog.opensecurityresearch.com/2012/06/getting](http://blog.opensecurityresearch.com/2012/06/getting-started-with-gnu-radio-and-rtl.html)started-with-gnu-radio-and-rtl.html [https://github.com/roger/pyrtlsdr](https://github.com/roger-/pyrtlsdr
)

Nota. /.

COMPATIBILITÉ DES CLEFS TNT AVEC LE LOGICIEL D'ANALYSE SPECTRALE RTLSDR-**SCANNER** 

[http://www.reddit.com/r/RTLSDR/wiki/compatibility](http://www.reddit.com/r/RTLSDR/wiki/compatibility
) <http://eartoearoak.com/archive/201307>

Apres quelques tests en balayage très large bande en juillet avec la 1ere version du logiciel RTLSDR-SCANNER, il semble que la clef Cinergy RC HD est capable de recevoir de : de 52 MHz A 1106 MHz et de 1252 MHz A 2203 MHz

Il existe aussi sur Internet un convertisseur HF pour le 030 MHz en tout monte pour notre clef TNT a un prix

d'environ 35 euros avec le port inclus. http://www.nooelec.com/store/software-definedradio/ham-it-up-v1-0-rf-upconverter-for-softwaredefined-radio.html

Voir également les LNB pour grimper sur SHF en Hyper car le programme d'Alan permet de paramétrer n'importe quelle valeur de Offset...

Le logiciel SDR-RADIO V2.00 est téléchargeable a cette adresse > http://v2.sdr-radio.com/Home.aspx

Pas de problème pour lui faire reconnaître une radio du type la clef USB RTL...

Il suffit de mettre dans le répertoire du logiciel "SDR-RADIO-PROv2.com" du dossier Programme dans C: les drivers du package 64bits ou 32 bits :

- $-libush-1.0.$ dll
- rtlsdr.dll
- sdrsourcertl2832u.dll

Sachant que la clef Terratec est déjà reconnu par le pc et que driver est installe par zadig avec l'utilisation du logiciel RTLSDR.

Ce programme semble très complet et fonctionne parfaitement chez moi.

Seul le Span maximal de la fenêtre de spectre est réduit à 1 MHz... au lieu de 2 MHz avec le logiciel RTL SDR.

IGATE APRS SUR LA CLEF RTL SDR : APRS SDR ! http://www.rtl-sdr.com/setting-up-an-aprs-igate-withthe-rtl-sdr/

http://sq7mru.blogspot.co.nz/2013/08/aprs-igate-rx-ztunera-dvb-t.html [https://github.com/asdil12/pymultimonaprs](https://github.com/asdil12/pymultimonaprs
)

CARTE SDR ET FORMATION SUR LE DECODAGE AIS EN SDR [https://sites.google.com/site/g4zfqradio/connecting-](https://sites.google.com/site/g4zfqradio/connecting-soundcard-sdr-to-computer)

soundcard-sdr-to-computer [http://www.sdrformariners.blogspot.fr/](http://www.sdrformariners.blogspot.fr/
) http://www.sdrformariners.blogspot.fr/p/blog-page.html

COMPARAISON DES CIRCUITS SDR http://www.rtl-sdr.com/video-comparison-betweene4000-r820t-fc0013-and-comparison-with-sdr-andlinrad/

ANALYSE DES RESEAUX GSM AVEC UNE CLEF TNT ET LE LOGICIEL RTLSDR http://www.rtl-sdr.com/rtl-sdr-tutorial-analyzing-gsmwith-airprobe-and-wireshark/

EXEMPLE DECODAGE DSD1.6 (P25/DPMR/DMR/NXDN...) AVEC LE SDR-SHARP http://www.rtl-sdr.com/rtl-sdr-radio-scanner-tutorialdecoding-digital-voice-p25-with-dsd/

TUTORIEL DECODAGE AVEC SDR http://www.rtl-sdr.com/rtl-sdr-radio-scanner-tutorialreceiving-airplane-data-with-acars/

TUTORIEL DECODAGE POCSAG AVEC SDR http://www.rtl-sdr.com/rtl-sdr-tutorial-pocsag-pagerdecoding/

TUTORIEL DECODAGE IMAGES METEOS AVEC UNE CLEF SDR http://www.rtl-sdr.com/rtl-sdr-tutorial-receiving-noaaweather-satellite-images/

NOUVEAU CONVERTISSEUR V5 SDR FUNCUBE OU CLEF TNT/DAB

http://www.rtl-sdr.com/version-5-0-of-the-ct1ffuupconverter-now-available/ [http://www.ct1ffu.com/site/index.php?option=com\\_cont](http://www.ct1ffu.com/site/index.php?option=com_content&view=article&id=178&Itemid=104) ent&view=article&id=178&Itemid=104 <http://www.ct1ffu.com/site/fcd5.pdf>

Scanner ultra Rapide avec autorun pour la clef SDRSharp (non teste) http://sdrts.amoti.ru/skaner\_\_\_poisk\_novyh\_chastot <http://sdrts.amoti.ru/download/view.download/3/7>

Modification du filtrage E4000 par plugging du logiciel **SDRsharp** 

http://www.rtl-sdr.com/e4000-gain-mod-now-availableon-windows/ http://the.midnightchannel.net/sdr/SDRSharp\_Plugins/z [efie/?plugin=RTLTCP.ZefieMod#downloads](http://the.midnightchannel.net/sdr/SDRSharp_Plugins/zefie/?plugin=RTLTCP.ZefieMod#downloads)

ADSB pour la clef SDR http://sdrsharp.com/index.php/a-simple-and-cheapads-b-receiver-using-rtl-sdr http://rtl-sdr.com/wp[content/uploads/2013/04/ADSBSharpQuickStart.pdf](http://rtl-sdr.com/wp-content/uploads/2013/04/ADSBSharpQuickStart.pdf
) Les logiciels de Planner ADSB

http://www.rtl-sdr.com/adsb-aircraft-radar-with-rtl-sdr/ +++

[http://www.coaa.co.uk/planeplotter\\_fr.htm](http://www.coaa.co.uk/planeplotter_fr.htm) +++ <http://rtl1090.web99.de/> ++ http://sonicgoose.com/how-to-setup-adsbscope/

<http://www.virtualradarserver.co.uk/Download.aspx> (payant)

<http://www.virtualradarserver.co.uk/> (payant)

Autre info sur le SDR <http://www.k5dev.com/>

Autre logiciel compatible avec la clef TNT (a utiliser à la place de SDR de Sharp):

Logiciel V2.00 est téléchargeable a cette adresse > http://v2.sdr-radio.com/Home.aspx

Logiciel DAB/DAB+ pour la clef TNT (tourne sans le programme SDR)

http://www.sdr-j.tk/index.html

<http://www.wohnort.org/DAB/france.html> +++ > DAB EN FRANCE

<http://www.wohnort.org/DAB/index.html> +++ > DAB DANS LE MONDE

Liste des stations radio FM avec localisation et adresses des sites : [http://www.radiofrsolo.info/DB/DB.php?nom=DATE\\_AD](http://www.radiofrsolo.info/DB/DB.php?nom=DATE_ADD&sens=ASC
) D&sens=ASC

Les infos sur les pages suivantes :

[http://wiki.radioreference.com/index.php?title=Software](http://wiki.radioreference.com/index.php?title=Software_Defined_Radios&diff=112138&oldid=112137) \_Defined\_Radios&diff=112138&oldid=112137 [http://wiki.radioreference.com/index.php/Digital\\_Speec](http://wiki.radioreference.com/index.php/Digital_Speech_Decoder_%28software_package%29 ) h\_Decoder\_%28software\_package%29

Pour l'écoute des communications numérique DMR et NXDN, il existe un logiciel gratuit DSD1.6 complémentaire au logiciel SDR de Sharp sur le Web.

DSD pour le décodage des normes Numérique : <http://ukradioscanning.com/viewtopic.php?f=18&t=358> <http://minus.com/mDdWS7LZK> [https://www.dropbox.com/sh/jao74dldfmhgxk7/biQf](https://www.dropbox.com/sh/jao74dldfmhgxk7/biQf-nlcJn)nlcJn <http://www.fileswap.com/dl/My4YgdFI15/> [http://www.fileswap.com/dl/m0EnbVs77w/](http://www.fileswap.com/dl/m0EnbVs77w/
) http://forums.radioreference.com/digital-voicedecoding-software/246383-new-dsd-windows-build-1-6a.html [http://wiki.radioreference.com/index.php/Digital\\_Speec](http://wiki.radioreference.com/index.php/Digital_Speech_Decoder_%28software_package%29
) h\_Decoder\_%28software\_package%29 <http://ukradioscanning.com/viewtopic.php?f=4&t=312>

Logiciels AIS...

<http://www.discriminator.nl/ais/index.html> [http://www.vesseltracker.com/app?partner\\_id=189187](http://www.vesseltracker.com/app?partner_id=189187) <http://www.vesseltracker.com/en/CoveredAreas.html> [http://nl.wikipedia.org/wiki/Automatic\\_Identification\\_Sys](http://nl.wikipedia.org/wiki/Automatic_Identification_System) tem <http://www.coaa.co.uk/shipplotter.htm> <http://www.sping.com/seaclear/> http://www.stentec.com/nl/navigation/wingps-5 <http://www.discriminator.nl/ais/marifoon/>

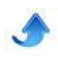

Modification Scanner pour logiciels DSD1.6 et pocsag <http://www.discriminator.nl/> <http://www.discriminator.nl/paging/> [http://www.discriminator.nl/order/](http://www.discriminator.nl/order/
) [http://www.discriminator.nl/nieuws/index.html](http://www.discriminator.nl/nieuws/index.html
)

Logiciel PDW pocsag decoder <http://www.discriminator.nl/pdw/index.html> http://www.discriminator.nl/pdw/pdw-manual.pdf <http://www.discriminator.nl/frequenties/index.html>

DMR decode version57 <https://github.com/IanWraith/DMRDecode/downloads> http://scanuk.fr.yuku.com/topic/336/DMR-Decode-by-Ian-Wraith-Listen-to-Mototrbo-etc <https://github.com/IanWraith/DMRDecode> http://scanuk.fr.yuku.com/topic/336/DMR-Decode-by-Ian-Wraith-Listen-to-Mototrbo-etc

#### DSD<sub>1.6</sub>

<http://ukradioscanning.com/viewtopic.php?f=18&t=358> <http://minus.com/mDdWS7LZK> [https://www.dropbox.com/sh/jao74dldfmhgxk7/biQf](https://www.dropbox.com/sh/jao74dldfmhgxk7/biQf-nlcJn)nlcJn [http://www.fileswap.com/dl/My4YgdFI15/](http://www.fileswap.com/dl/My4YgdFI15/
) <http://www.fileswap.com/dl/m0EnbVs77w/> Infos sur le DSD1.6 <http://ukradioscanning.com/viewtopic.php?f=4&t=312> [http://wiki.radioreference.com/index.php/Digital\\_Speec](http://wiki.radioreference.com/index.php/Digital_Speech_Decoder_%28software_package%29) h\_Decoder\_%28software\_package%29

#### **Site Scanners UK**

<http://ukradioscanning.com/>

#### **Modifications et Pocsag**

Exemple de son Digitaux en Radio VHF/UHF [http://ukradioscanning.com/viewtopic.php?f=16&t=54](http://ukradioscanning.com/viewtopic.php?f=16&t=54
)

Modification Scanner pour logiciels DSD1.6 et pocsag <http://www.discriminator.nl/> [http://www.discriminator.nl/paging/](http://www.discriminator.nl/paging/
) [http://www.discriminator.nl/order/](http://www.discriminator.nl/order/
) <http://www.discriminator.nl/nieuws/index.html>

Logiciel PDW pocsag decoder <http://www.discriminator.nl/pdw/index.html> http://www.discriminator.nl/pdw/pdw-manual.pdf <http://www.discriminator.nl/frequenties/index.html>

#### **Logiciels AIS...**

<http://www.discriminator.nl/ais/index.html> [http://www.vesseltracker.com/app?partner\\_id=189187](http://www.vesseltracker.com/app?partner_id=189187) <http://www.vesseltracker.com/en/CoveredAreas.html> [http://nl.wikipedia.org/wiki/Automatic\\_Identification\\_Sys](http://nl.wikipedia.org/wiki/Automatic_Identification_System
) tem <http://www.coaa.co.uk/shipplotter.htm> [http://www.sping.com/seaclear/](http://www.sping.com/seaclear/
) http://www.stentec.com/nl/navigation/wingps-5

<http://www.discriminator.nl/ais/marifoon/>

#### **Autres sites :**

Modifications Discri des récepteurs-scanners pour décodage AIS, Pocsag et DMR

[http://wiki.radioreference.com/index.php/Discriminator\\_](http://wiki.radioreference.com/index.php/Discriminator_output
) output

Mise à jour du LOGICIEL HDSDR (compatible avec la clef TNT) http://xv4v.radioclub.asia/2013/04/19/mise-a-jour-dehdsdr-version-2-61/

Décodeur MultiPSK par carte son sur PC (Packet, Aprs, AIS, GMDSS, Acars, SSTV, Décodeur Multistandart Pro et Radio-amateur...) [http://f6cte.free.fr/index\\_francais.htm](http://f6cte.free.fr/index_francais.htm)

Récepteurs pour le DECODAGE ads-b chez soi et par Internet :

<http://www.microadsb.com/...> > UN RECEPTEUR RADAR VIRTUEL POUR PLANE-PLOTTER A 73 EUROS

<http://www.airnavsystems.com/radarbox/>

Vente de radarbox en France : http://www.batima-electronic.com/spip.php?article324 1> RECEPTEUR A 590 EUROS [http://www.sardif.com/shop/index.php?cPath=8\\_56\\_24](http://www.sardif.com/shop/index.php?cPath=8_56_24) 2 > RECEPTEUR A 599 EUROS [http://www.sardif.com/shop/product\\_info.php?cPath=8\\_](http://www.sardif.com/shop/product_info.php?cPath=8_56_242&products_id=4231
) 56\_242&products\_id=4231 [http://www.sardif.com/shop/index.php?cPath=8\\_56\\_24](http://www.sardif.com/shop/index.php?cPath=8_56_242
 ) 2

Infos sur PlanePlotter et SDR [http://dubuf.free.fr/F1SSF1/crbst\\_144.html](http://dubuf.free.fr/F1SSF1/crbst_144.html)

Radar Virtuel sur Internet sans récepteur : <http://www.radarvirtuel.com/> <http://www.flightradar24.com/>

Décodage Immarsat sur 1550 MHz par la carte son du PC :

<http://www.inmarsatdecoder.com/>

Préampli UHF Immarsat et Fréquences des canaux Immarsat : http://www.uhf-satcom.com/lband/

Radar Aero ADS-b 1090MHz [http://en.wikipedia.org/wiki/Automatic\\_dependent\\_surv](http://en.wikipedia.org/wiki/Automatic_dependent_surveillance-broadcast) eillance-broadcast [http://f4eed.free.fr/spip.php?article143](http://f4eed.free.fr/spip.php?article143
) [http://www.irrational.net/](http://www.irrational.net/
) https://github.com/bistromath/gr-air-modes

LOGICIEL VIRTUALBOX de VIRTUALISATION DES OS (XP, W2000 SERVEUR,W7, W8) : <https://www.virtualbox.org/wiki/Downloads> <https://www.virtualbox.org/> [https://www.virtualbox.org/manual/ch01.html](https://www.virtualbox.org/manual/ch01.html
) [http://download.virtualbox.org/virtualbox/UserManual.p](http://download.virtualbox.org/virtualbox/UserManual.pdf) df

Emulateur DOSBOX-0.74 (CA MARCHE TRES BIEN AVEC LES VIEUX PROGRAMMES MAIS CA NE FAIT

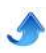

QUE LE DOS) : http://www.clubic.com/telecharger-fiche11037dosbox.html <http://www.dosbox.com/> <http://jfturner.free.fr/pages/dosbox.html>

Pour info, Ici un autre logiciel qui décode les bips en Pocsag ou en Zvei par la carte son (le son doit être non traité et non filtre en direct discri d'un scanner ou d'un mobile Gm340 en flat audio non filtre et non squelch) :

<http://www.dsp4swls.de/sorfmon/sorfmon.html>

Et aussi les Logiciels Poc32 et PDW (celui que j'aime bien pour le pocsag et pour la norme Ermes) <http://www.baycom.tv/software/products/poc32/> http://www.gsm-antennes.nl/PDW/pdw.php?lang=eng info : on peut faire tourner les deux programmes en même temps sur la même entrée mic de la carte son.

Et encore d'autres programmes Pocsag : [http://hiddenvision.co.uk/tools/index.php?dir=pocsag%](http://hiddenvision.co.uk/tools/index.php?dir=pocsag%2F&sort=date&order=desc
) 2F&sort=date&order=desc

Pour le 5 Tons, le DTMF, le CTCSS et l'enregistrement au fil de l'eau avec horodatage, on a aussi un super logiciel qui s'appelle WINTONE 2.02

<http://www.radioscanner.ru/files/decoders/file78/> http://www.dxzone.com/dx23841/wintone-dtmfdecoder.html

[http://hiddenvision.co.uk/tools/index.php?dir=pocsag%](http://hiddenvision.co.uk/tools/index.php?dir=pocsag%2F&sort=date&order=desc) 2F&sort=date&order=desc

Avec Name: Wadim Kapranov Registrationnumber: SSS27847095 à essayer pour la version 2.02

Une autre adresse ou tu peux trouver des logiciels de décodage 5 Tons, pocsag, d'enregistrement :

<http://www.funkmeldesystem.de/>

[http://www.funkmeldesystem.de/download/browseima](http://www.funkmeldesystem.de/download/browseimages.php?c=10&userid=)g es.php?c=10&userid=

[http://www.funkmeldesystem.de/download/browseimag](http://www.funkmeldesystem.de/download/browseimages.php?c=11&userid=) es.php?c=11&userid=

[http://www.funkmeldesystem.de/download/browseimag](http://www.funkmeldesystem.de/download/browseimages.php?c=12&userid=) es.php?c=12&userid= [http://www.funkmeldesystem.de/download/browseimag](http://www.funkmeldesystem.de/download/browseimages.php?c=13&userid=) es.php?c=13&userid=

Et le programme d'enregistrement du son radio avec voxrecoder <http://antoninoporcino.xoom.it/VoxRecorder/>

Le numérique HF avec FreeDV : <http://dstar.radioaficionats.cat/>

DCS décodeur (non gratuit) : [http://www.coaa.co.uk/dscdecoder.htm](http://www.coaa.co.uk/dscdecoder.htm
)

Exemple de son et de modulations en numérique... [http://www.w2sjw.com/radio\\_sounds.html](http://www.w2sjw.com/radio_sounds.html
)

RTL R820T dongle running SDR Touch on Android <http://www.youtube.com/watch?v=6GIqChvWOS8>

<span id="page-20-0"></span>Nouveau Plugin "Satellite Tracker" de Youssef pour le Logiciel SDR de Sharp :

http://f8rfl.blogspot.fr/2013/02/sdr-plug-insatellitetracker.html#more <http://www.stoff.pl/orbitron/files/mydde.zip> <http://www.stoff.pl/> http://public[xrp.s3.amazonaws.com/SatelliteTracker2.zip](http://public-xrp.s3.amazonaws.com/SatelliteTracker2.zip) http://www.stoff.pl/

Super Blog de F8RFL : <http://f8rfl.blogspot.fr/>

Un autre Blog : <http://f1smv.fr/>

Blog de RADIO-BXI <http://radiobxi.org/blog/?paged=7>

SDR EXCALIBUR : http://f8rfl.blogspot.fr/2011/02/technologie-sdr-laclaque.html

Echantillon de sons Digitaux : <http://www.kb9ukd.com/digital/>

SignalLINK : [http://www.frenning.dk/OZ1PIF\\_HOMEPAGE/SignaLink](http://www.frenning.dk/OZ1PIF_HOMEPAGE/SignaLinkUSB-mods.html) USB-mods.html

Récepteur panoramique 3 bandes home made 48-860 M<sub>Hz</sub> http://f5ad.free.fr/ATV-

[QSP\\_F6FOJ\\_Recepteur\\_panoramique.htm](http://f5ad.free.fr/ATV-QSP_F6FOJ_Recepteur_panoramique.htm)

Convertisseur 01 a 80 MHz http://f5ad.free.fr/ATV-[QSP\\_F6FOJ\\_Convertisseur\\_pour\\_panoramique.htm](http://f5ad.free.fr/ATV-QSP_F6FOJ_Convertisseur_pour_panoramique.htm)

Récepteur panoramique SDR2Go + Kits Radio +++ <http://www.qsl.net/k5bcq/Kits/Kits.html> [http://www.qsl.net/k5bcq/Kits/SDR2GO%20Builders%2](http://www.qsl.net/k5bcq/Kits/SDR2GO%20Builders%20Notes%20-%20May,%202012.pd) 0Notes%20%20May,%202012.pdf http://www.qsl.net/k5bcq/Kits/SDR2GO%20Graphics% [20Interface%20Notes%20%20May,%202012.pdf](http://www.qsl.net/k5bcq/Kits/SDR2GO%20Graphics%20Interface%20Notes%20-%20May,%202012.pdf) http://www.zappet.net/fr5cu/SDR2GO-TEST\_a17.html [http://www.qsl.net/k5bcq/Kits/](http://www.qsl.net/k5bcq/Kits/
)

Construire son analyseur de spectre ELectroLab http://wiki.electrolab.fr/Projets:Lab:2011:SA-Scotty [http://wiki.electrolab.fr/Projets:Lab:2011:SA-](http://wiki.electrolab.fr/Projets:Lab:2011:SA-Scotty#Construction_du_MSA)Scotty#Construction\_du\_MSA [http://wiki.electrolab.fr/Projets:Lab:2011:SA-](http://wiki.electrolab.fr/Projets:Lab:2011:SA-Scotty:Reglages%26Calibration
)Scotty:Reglages%26Calibration

#### **QUELQUES PRODUITS COMMERCIAUX POUR LES BRICOLEURS EN RF :**

Good analyser spectre low cost Rigol DSA-815 http://www.rigol-france.com/RIGOL/Analyseur-despectre-DSA-815/

ITT PSA2702

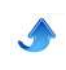

http://www.tti-test.com/psa/rf-spectrum-analyzer.htm

SIGNAL hount [http://www.signalhound.com/old\\_sh/SA44B.htm](http://www.signalhound.com/old_sh/SA44B.htm)

Good analyser antenna low cost MINI NVA PRO http://www.wimo.com/cgi[bin/verteiler.pl?url=messtechnik\\_d.html](http://www.wimo.com/cgi-bin/verteiler.pl?url=messtechnik_d.html)

SP3SWJ MAX6-500 [http://www.max6.pl/news.php](http://www.max6.pl/news.php
)

SDR-KIT http://sdr-kits.net/VNWA3\_Description.html

Combo EXPLORER http://www.evola.fr/product\_info.php/explorer-combo-p-383

YOU-KIT fg01 http://j28ro.blogspot.fr/2011/08/analyseur-dantennes $fg-01.html$ 

MINI ANALYSEUR (CLONE CHINOIS) http://www.f5git.eu.org/2013/07/analyseur-antennemini-60.html

**SARK-110** <http://sark110.ea4frb.eu/>

Autres produits : <http://www.rigexpert.com/index?s=aa1000> <http://www.rfequipment.co.uk/>

Blade RF <http://nuand.com/>

## **Il y a 20 ans...**

<span id="page-21-0"></span>Le ON0NRevue de septembre 1993 ne donnait que des informations locales. Pas d'article technique.

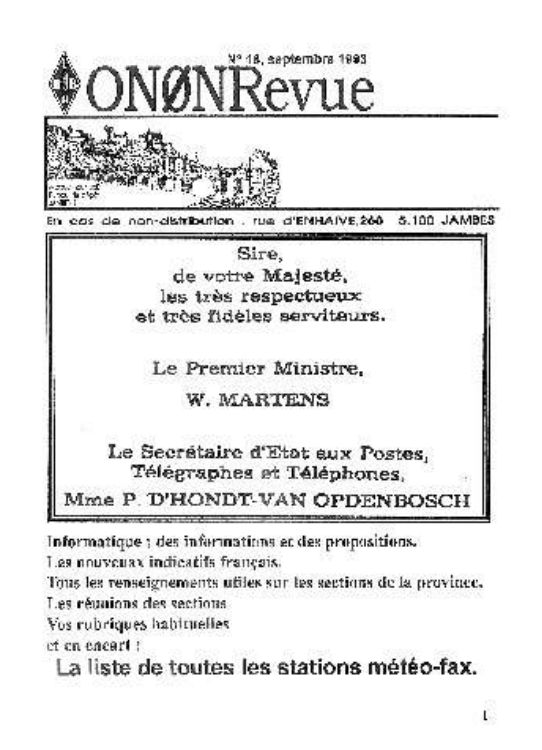

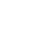

## **Un Pont d'impédance HF**

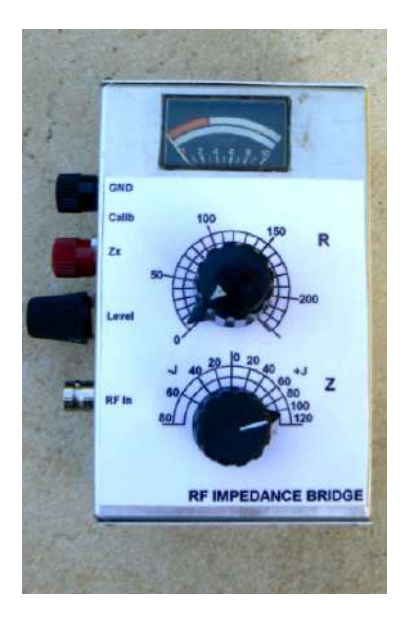

L'impédance d'une antenne est composée de la résistance au rayonnement (Rr) et d'une réactance capacitive ou inductive, selon qu'elle est trop courte ou trop longue. En fait les deux sont présentes mais l'une des deux est toujours prépondérante et c'est la différence de celles-ci qui est apparente. Sauf dans un seul cas : à l'accord parfait, les deux réactances sont de valeur identique et s'annulent. Différence = 0. Seule la Rr reste alors visible. Un ROS-mètre donne l'écart d'impédance totale sans tenir compte si c'est plus haut ou plus bas que le 50Ω réglementaire. Donc un ROS de 2 peut aussi bien indiquer une Z de 25Ω ou 100Ω. De plus, vous pouvez très bien avoir un ROS de 1:1 mais avec une Rr de 20 ohms et une réactance complémentaire permettant au TX de « voir » 50Ω.

#### **Le pont de Weatstone**

Le seul moyen de différencier tout cela est le pont de mesure ou pont de Weatstone. En faisant court, ce pont est constitué de deux branches principales, chacune étant divisée en deux. Une des valeurs d'une des branches est variable. Son homologue dans l'autre branche est inconnue. Si la variable a la même valeur que l'inconnue, la tension entre le centre des deux branches est nulle.

#### **Explication**

Considérons le schéma ci-contre. Supposons que les quatre résistances aient une valeur identique, soit 1KΩ et que la pile donne 12V. En A et en B, nous aurons

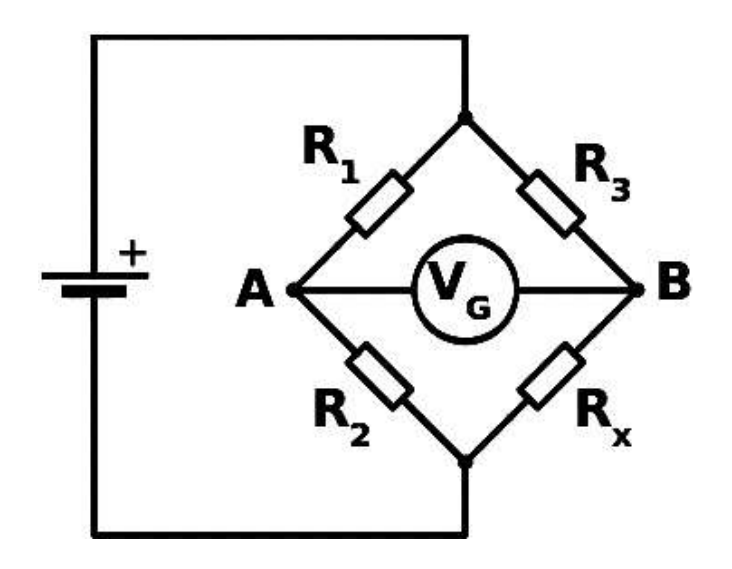

donc 6V. Si nous remplaçons Rx par une résistance de 500Ω, la tension en B sera alors de (12V : (1KΩ + 500Ω)) x 500Ω = 4V. Entre A et B il y aura une différence de potentiel de 6V – 4V =2V. Pour avoir à nouveau l'équilibre du pont, il faudra remplacer R2 par une résistance de 500Ω également.

Mais si nous ne pouvons pas connaître la valeur de RX, nous remplacerons R2 par un potentiomètre et nous le ferons varier juqu'à ce qu'il y ait une différence de tension nulle entre A et B. Il suffira alors de mesurer la valeur de R2 entre curseur et extrémité pour connaître la valeur de Rx.

#### **Z complexe**

Pour obtenir les caractéristiques électriques d'une antenne, on procédera de même. Mais il y aura une réactance en jeux car une antenne est caractérisée par une résistance au rayonnement Rr, une réactance capacitive Zc et une autre, inductive, Zl. Une des réactances est toujours prépondérante sur l'autre sauf dans un seul cas : lors de l'accord parfait. Dans ce cas, Zc = Zl. Il y a alors résonance de l'antenne. Dans les autres cas, la réactance présente est égale à la différence des deux réactances. Si Zc est plus grande que Zl, nous aurons une réactance capacitive égale à Zc – Zl. C'est le cas des antennes trop courtes. Et le contraire Si Zl > Zc, cas d'une antenne trop longue.

#### **Le principe de la mesure**

Pour mesurer une impédance complexe, il faut donc mesurer la Rr et la réactance séparément. Cela est possible car les tensions sont déphasées et le pont de Weatstone assure très bien cette fonction.

Si Rx comporte une composante capacitive, il suffira de mettre un CV en série avec R2 pour annuler cette réactance.

Si Rx comporte une composante inductive, il suffira de mettre une self variable en série avec R2 pour annuler cette réactance. Mais un CV est infiniment plus commode qu'une self variable et est disponible partout. Nous utiliserons alors une astuce : nous mettrons le CV en série avec Rx et il annulera la réactance inductive. Dans le premier cas, on ajoute ce qu'il manque à R2 pour être égale à Rx, dans l'autre cas, nous retirons la réactance de Rx pour ne plus avoir que Rr. Quand  $ZI - Zc = 0$ , la réactance disparaît purement et simplement de la mesure.

Il suffira alors de mesurer la valeur du CV pour avoir sa capacité en pF et la formule 1/(2 x pi x F x C) nous donnera l'impédance du CV à la fréquence voulue. F est en MHz et C en nF. Z sera en kilo-ohms.

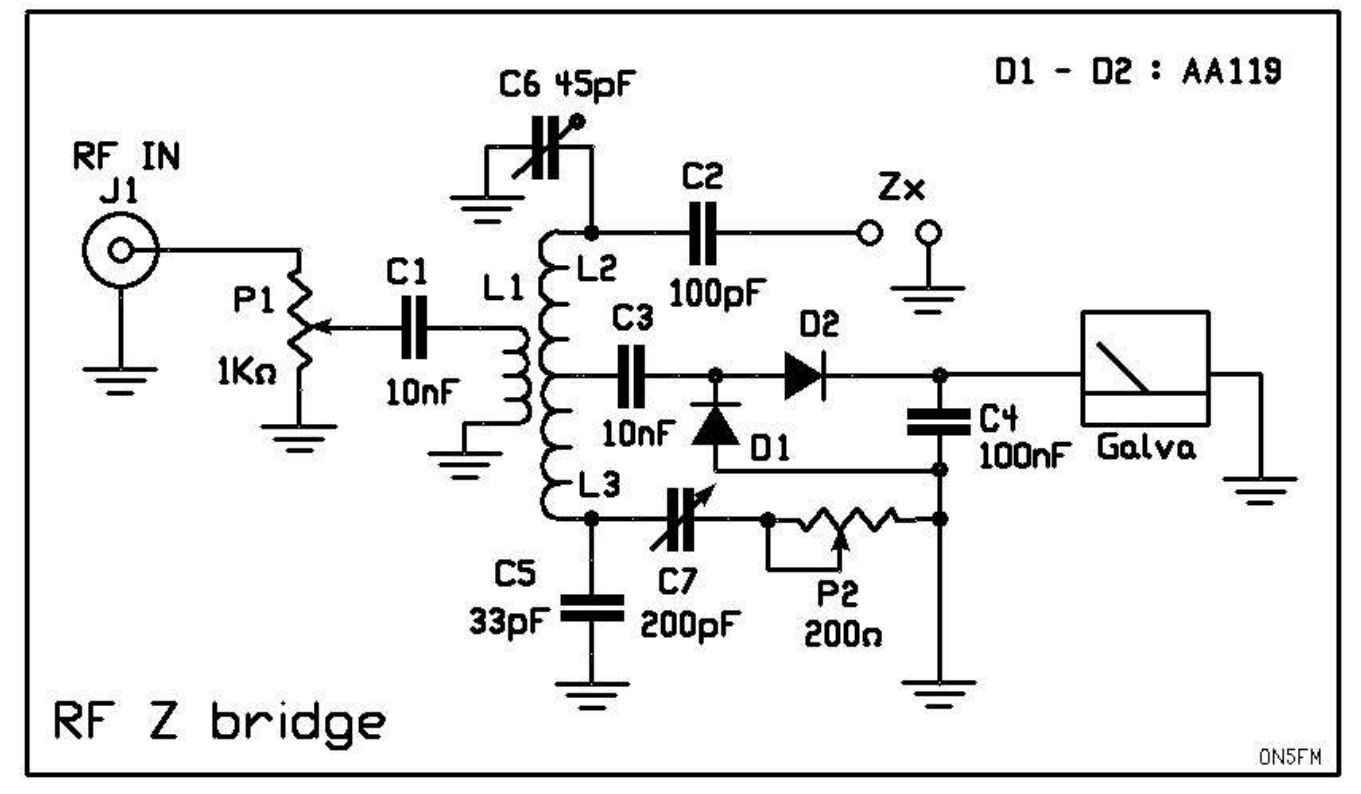

#### **Le schéma**

Un générateur injecte un courant HF en Sur P1 via J1. P1 dosera la HF injectée pour ne pas mettre le galvanomètre en butée.

La HF va alors au primaire d'un transfo HF dont le secondaire est à point milieu. Celui-ci est à la masse au point de vue HF. Les tensions aux deux extrémités du secondaire sont donc en opposition de phase.

Une des branches est constituée de L2, de C2 et de Zx. L'autre est composée de L3, de P2 et de C7.

La liaison entre les branches est assurée par le galvanomètre via C3 et D2 (avec l'aide de D1).

#### **Comparaison avec le schéma théorique du pont de Weatstone**

La première branche du pont =  $L3 + (P2$  et C7) La seconde branche du pont =  $L2 + (C2 \text{ et } Zx)$ 

Transposé au schéma théorique, cela donne :

- $L3 = R1$
- P2 et C7 = R2
- $L2 = R3$
- C<sub>2</sub> et  $Zx = Rx$
- La liaison entre A et B = le galvanomètre, C3 et D2

C2 a une valeur égale à la moitié de celle du CV, soit, ici, 100pF. Ainsi, nous introduisons une réactance dans une des branches pour pouvoir mesurer une réactance positive ou négative (capacitive ou inductive). Lorsque C7est à micourse, sa réactance annule celle de C2.

Si Zx présente une réactance inductive, elle vient en décompte de celle de C2. Il faudra alors diminuer C7 pour compenser. Si la réactance est capacitive, celle-ci viendra en supplément de C2 et il faudra augmenter C7 pour équilibrer le pont. CQFD !

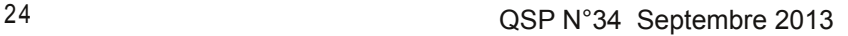

#### **En pratique**

Il y a des capacités parasites un peu partout, notamment entre la piste du potentiomètre et son boîtier qui est à la masse. Il faut compenser tout cela. Pour ce faire, on ajoute une capacité (C3) vers la masse dans une des branches et une capacité ajustable (C6) vers la masse dans l'autre branche. On règle C6 pour annuler toute réactance, quelle soit capacitive ou inductive. C'est le même principe que C2 et C7.

#### **La construction**

Il n'y a pas de circuit imprimé car il faut faire « au plus court ». Reportez-vous aux photos. Comme il n'y a pas beaucoup de composants, le montage sera stable et solide. Vous réaliserez le circuit selon la disposition du schéma. Le boîtier du potentiomètre en fer-blanc, conviendra parfaitement pour les connexions de masse.

Sur une face latérale, placez deux douilles banane, le potentiomètre de niveau (P1) et la BNC d'entrée HF venant du générateur (J1). Le condensateur ajustable de calibrage sera placé sous les douilles banane et un trou sera percé pour le passage d'un tournevis.

#### **Les composants**

 L1 est réalisée en trois enroulements comme pour un magnetic-balun sur un tore FT50-43 mais un FT37 ou un FT68 conviendront tout autant.

 P1 sera un gros potentiomètre, pas un composant miniature en plastique. Il faut du costaud car il pourra devoir tenir 1/2W ! Ne surtout pas employer un rhéostat ou autre potentiomètre bobiné !

 C7, le CV sera d'un modèle linéaire de 200pF ou plus. Un modèle en plastique du type « polyvaricon » conviendra bien mais ne sera pas linéaire en capacité. Les anciens condensateurs pour poste à galène, en bakélite et mica conviennent aussi très bien mais leur capacité sera élevée. Pour vérifier la linéarité, on règle les lames à 90° et on mesure la capacité qui devra être proche de la moitié. Notez qu'un condensateur linéaire en fréquence (donc à lames plus ou moins logarithmiques) pourra convenir mais sera moins pratique car l'échelle sera dilatée d'un côté et compressée de l'autre.

- Les diodes sont au germanium et récupérées sur un vieux TOS-mètre ou le discri d'un vieux tuner FM d'avant les circuits intégrés. Sinon, des AA119, OA81, etc. (celles qu'on utilise dans les postes à galène) feront parfaitement l'affaire.

 Le Galva est un vumètre de 50 à 100µA de récupération. Attention, la plupart de ceux que vous rencontrerez auront une sensibilité de 200 à 300µA, ce qui est un peu élevé. Un galva de TOS-mètre pourrait convenir. A vérifier. L'échelle n'a aucune importance puisque l'indication à donner sera identique à la mesure du ROS lors du réglage d'un coupleur : le minimum de déviation !

- Le boîtier sera obligatoirement entièrement en métal pour le blindage.

 Les borne "Zx" seront des douilles bananes de 4mm prévues pour serrer un fil volant.

Réglages et calibration

Il faudra réaliser un gabarit en carton se positionnant

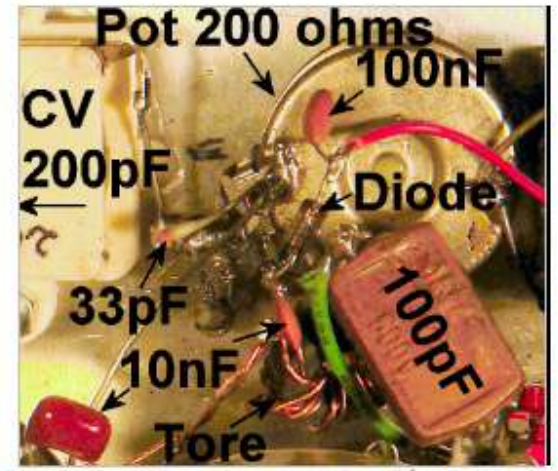

Vue de face (zoomez pour les détails)

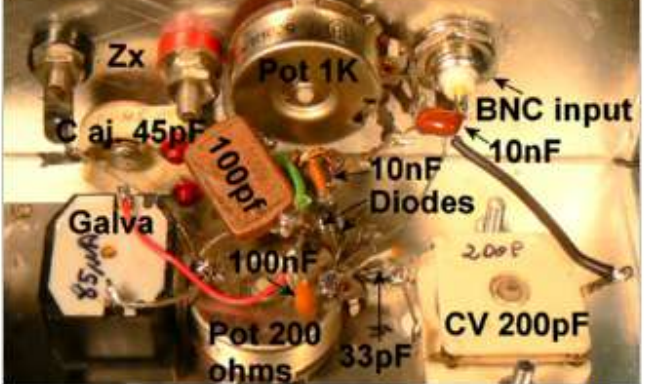

Vue oblique vers la face latérale (zoomez pour les détails)

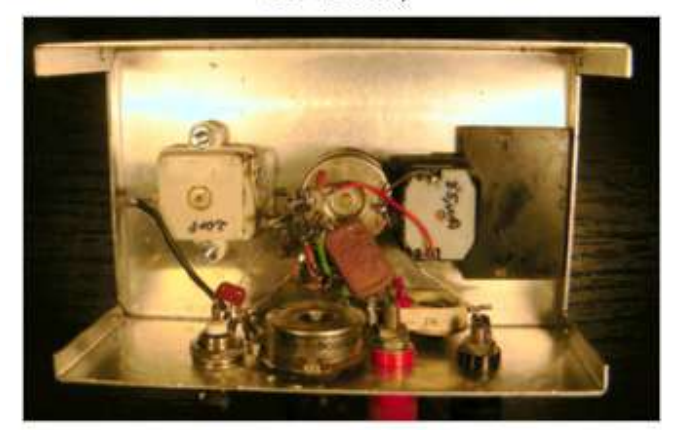

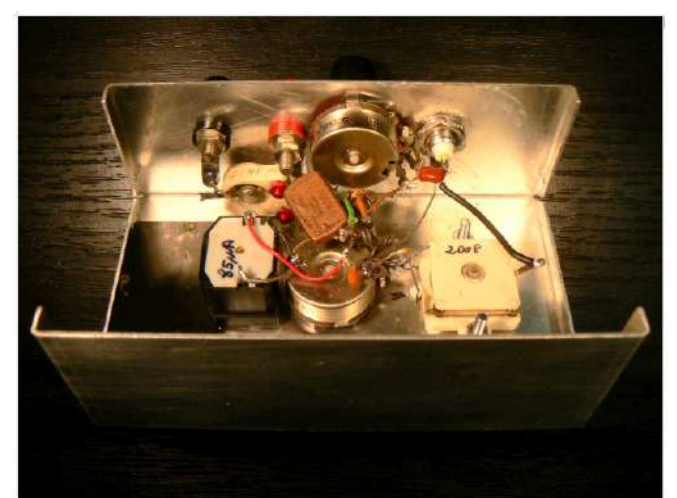

Vues d'ensemble de l'appareil (zoomez pour les détails)

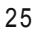

sur les axes du CV et du potentiomètre.

A l'aide d'un ohm-mètre, réaliser une échelle de résistance avec des repères tous les 10 ohms. En positionnant l'aiguille entre deux graduations, on pourra mesurer avec une précision de 5 ohms et même de 2,5 ohms avec un peu de dextérité.

A l'aide d'un capacimètre réglez le Cv sur la moitié de sa valeur et pointez le "zéro". Ensuite, pointez les repères par bonds de 10pF de chaque côté du zéro. Reportez-vous à la photo en début d'article. Sur notre réalisation, nous avons commis l'erreur de prendre le point à 90° comme étant le zéro, avant de nous apercevoir que le CV n'était pas linéaire en capacité…

Branchez une charge de 50 ohms aux bornes Zx et raccordez le pont à un T Amphénol. Sur une des branches du T, raccordez une antenne fictive et sur l'autre, TX réglé pour sortie la plus faible possible. Généralement, nos TX peuvent baisser leur puissance jusque 5W en CW. En AM, ce sera 2,5W. C'est parfait pour ne pas trucider P1 !

Réglez P2 sur 50 ohms, P1 à micourse et C7 (le CV) sur 0

Pressez la pédale du micro. Le galva va certainement dévier. 0 l'aide d'un tournevis, réglez C6 (le condo ajustable) pour le minimum de déviation du galvanomètre. Votre pont de mesure est prêt à fonctionner.

#### **Utilisation**

Le générateur sera votre TX. Un générateur HF pourra convenir également mais un peu moins bien car il faudra se contenter de plus faibles déviations de l'aiguille du galva.

Si vous avez un atténuateur d'émission pour CB, employez-le, il sera bien pratique. Il s'agit d'un boîtier muni d'un galvanomètre sur la face avant et d'un commutateur. A l'arrière se trouvent deux SO239 et un fil d'alimentation secteur. Généralement, ces bidules permettent de réduire la puissance jusqu'à 500mW mais avec une précision… hum ! Enfin, c'est sans importance pour nous. Cet atténuateur remplacera le T Amphénol et l'antenne fictive, quoique vous puissiez la mettre entre l'atténuateur et le pont pour plus de sécurité et de commodité. N'oubliez pas de l'alimenter sinon, c'est la pleine puissance qui en sortira !

<span id="page-25-0"></span>Raccordez l'antenne à mesurer aux bornes Zx.

Commencez les réglages avec la plus petite puissance possible si vous avez un atténuateur d'émission. Cherchez le « dip » du galvanomètre à l'aide de P2 et C7. Il faudra peut-être tâtonner un peu, surtout si vous n'avez pas d'atténuateur.

Ensuite, augmentez la puissance et affinez votre dip. Les cadrans vous indiqueront ce que vous cherchez : la Rr et la capacité requise. La formule donnée plus haut vous donnera la réactance.

La valeur de la self ou du condensateur à mettre en série pour annuler la réactance se calcule de la même manière. Attention, cela n'adapte pas la Rr. Pour cela, il faut une boîte de couplage.

Réglage d'une antenne : après avoir relevé la Rr et la réactance, positionnez C7 à zéro. Raccourcissez ou allongez vote antenne de façon à avoir la déviation la plus faible du galvanomètre.

Il y a beaucoup d'autres mesures possibles. Reportezvous aux manuels des analyseurs d'antenne commerciaux. Ils sont publiés sur Internet. Tout ce qu'ils font, vous pourrez le faire aussi.

#### **Conclusion**

Nous avons un appareil de mesure économique, précis et utile. Et nous aurons eu du plaisir à le construire.

 **Avantages :** fait ce que font les appareils du commerce mais ne coûte rien. Peut évoluer et être perfectionné car il constitue un noyau de base.

 **Inconvénients** : il est moins polyvalent qu'un mini-VNA, il est nécessaire d'avoir un TX à portée de main et ne peut fonctionner en dehors des bandes OM (sauf si le TX le fait). Il est toutefois possible de réaliser un générateur HF comme celui de l'Antan de Luc F6BQU et de le raccorder avec un bout de coaxial au pont de mesure.

Bonne réalisation

ON5FM

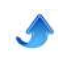

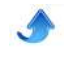

### **Antennes longfil+Unun 9:1** *Suite 2*

Cette antenne occupe notre esprit depuis de nombreux mois. Nous avons été séduits par ses performances et sa polyvalence. Nous continuons nos expérimentations pour tenter d'en percer les secrets.

#### **Les impédances**

Nous avons construit un impédancemètre HF pour mesurer les caractéristiques de notre antenne long-fil de 30m. Cet appareil est décrit ailleurs dans ce numéro. Voici les résultats. Ils sont assez étonnants.

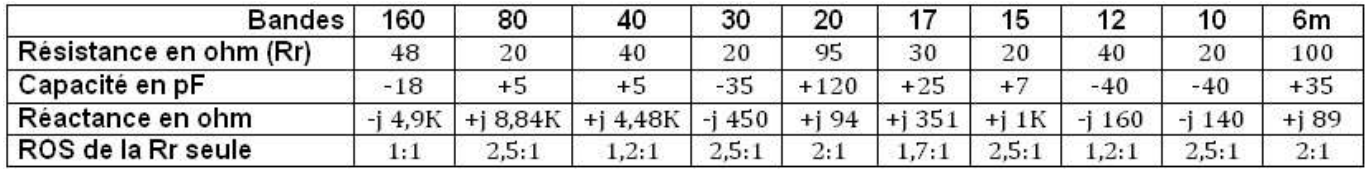

L'antenne est presque une demi-onde sur 80m et presque une onde entière sur 40m. Pourtant les réactances sont très élevées.

Sur 30m, nous avons une onde entière et la résistance au rayonnement n'est que de 40 ohms pour une réactance de 450 ohms. Le transfo 9:1 rempli donc bien son rôle.

Il apparaît aussi que si on annule les réactances, on obtient un ROS fort acceptable. Sur certaines bandes, en laissant une partie de la réactance (comme pour les antennes mobiles), on obtient un ROS en dessous du 1,5:1 fatidique. Seules les bandes de 20 et 6m devrait avoir un transfo 2:1 en plus pour ramener le ROS à une valeur très proche de 1:1.

Nous avons quelques idées à creuser dans ce domaine...

Remarque : sur quatre des bandes, la Rr est de 20 ohms. Le hasard, certainement.

#### **Le rendement : hypothèse**

A propos du rendement de cette antenne, nous avons une hypothèse que les experts en mathématique pourraient certainement vérifier : cette antenne peut être considérée comme apériodique puisqu'elle ne résonne pas. Dans ce cas, elle est plus sensible au champ électrique qu'à la longueur d'onde. En d'autres termes ce seraient les " volts par mètre " qui la font fonctionner. Cela ferait que chaque mètre de fil capte son nombre de V/m comme une antenne active. Ceux qui ont expérimenté une telle antenne savent que sa sensibilité reste quasiment constante sur toute sa plage de fonctionnement prévu car un V/m sur 28MHz est le même que sur 1,8MHz ; le " volt " et le " mètre " étant indépendants de la fréquence et de la longueur d'onde. Pour preuve, nous considérerons les résultats obtenus en P.O et même en G.O. En effet, ces bandes sont quasiment inaudibles sur une antenne normale.

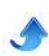

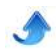

Avec notre long-fil, France Inter (162KHz) met notre Smètre à 9+10 dans le centre de la Belgique alors qu'elle est totalement indécelable avec une G5RV ou une Windom !

On pourrait mettre la capacité répartie du coaxial en cause mais avec un feeder, il en va de même.

En fait, nous pensons que cette antenne fonctionne en mode " hybride " étant à la fois sensible à une certaine résonance et au champ électrique pur ; ces deux éléments variant suivant la longueur d'onde. En dessous de 1,5MHz, il est clair qu'elle fonctionne comme un probe HF.

#### **Le TOS**

La variation relativement importante du TOS en fonction de la position du choke-balun nous avait intrigué. Nous l'avons donc déplacé de quelques dizaines de centimètres en le faisant passer de la partie horizontale du coaxial posée sur le sol (position A) à la partie verticale (position B) de ce coax et comparé les impédances et le TOS.

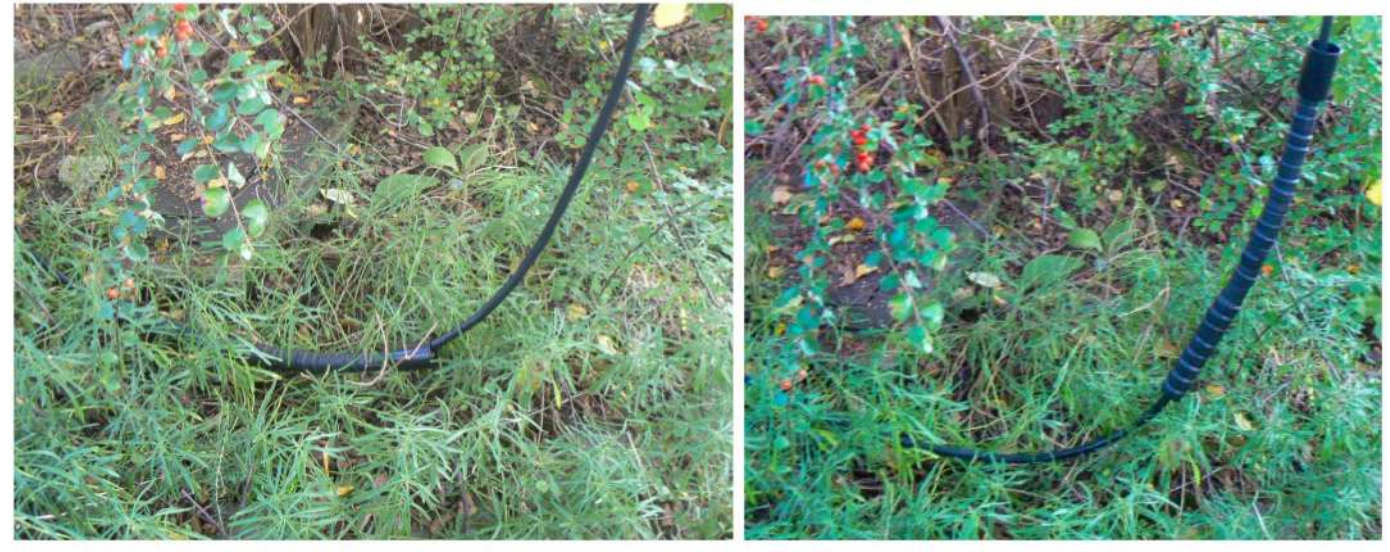

Le choke-balun en position « A »

Le coaxial fait partie de l'antenne et participe à son rayonnement. Le choke-balun constitue une self de choc qui bloque toute HF, isolant ainsi la surface extérieure de la gaine qui se comporte alors comme un contrepoids ou une radiale. Ou même le prolongement de l'antenne, un peu comme dans une windom dont le petit brin serait vertical vers le bas. Le déplacement du choke-balun vers le haut produit un raccourcissement de ce contrepoids et change donc le fonctionnement de l'aérien.

En position " A ", ce contrepoids vient jusqu'au sol et il y a un tout petit couplage capacitif avec celui-ci. En position " B ", une toute petite partie de la HF rayonnée est captée par la surface extérieure de la gaine du coax qui est fortement couplée capacitivement au sol puisqu'elle repose sur celui-ci. Il y a donc un peu de

et en position «  $B$  »

perte et aussi modification des caractéristiques électriques de l'antenne.

Lorsqu'il n'y a pas de choke-balun, la HF qui circule sur la gaine (captée par couplage direct à l'antenne) est mise à la terre par la partie au sol ; c'est, en quelque sorte, une antenne mise à la terre qui pompe une partie de l'énergie rayonnée par l'antenne vu qu'elle est très proche de celle-ci ; et pour cause.

Dans le cas d'une verticale, la base de l'antenne étant près du sol, le coax est immédiatement sur celui-ci et ne capte rien. Par contre, il participe à sa conductivité ; ce qui a pour effet d'améliorer la réflexion de la HF par la terre plutôt que d'en absorber une partie (effet identique à celui des radiales au sol) mais sans intervenir directement sur les caractéristiques électriques de l'aérien.

#### **Les effets du déplacement du choke balun**

Nous avons mis côte à côte les différentes mesures pour disposer d'un moyen aisé de comparaison.

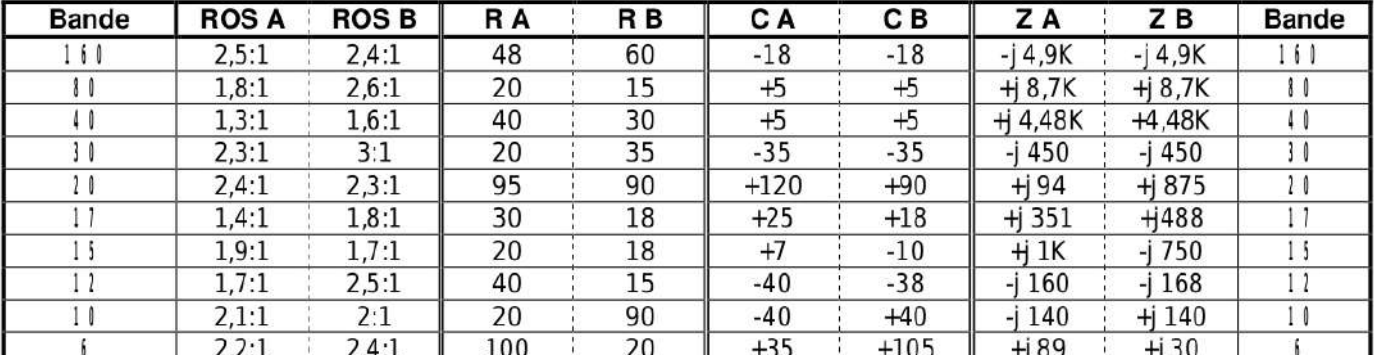

ROS : le rapport d'onde stationnaire

R : la résistance au rayonnement de l'antenne

C : capacité en pF nécessaire à la correction de la réactance

Z : cette réactance telle que vue au bout du coaxial

#### **Le ROS**

Du 80 au 30m, nous voyons une augmentation du ROS. Sur 160m il reste constant ainsi que sur 20m et 10m. Sur 30m, on atteint le seuil fatidique des 3:1 admis par les coupleurs internes de la plupart des TX japonais.

Le déplacement du choke balun porte sur moins d'un mètre et il est étonnant que si peu ait une telle influence sur les bandes basses.

C'est la résistance qui varie le plus ; et parfois dans de fortes proportions. Il apparaît donc clairement que c'est la gaine du coaxial qui joue le plus grand rôle ici. Sa longueur, dans notre antenne, est de 8m et il est fort probable que vous deviez placer le choke-balun à la même distance du transfo 9:1 pour obtenir des résultats similaires aux nôtres mais en tenant compte de la partie verticale restante si votre antenne est placée plus haut ou de la partie sur le sol si elle est plus basse.

#### **La réactance**

Du 160 au 30m, elle reste identique puis varie assez fortement sur 20m pour rester ensuite à nouveau stable. Il y a donc une corrélation entre le TOS d'une part et la résistance au rayonnement et la réactance présentées par l'antenne d'autre part. Ce qui n'est pas une découverte...

Cas particulier du 10m : la Rr en position A est de 20 ohms et de 90 ohms en position B. 20 ohms donne un ROS de 2,5:1 et 90 ohms donne un ROS de 1,8:1. Le ROS total passe de 2,1 à 2 ; ce qui est logique.

#### *A faire*

Partant du constat que l'antenne travaille principalement comme un probe et capte la HF plutôt qu'elle ne résonne sur celle-ci, un transfo 16:1 pourrait donner des résultats intéressants. Mais quatre enroulements sur un même tore serait excessif et les pertes seraient plus importantes. Nous envisageons deux transfos de 4:1 en série pour obtenir les 16:1 nécessaires. Cette configuration est utilisée par certains fabricants d'antennes professionnelles et militaires.

#### *Quelques détails pratiques de construction*

#### **Le choke balun**

Il est constitué d'un empilement de tores et de tubes en ferrite (donc noirs, pas peints) séparés par une rondelle de mousse de 4mm, assez rigide (utilisée en isolation), pour éviter les efforts lors d'une flexion qui pourraient briser les ferrites. Celles-ci, comme toutes

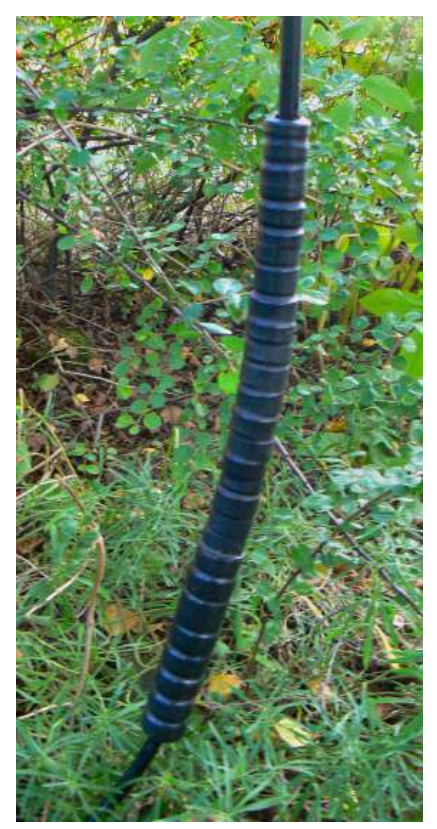

les céramiques, sont fragiles.

Cet empilement mesure de 30 à 40 cm et donne une impédance très élevée, plusieurs kilo-ohms sur 80m et plus sur les bandes supérieures. Comme il n'y a pas d'enroulement, il n'y a aucune capacité entre spires ; donc pas de by-pass de la HF. La gaine du coaxial étant un blindage, les ferrites n'agissent que sur l'extérieur de celle-ci et n'ont absolument aucune influence sur l'intérieur du câble. La HF circule donc tout à fait normalement et sous une impédance parfaitement constante de 50 ohms.

Le choke-balun coulisse librement sur le câble. Il est maintenu en place par une ferrite "clip-on" pincée sur le coaxial. La clip-on est constituée de deux coquilles en forme de demi-tubes de ferrite. Elles sont enchâssées dans un support en plastique muni d'une charnière d'un côté et d'un dispositif de verrouillage de l'autre. L'ensemble est très pratique et très efficace.

Les ferrites ont été récupérées sur différents appareils. On les trouve notamment sur les câbles d'alimentation secteur ou les câbles de liaison où elles sont surmoulées avec le câble lui-même. On les dégage assez facilement avec une scie à métaux. Leur perméabilité varie de 800 à 5000. Il est conseillé de mettre celles qui ont la plus faible perméabilité du côté de l'antenne car elles absorbent moins de HF et cette absorption croît avec la fréquence.

Il faut absolument proscrire les tores et tubes peints en jaune (avec une face d'une autre couleur) car le matériau est de la poudre de fer à haute perméabilité (haute pour de la poudre de fer, c'est à dire de 50 à 100). Cette matière bloque assez bien la HF mais en transformant une partie en chaleur. Cela convient donc

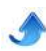

très bien pour déparasiter mais pas pour assurer la fonction de self de choc.

Une fixation libre du fil sur un point haut

Notre antenne part d'un bouleau située près de la rue et est accrochée (pour le moment) à un arbre au fond du jardin. Notre antenne VHF-UHF est fixée sur un mâtereau placé au faîte du toit. Voilà un bon point d'ancrage pour rester à 8m le plus loin possible. Seulement, les arbres bougent avec le vent et l'antenne casse rapidement au point haut par fatigue du métal qui s'écrouit. Nous avons donc créé un ancrage mobile dans tous les sens du terme (photo ci contre).

Il utilise deux poulies en plastique.

La première est attachée au mat par un fil de fer passant dans un tuyau en PVC souple afin d'éviter les couples galvaniques et l'oxydation des métaux. Une corde de 6mm en polypropylène vert (achetée en jardinerie) sert de drisse pour abaisser l'antenne en cas de tempête ou, tout simplement, pour maintenance.

A cette drisse est fixée une seconde poulie par où passe le fil de l'antenne. Il y coulisse en douceur et en toute liberté, sans aucune contrainte mécanique. Il est isolé par la poulie et par la corde.

Les autres extrémités de l'antenne sont aussi fixées à des poulies. D'un côté, un contrepoids tend le fil et compense automatiquement les mouvements des arbres avec le vent. De l'autre, la poulie est raccordée à un ressort de 35cm travaillant en traction. Il absorbe très bien les chocs brefs et de relativement faible amplitude. Et en cas de besoin, le fil est à terre en moins de deux minutes.

Suite au prochain numéro...

<span id="page-29-0"></span>ON5FM

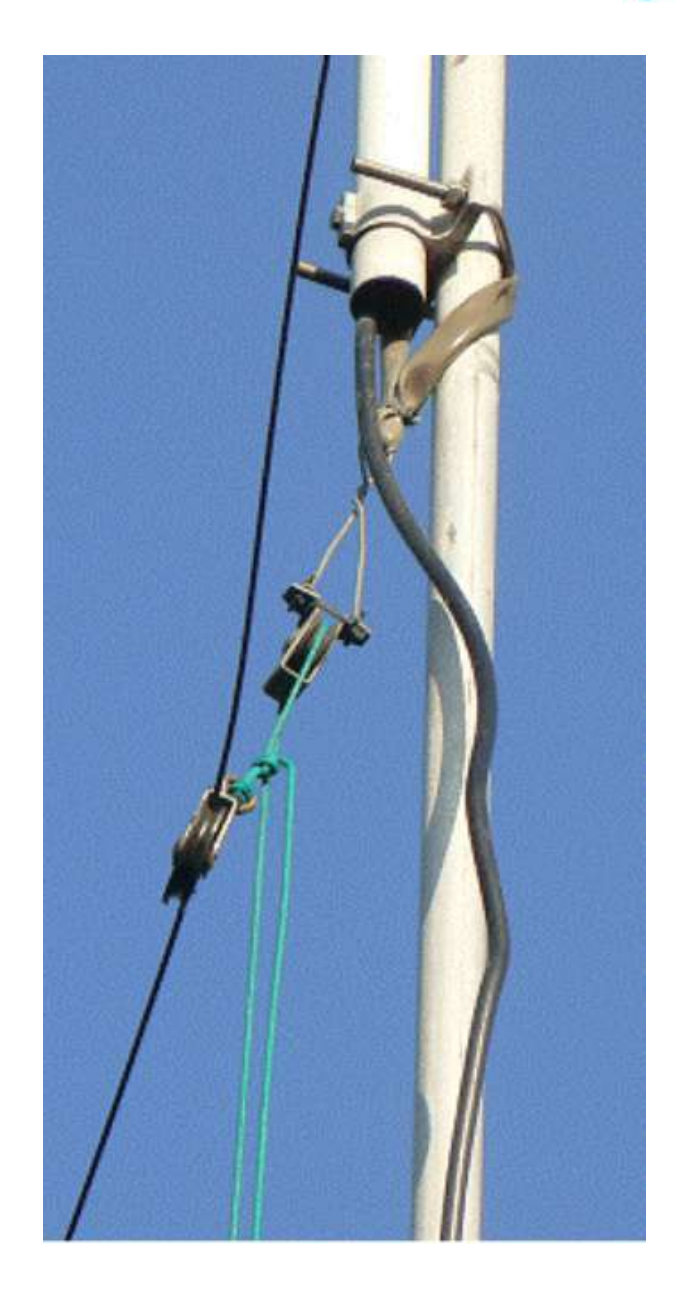

### **Sites à Citer**

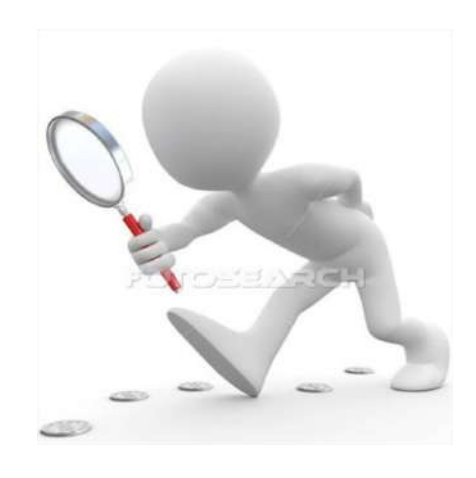

#### **Trouvez votre locator !**

Un site interactif pour facilement trouver votre locator et aussi en version étendue avec 4 digits supplémentaires [http://no.nonsense.ee/qth/map.html](http://no.nonsense.ee/qth/map.html
) (source groupe Hyper)

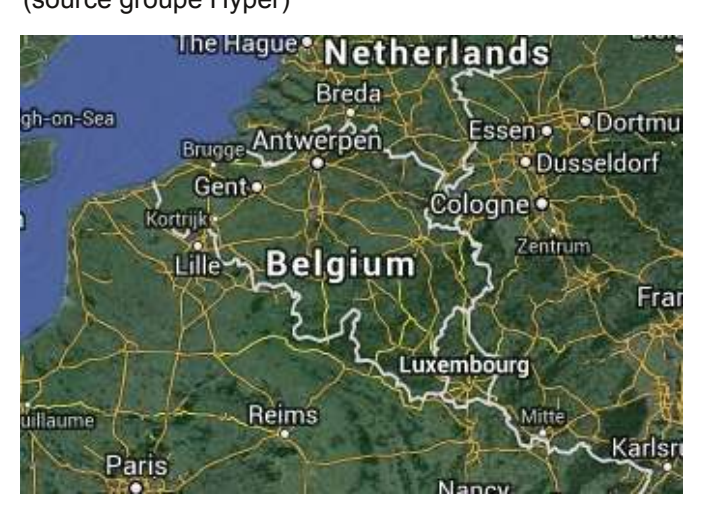

#### **U** n magnifique sit<br>de radio "vintag **n magnifique site pour les amateurs de radio "vintage"**

Restauration, histoire, articles, photos,... (source ON4AY via ON5FM)

<span id="page-30-0"></span>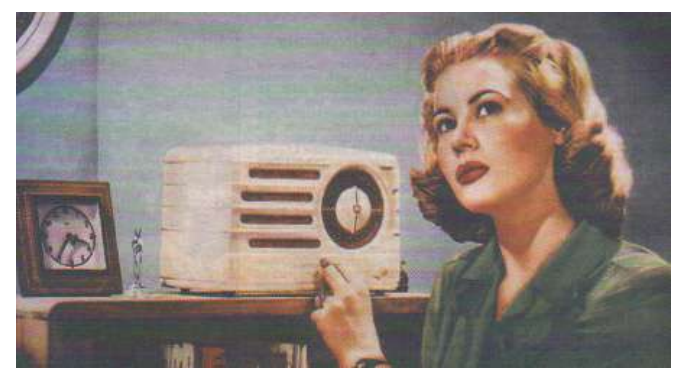

**C omparatif entre différentes clés USB DVBT utilisées dans notre hobby**

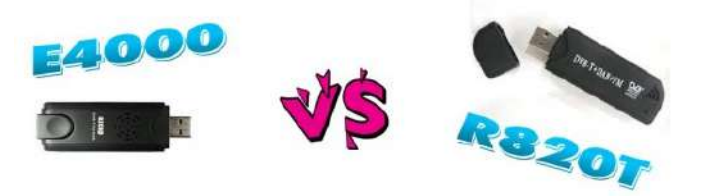

http://www.hamradioscience.com/rtl2832u-r820t-vsrtl2832u-e4000/ Résultats de mesures de sensibilité, bandes couvertes,...

(source ListeATV)

#### **U** ne monture équatoriale un peu<br>
particulière pour votre parabole :<br>
http://www.instructables.com/id/Bicycle-Frame-Polar**ne monture équatoriale un peu particulière pour votre parabole :**

Tracker/

Un belle idée de recyclage ! D'autres liens sont aussi accessibles depuis cette page.

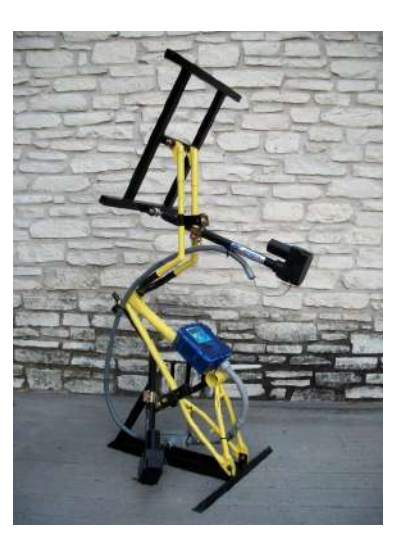

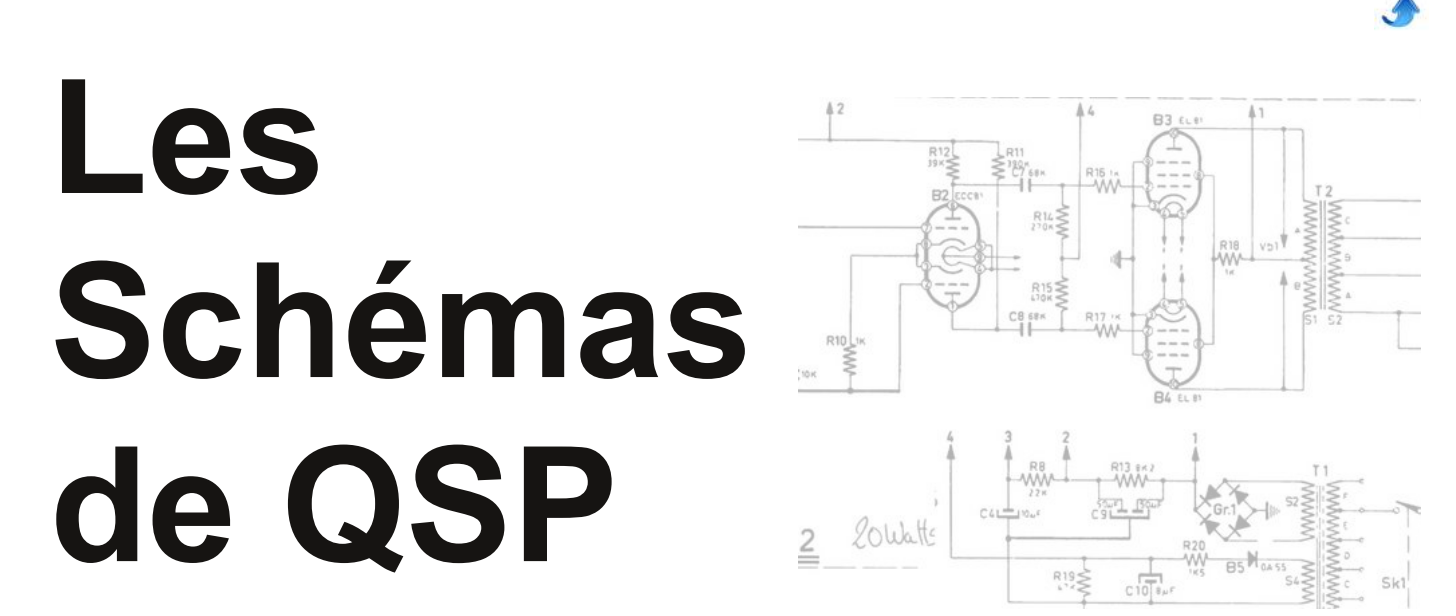

#### *L'antenne active Howes AB11/8*

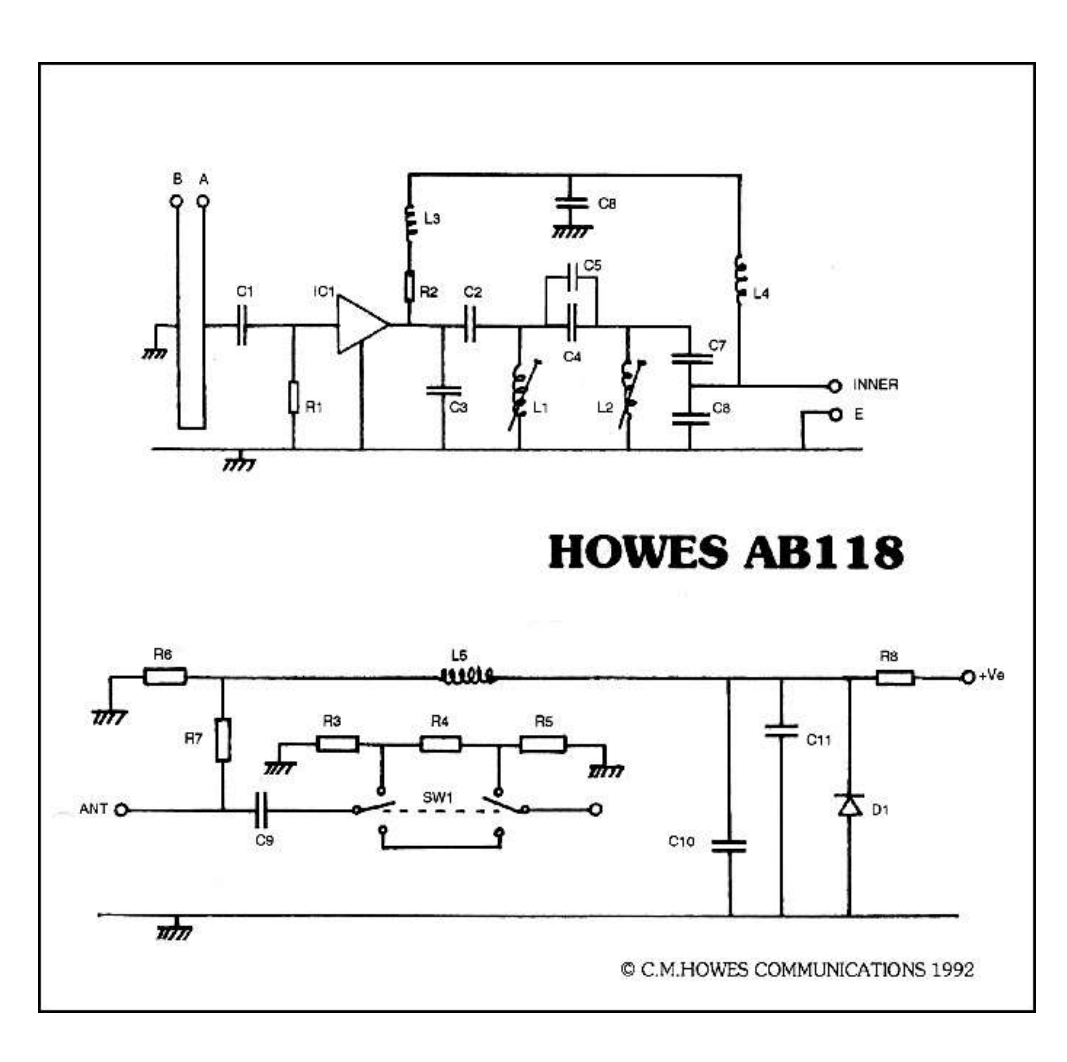

<span id="page-31-0"></span>Cette antenne est destinée à l'écoute du trafic aviation entre 108 et 137MHz mais peut être modifiée pour notre bande des 2m. L'ampli HF est un MMIC classique d'un gain de 15 dB et d'un facteur de bruit <3dB. Un atténuateur est incorporé pour éviter de saturer le récepteur. Il est bien entendu que cette

antenne est exclusivement réservée à la réception. L'alimentation se fait via le câble coaxial, ce qui permet de placer l'antenne et son ampli sur un toit.

La notice de construction du kit se trouve sur le Net.

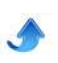

*L*

## **Les jeux de QSP**

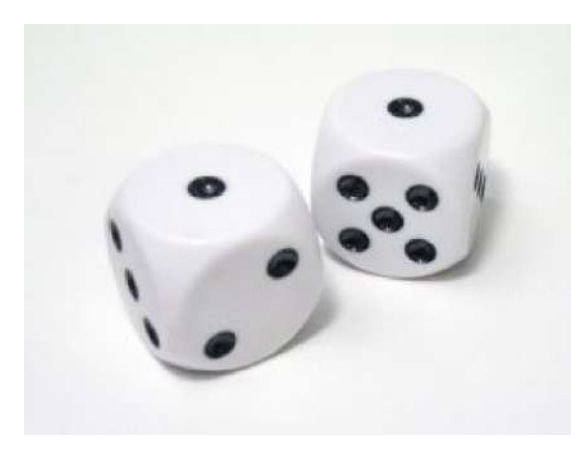

### Le Composant Mystère

#### **Le composant mystère d'Août**

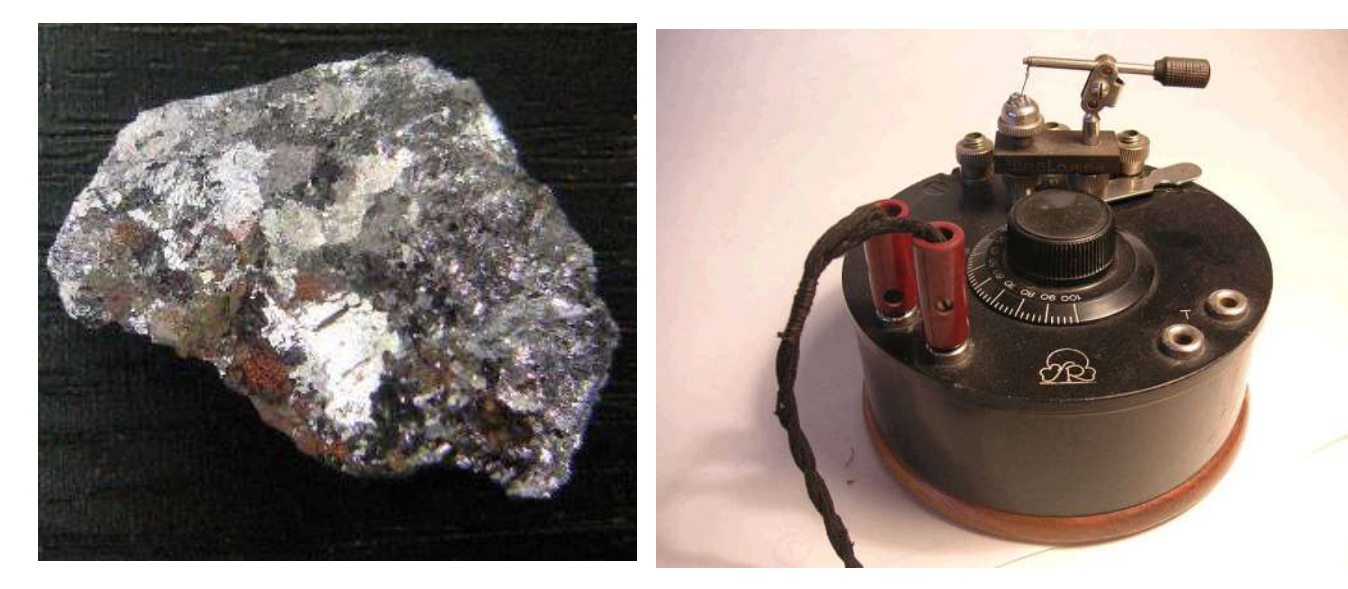

<span id="page-32-0"></span>Il s'agissait d'une galène naturelle, la "pierre à détecter les ondes". Cette pierre servait à réaliser les récepteurs à galène. Un fragment de ce caillou était introduit dans une coupelle et une aiguille était délicatement posée sur le cristal. Il devenait ainsi conducteur dans un seul sens. Il fallait chercher le "point sensible" ; ce qui était parfois fastidieux et il pouvait se perdre au moindre choc. Un détecteur à galène bien réglé était au moins aussi sensible qu'une diode au germanium

De nombreux OM ont trouvé la bonne réponse et beaucoup se sont rappelés de bons souvenirs de jeunesse...

Bravo à ONJ5YH, HB9EOY, F5ROL, F4GYB, ON6TB et ON5DJP. Nos excuses à ceux dont nous aurions égaré le mail.

*L*

#### **Le composant mystère de septembre**

C'est un composant miniature qui se trouve dans la quasi totalité des récepteurs modernes. Vous en avez certainement quelques un chez vous. Mais de quoi s'agit-il ?

Petit indice : l'espacement des 3 broches est de 2,5mm

Réponse à **on5fm@uba.be** (ou toute autre Eadresse du rédacteur)

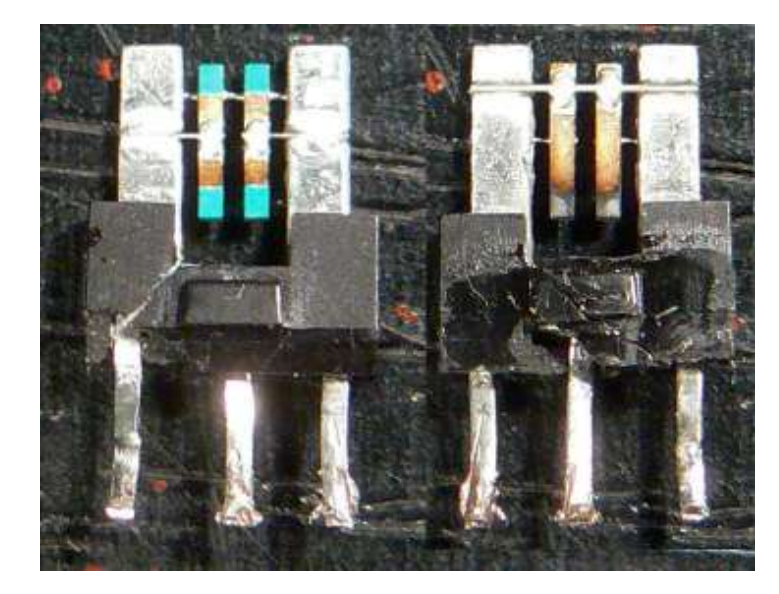

### Le Radio-Quiz

#### Le Radio-Quiz d'août

#### **RAPPEL :**

*La stéréophonie est apparue peu après la dernière guerre dans le public américain. Selon quel procédé était elle transmise par radio ?*

Nous n'avons reçu qu'une seule réponse mais quelle réponse ! Alain ON4WF nous a rédigé un article très fouillé et super-intéressant. Le voici en fin des jeux car il est assez long.

#### **Le Radio-Quiz de septembre**

*Quand et où a été inventé le premier transistor ? Indices : il ne s'appelait pas encore "transistor" et ce n'est pas aux USA. Les OM français devraient nous répondre en masse.*

<span id="page-33-0"></span>Envoyez-moi votre réponse et les détails que vous avez en votre possession. Nous jugerons votre réponse sur base de ces informations pour vous demander de rédiger un article -si vous le voulez bien. Et, ainsi, être le gagnant de notre Radio-quiz.

Réponse à on5fm@uba.be (ou toute autre E-adresse du rédacteur)

## **Stereo Story**

En 1952, la station de radio WQXR de New York transmettait pour la première fois un programme en stéréophonie dans le mode FMAM. Un canal était transmis en AM sur 1560 kHz et l'autre canal était transmis en FM sur 96,3 MHz. Cependant, comme on pourra le lire ci-dessous, ce n'était pas la première expérience de transmission en stéréophonique. Avant cela, il convient sans doute d'expliquer brièvement en quoi consiste la stéréophonie.

#### **PRINCIPE DE LA STEREOPHONIE**

Selon le Petit Larousse (édition 2004), la stéréophonie est la technique de la reproduction des sons enregistrés ou transmis par radio, caractérisée par la reconstitution spatiale des sources sonores (par opposition à monophonie).

De même que nous voyons avec deux yeux, ce qui nous donne une vision de l'espace en trois dimensions, nous entendons les sons avec deux oreilles, ce qui nous permet de localiser les sources sonores dans l'espace. Les sons provenant d'une source sonore (un concert joué par un orchestre par exemple) atteignent chacune des deux oreilles à des instants différents, sauf dans le cas où cette source sonore se trouve juste en face ou juste derrière l'auditeur, auquel cas les chemins parcourus par les ondes pour arriver aux deux oreilles sont égaux. Ce décalage temporel nous permet de situer les sons dans l'espace. Si nous écoutons ce même concert retransmis en monophonie (le son étant capté par un seul micro) par une station de radio, nous n'avons plus cette sensation de relief sonore car tous les sons nous parviennent à partir d'une seule source sonore (le haut-parleur du récepteur de radio). Le but de la stéréophonie est de donner à l'auditeur de radio une image sonore semblable à celle qu'il percevrait s'il écoutait le concert en direct.

#### **LES PREMIERES EXPERIENCES**

Comme nous l'avons écrit ci-dessus, l'expérience de la station de radio WQXR n'était pas une première en matière de transmission en stéréophonie. En 1881, dans le cadre de l'exposition universelle de Paris, Clément Ader, un ingénieur français et pionnier de l'aviation, conçoit et réalise un réseau de transmission téléphonique en stéréophonie permettant d'écouter des concerts, des opéras et des pièces de théâtre.

[\(http://fr.wikipedia.org/wiki/Cl%C3%A9ment\\_Ader\)](http://fr.wikipedia.org/wiki/Cl%C3%A9ment_Ader) Dans ce système appelé "théâtrophone", des micros

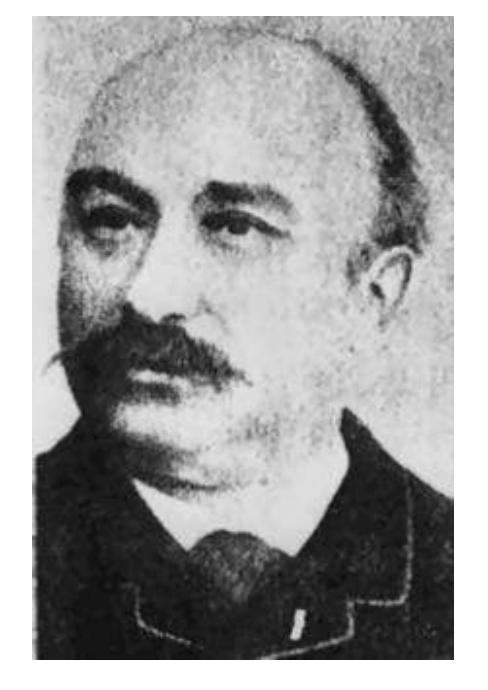

#### *Clément ADER (18411925). Ingénieur français, pionnier de l'aviation. (source : Wikipedia)*

étaient disposés de chaque côté de la scène et les signaux électriques produits par ces micros étaient transmis par des lignes téléphoniques doubles (http://earlyradiohistory.us/1881opr.htm). L'abonné disposait de deux écouteurs et entendait dans l'oreille droite le son capté par le micro de droite, et dans l'oreille gauche celui capté par le micro de gauche. Cela donnait une "image sonore" spatiale. On a ce que l'on appelle une audition binaurale, impossible à obtenir avec un signal monophonique.

Dans les années 20, on pensait déjà à expérimenter des transmissions par radio en stéréophonie. En

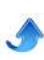

*L*

décembre 1925, la station de radio expérimentale 5XX de la BBC, située à Daventry, réalisait la première transmission en stéréophonie d'un concert de musique classique à Manchester. Le signal de droite était transmis en ondes longues et le signal de gauche en ondes moyennes. Cela nécessitait donc de posséder deux récepteurs, ce qui n'était pas très courant à l'époque. D'autres stations de radio réalisèrent des expériences semblables à cette époque. Notamment la Berlin Broadcasting Station, en utilisant les longueurs d'onde de 430 (697,7 kHz) et 505 m (594,1 kHz), ainsi qu'une station de radio américaine, WPAJ à New Haven (Connecticut), sur les longueurs d'onde de 227 (1321,6 kHz) et 270 m (1111,1 kHz).

Un pionnier de la radiodiffusion en modulation de fréquence, l'américain Franklin Malcolm Doolittle (1893-1979) proposait en 1925 une méthode surprenante de multiplexage fréquentiel qui ne sera pas mise en uvre avant 1958 pour la radiodiffusion en stéréophonie. Cette méthode consistait à moduler deux sous porteuses de fréquences inaudibles avec les signaux BF gauche et droite; ces deux sous porteuses modulent elles mêmes deux porteuses qui sont mélangées dans l'antenne au moyen d'un système inventé par Doolittle [\(http://www.wdrcobg.com/doolittle2.html\)](http://www.wdrcobg.com/doolittle2.html). Ce procédé ne pouvait pas être appliqué à cette époque car il n'était pas compatible dans le sens où un récepteur non adapté ne pouvait produire que des sons inaudibles; par ailleurs, un récepteur adapté pour la réception de ces signaux était nettement plus complexe (pour l'époque) que les récepteurs courants.

#### **LES DIFFERENTS PROCEDES DE RADIODIFFUSION EN STEREOPHONIE**

#### **AM AM**

Ce système utilise deux stations de radio modulées en amplitude et fonctionnant en ondes longues ou moyennes. Il a été expérimenté dans les années 20 mais a été abandonné en raison de sa mauvaise utilisation du spectre de fréquences. Les deux stations AM utilisent en effet chacune un canal pour diffuser le même programme et les bandes AM de radiodiffusion étaient déjà fort encombrées. Par ailleurs, du moins aux Etats-Unis, il était interdit au propriétaire d'une station AM de posséder une autre station AM dans la même localité; la mise en uvre du système AM-AM nécessitait donc la coopération de deux stations AM différentes.

#### **AM FM**

On utilise ici une station de radiodiffusion en FM et une station de radiodiffusion en AM. Ce procédé a été utilisé aux Etats-Unis de manière expérimentale peu après la seconde guerre mondiale et était plus facile à mettre en uvre que le système AM-AM. En effet, à l'époque, les stations de radio émettant en AM diffusaient généralement le même programme en FM. Des récepteurs jumeaux, un en AM pour le canal de droite et l'autre en FM pour le canal de gauche, ont été commercialisés pour la circonstance.

Le principal inconvénient de ce procédé est la grande

différence de qualité sonore entre la modulation FM et la modulation AM. Contrairement à la modulation de fréquence, la modulation d'amplitude ne permet en effet pas de reproduire toute la dynamique du signal sonore. Par ailleurs, la FM est par nature beaucoup moins sensible que l'AM aux perturbations atmosphériques et industrielles.

#### **FM FM**

Ce procédé nécessitait la collaboration de deux stations de radio émettant en modulation de fréquence. Du point de vue de la stéréophonie, il est parfait, mais comme le système AM-AM, il présente le désavantage de monopoliser deux canaux FM pour le même programme. Par ailleurs, il impose aussi à l'auditeur qui veut écouter le programme en stéréophonie, de posséder deux récepteurs.

D'autres systèmes ont été testés, tels que TV-FM (ou TV-AM), transmettant un signal sonore via une station de TV et l'autre via une station de radio FM. Ils présentaient aussi le désavantage de monopoliser deux canaux de télécommunication pour la transmission d'un seul programme. Par ailleurs, tous ces systèmes ne sont pas compatibles pour la monophonie, dans le sens où l'auditeur qui n'écoute qu'un récepteur entend le signal "Gauche" ou le signal "Droite", mais pas le signal monophonique correspondant.

#### **LE SYSTEME MULTIPLEX**

Pour produire un signal stéréophonique, il faut capter les sons (produits par un orchestre par exemple) au moyen de deux micros disposés de façon à ce que l'un des deux privilégie les sons de droite et l'autre ceux de gauche. On obtient ainsi deux signaux électriques que l'on désigne habituellement par "Gauche" et "Droite". Ces deux signaux peuvent bien sûr être transmis par deux émetteurs séparés, mais outre le fait que l'on monopolise deux canaux radio pour un seul programme, on n'assure pas la double compatibilité stéréophonie - monophonie.

Il fallait donc un système de codage des signaux Gauche et Droite qui permette à un récepteur non équipé pour la stéréophonie, de recevoir ces émissions, mais de manière monophonique. En effet, aux débuts de la stéréophonie, les heureux possesseurs de récepteurs équipés pour la stéréophonie étaient une minorité. Par ailleurs, un récepteur équipé pour la stéréophonie devait pouvoir recevoir les émissions effectuées en monophonie car toutes les stations de radios ne transmettaient pas en stéréophonie et les émissions en stéréophonie ne se faisaient pas en permanence.

Différents procédés ont été expérimentés, mais finalement seuls les systèmes proposés par General Electric et Zenith (théoriquement équivalents) ont été retenus pour constituer le standard que l'on désigne habituellement par "Procédé Multiplex". Il s'agit en effet d'un multiplexage fréquentiel des signaux Gauche et Droite, effectué de manière à assurer la double compatibilité.

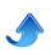

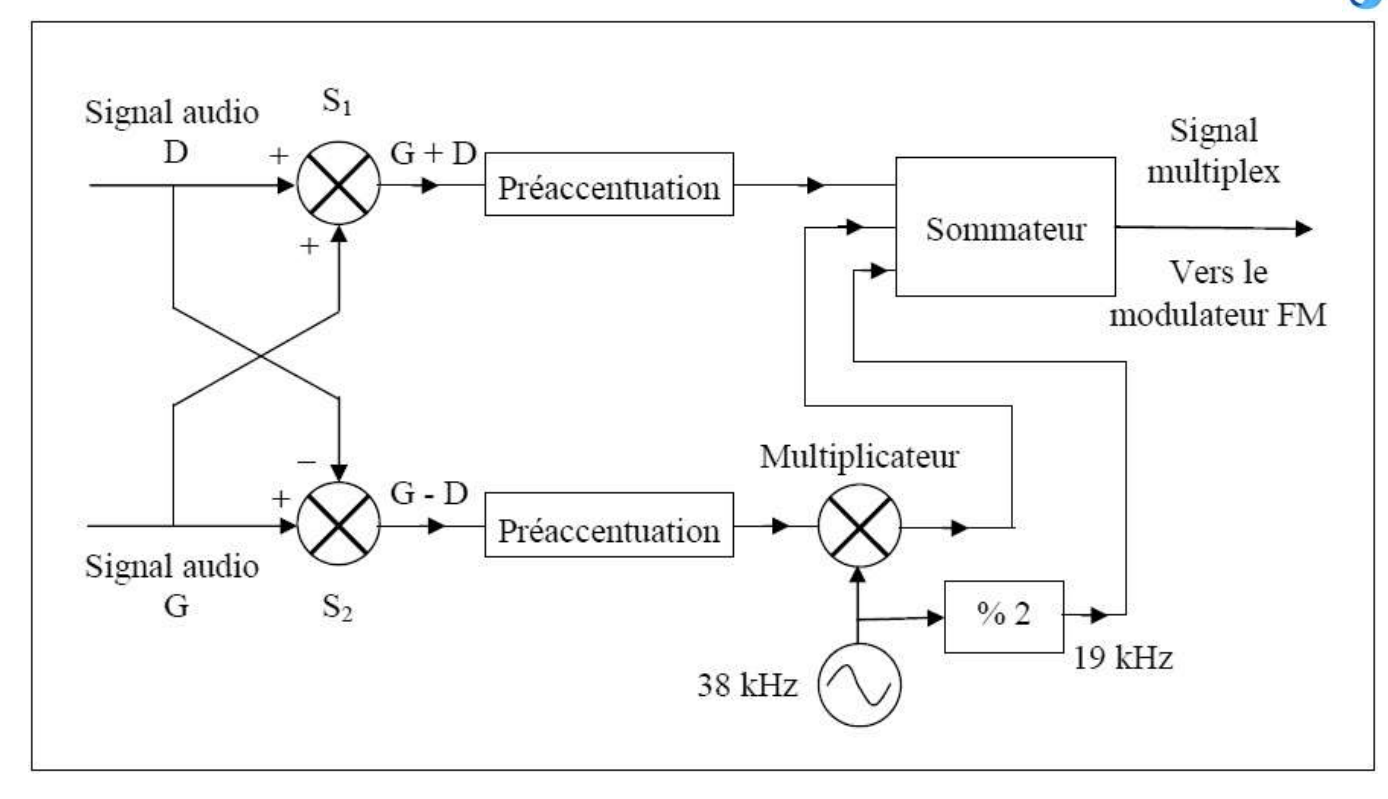

Figure 1: schéma synoptique d'un codeur stéréophonique

#### Le codeur stéréophonique

Ce multiplexage fréquentiel est assuré par le codeur stéréophonique dont le schéma synoptique est donné à la figure 1. Pour la suite des explications, nous désignerons le signal Gauche par G et le signal Droite par D (L pour Left et R pour Right dans la littérature anglo-saxonne). Ces signaux G et D contiennent des composantes de fréquence pouvant varier entre 20 et 20000 Hz environ; ils sont en fait limités à une quinzaine de kHz afin d'éviter que la porteuse modulée en fréquence par le signal multiplex, n'occupe une bande de fréquence trop importante. A partir des signaux G et D, on produit, au moyen des sommateurs S1 et S2, les signaux G + D et G - D. Le signal G + D est en fait le signal monophonique que l'on obtiendrait dans le cas d'une prise de son au moyen d'un seul micro. C'est ce signal G + D qui sera reçu par un récepteur non équipé pour la stéréophonie. Quant au signal G - D, il permettra à la réception de reconstituer, par sommation, les signaux initiaux G et D. Les signaux  $G + D$  et  $G - D$  subissent ensuite une préaccentuation; celle-ci est, comme on le sait, nécessaire dans le cas de la modulation de fréquence, afin de préserver le rapport signal sur bruit pour les fréquences élevées. Dans sa forme la plus simple, elle est réalisée par un filtre RC passe-haut. **Figure 1: schéma synoptique d'un codeur stéréophoniqu<br>
<b>Le codeur stéréophonique**<br>
Ce multiplexage fréquentiel est assuré par le codeur<br>
stéréophonique dont le schéma synoptique est donné<br>
désignerons le signal Cauche par

Le signal G + D est envoyé tel quel au modulateur via un sommateur. Pour transmettre le signal G -D, on utilise une sous porteuse à 38 kHz. Cette sous porteuse est modulée en amplitude avec suppression de porteuse par G - D; on obtient donc un signal DSBSC (Double Side Band Suppressed Carrier) ou plus simplement DSB (ce genre de modulation a été utilisé par les radio amateurs aux débuts de la SSB, voir par exemple :

[http://www.on6ll.be/NMRevue/2010/NMRevue\\_052010](http://www.on6ll.be/NMRevue/2010/NMRevue_052010.pdf)

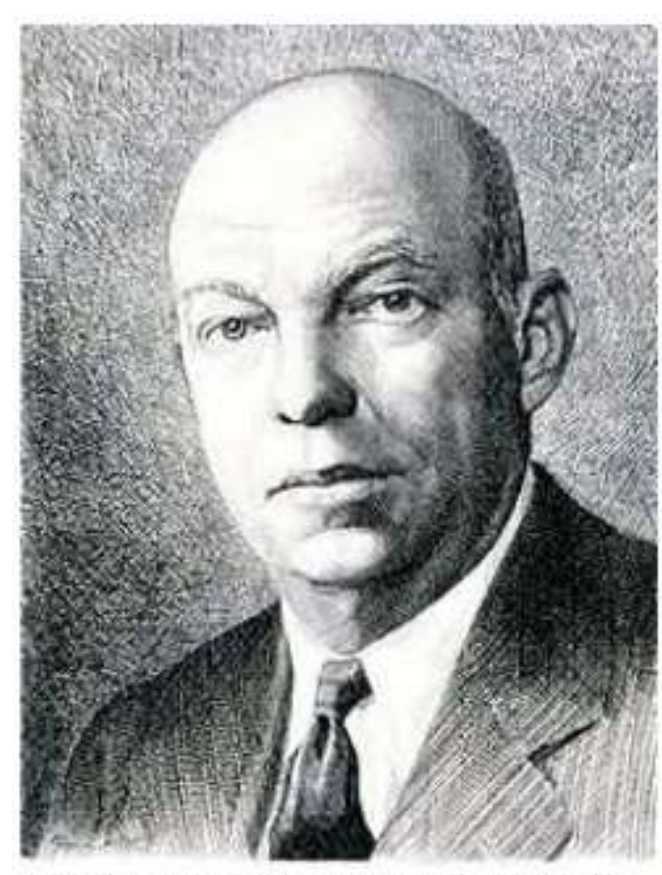

**Edwin Howard ARMSTRONG** (1890-1954). Ingénieur américain et inventeur. (source: Wikipedia)

La modulation DSBSC peut être réalisée en multipliant la sous porteuse à 38 kHz par le signal modulant G -D. A partir de cette sous porteuse, on produit aussi, par division de fréquence, un signal à 19 kHz, appelé signal pilote. Ce signal servira à la réception, à effectuer la démodulation du signal DSBSC et récupérer ainsi le signal G - D. La raison de cette complication est que pour démoduler correctement un signal DSBSC, il faut effectuer une démodulation cohérente, ce qui nécessite de reconstituer une porteuse en phase avec la sous porteuse initiale.

Les trois signaux, G + D en bande de base, signal DSBSC à 38 kHz et signal pilote à 19 kHz, sont additionnés et l'ensemble constitue alors ce que l'on appelle le signal multiplex qui module en fréquence la porteuse de l'émetteur (de fréquence comprise entre 87,5 et 108 MHz). La modulation de fréquence s'imposait à l'époque pour la stéréophonie car, contrairement à la modulation d'amplitude, elle permet de conserver toute la dynamique du signal sonore. Rappelons que la technique de la modulation de fréquence est due au Major Armstrong. ([http://fr.wikipedia.org/wiki/Edwin\\_Howard\\_Armstrong\)](http://www.on6ll.be/NMRevue/2010/NMRevue_052010.pdf)

La figure 2 donne le spectre du signal multiplex. On peut constater que ce signal multiplex occupe une bande de fréquence plus de trois fois supérieure à celle occupée par le signal monophonique: 53 kHz au lieu de 15 kHz. En fait, elle est encore plus importante avec le signal RDS qui est un signal binaire codé, contenant des informations diverses, notamment sur la station d'émission et le programme transmis, et modulant une sous porteuse à 57 kHz (harmonique 3 du signal pilote); la sous porteuse est supprimée et les bandes latérales ont une largeur de quelques kHz (http://fr.wikipedia.org/wiki/Radio\_Data\_System). Ce signal modulé à 57 kHz vient s'ajouter au signal multiplex décrit ci-dessus. Les amplitudes des différentes composantes du signal multiplex ont été calculées pour assure une compatibilité avec la monophonie.

Si l'on applique la règle de Carson qui permet d'estimer la bande de fréquences B occupée par une porteuse modulée en fréquence, on obtient, en appelant fmax la fréquence maximum du signal modulant et ?f la déviation maximum de fréquence (qui est normalement égale à 75 kHz): B = 2(fmax + ?f) ([http://fr.wikipedia.org/wiki/R%C3%A8gle\\_de\\_Carson](http://fr.wikipedia.org/wiki/R%C3%A8gle_de_Carson)), soit:

- pour une émission monophonique:  $B = 2(15 + 75) =$ 180 kHz.

- pour une émission stéréophonique:  $B = 2(53 + 75) =$ 256 kHz.

On a supposé ici un signal multiplex limité à 53 kHz.

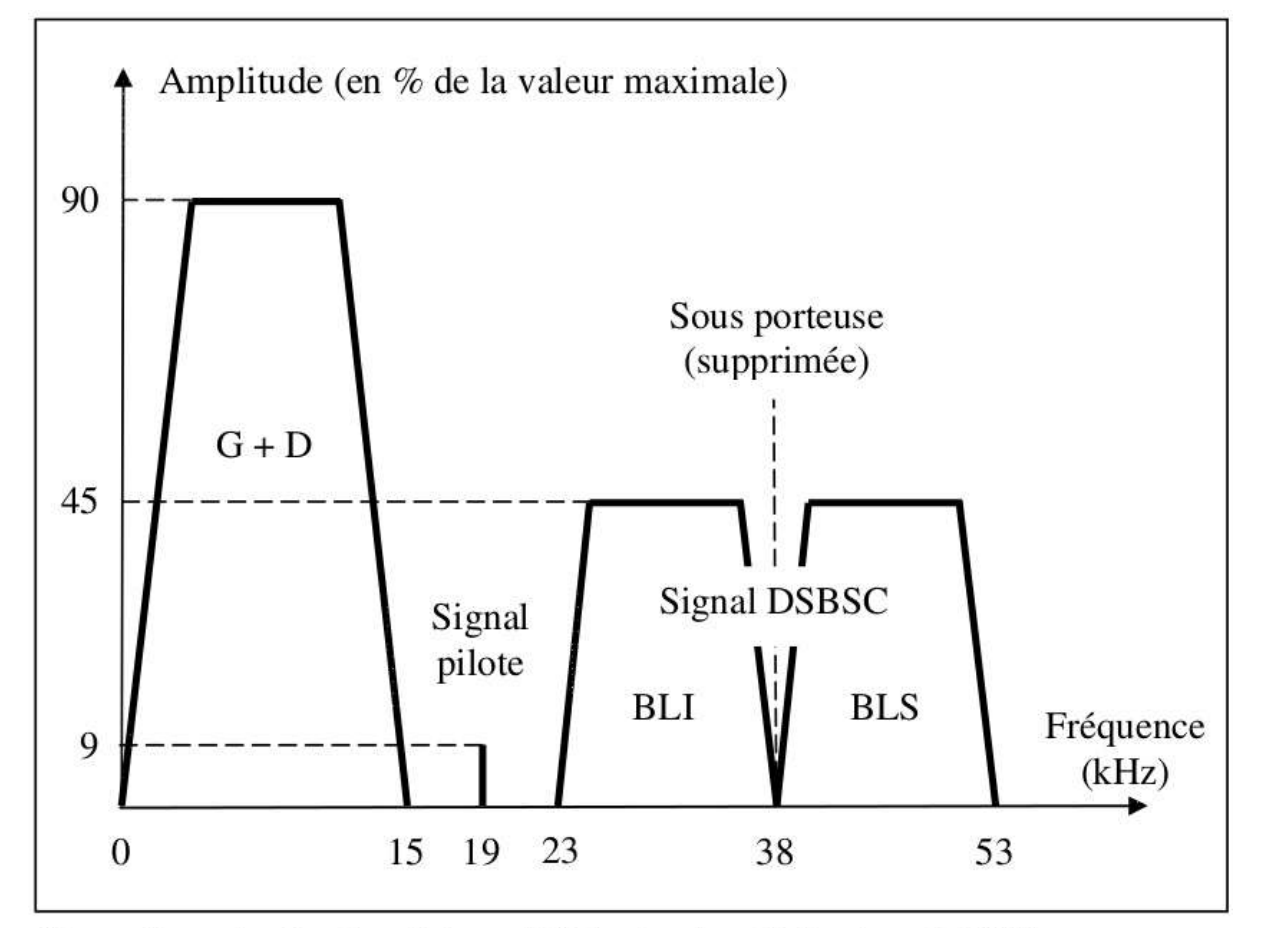

Figure 2: spectre (contenu fréquentiel) du signal multiplex (sans le RDS).

*L*

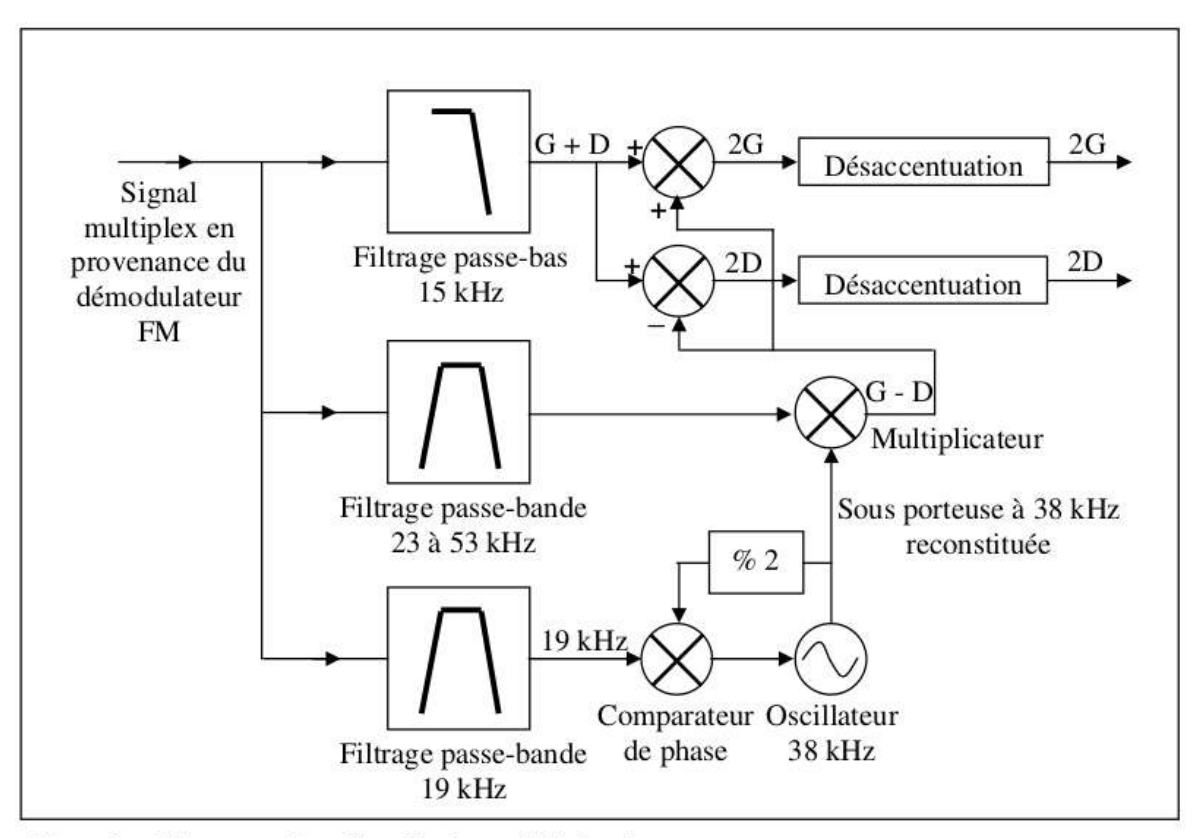

Figure 3: schéma synoptique d'un décodeur stéréophonique

#### **Le décodeur stéréophonique**

Le démultiplexage des différentes composantes du signal multiplex est effectué à la réception par le décodeur stéréophonique dont le schéma synoptique est donné à la figure 3. Le signal multiplex en provenance du démodulateur FM passe à travers une série de filtres permettant de récupérer ses différentes composantes: le signal G + D, le signal modulé DSBSC à 38 kHz et le signal pilote à 19 kHz. Pour récupérer le signal G - D, nous devons démoduler le signal DSBSC et pour ce faire, reconstituer la sous porteuse à 38 kHz.

Cette reconstitution est effectuée au moyen d'une boucle à verrouillage de phase (PLL) pilotée par le signal à 19 kHz. L'oscillateur local à 38 kHz est donc asservi à la phase du signal pilote. La sous porteuse reconstituée est envoyée à un multiplicateur (ou mélangeur) qui reçoit également le signal DSBSC. Un filtrage (non indiqué sur le schéma) élimine les produits indésirables, de façon à ne conserver que le signal G D. On peut se demander pourquoi ne pas avoir laissé un résidu de sous porteuse à 38 KHz plutôt que de se compliquer la vie avec un signal à 19 kHz. La raison en est qu'il aurait été beaucoup plus difficile de récupérer cette sous porteuse, comme le montre le spectre à la figure 2. En effet, les BLI et BLS contiennent des composantes de fréquences très proches (de l'ordre d'une vingtaine de Hz) de la sous porteuse, tandis que le signal pilote est séparé de 4 kHz de G + D et de la BLI.

A partir des signaux  $G + D$  et  $G - D$ , il est alors facile de reconstituer, par sommation, les signaux audio initiaux G et D. Afin de reconstituer les amplitudes

relatives de ces signaux, il faut encore effectuer l'opération inverse de la préaccentuation (opérée dans le codeur), c'est-à-dire la désaccentuation. Dans sa forme la plus simple, on utilise un filtre RC passe-bas.

Remarquons que l'on a bien assuré la double compatibilité. En effet, un récepteur monophonique (donc non équipé pour la stéréophonie) ne recevra pour ainsi dire que le signal monophonique G + D; les autres composantes du signal multiplex (du moins ce qui en reste après la démodulation) seront éliminées par filtrage. Inversement, dans le cas d'une émission monophonique reçue par un récepteur équipé pour la stéréophonie, le signal G - D sera absent et on retrouvera le signal monophonique G + D dans les deux voies gauche et droite. Par ailleurs, le signal pilote est généralement utilisé pour allumer un voyant indiquant la présence d'une émission en stéréophonie.

#### **Bibliographie**

1. J. Sunier, "The story of stereo: 1881 ", Gernsback Library, Inc 1960

2. F. de Dieuleveult, "Electronique appliquée aux hautes frequences", Dunod 1999.

3. S. Panoff, "A propos des émissions stéréophoniques par multiplex", Toute l'électronique N° 298 Septembre 1965

4. F. C., "Technique de la réception en stéréophonie multiplex", Toute l'électronique N° 314 Mars-Avril 1967 5. Wikipédia

ON5WF (on5wf@uba.be)

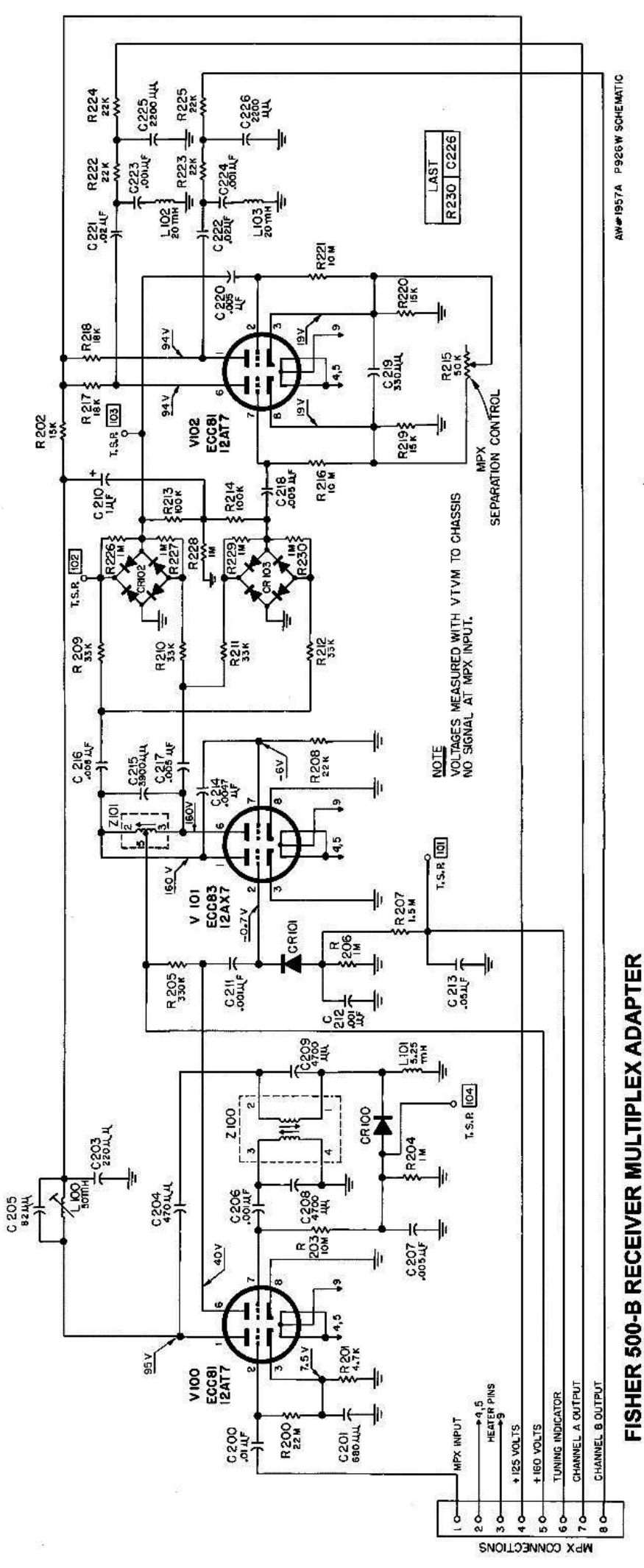

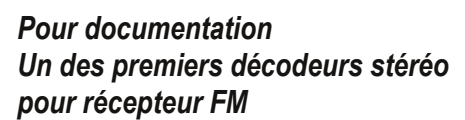

<span id="page-39-0"></span>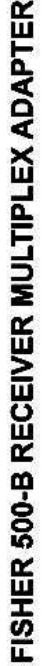

 $\bullet$ 

## **Les Bulletins DX et Contests**

#### **Propagation Forecast Bulletin #39 de K7RA**

Our sun is still very quiet, but solar flux and sunspot numbers were higher this week than last. Average daily sunspot numbers rose from 42.3 to 75.6, and average daily solar flux rose from 95.3 to 109.6. There were no big geomagnetic events this week.

Predicted solar flux is 110 on September 27 through October 2, then 105, 100, 95, 100, 105 and 100 on October 3-8, 95 on October 9-10, then 100, 105 and 100 on October 11-13, 95 on October 14-15, and all the way down to 90 on October 16-19.

Predicted planetary A index is 5 on September 27-28, then 8, 10, 12 and 8 on September 29 through October 2, 5 on October 3-9, 8 on October 10-11, 5 on October 12-13, then 8, 10 and 8 on October 14-16, and 5 on October 17-19. This is unchanged from the forecast in Thursday's ARRL Letter.

F.K. Janda, OK1HH of the Czech Propagation Interest Group predicts active to disturbed conditions September 27, quiet to active September 28, mostly quiet September 29, quiet on September 30, quiet to active October 1, quiet October 2-5, quiet to unsettled October 6-7, mostly quiet October 8, back to active to disturbed conditions October 9, as it was on the first day of this forecast.

David Moore, a shortwave listener in Moro Bay, California is a frequent contributor here, and sends a New York Times article titled "The Sun That Did Not Roar", about our current quiet sun. In reference to a weak solar event last week, it characterized a CME as what "seemed like the halfhearted effort of a slacker star." See it at [http://nyti.ms/1fd48GT]( http://nyti.ms/1fd48GT).

But 160 meter operators are not despairing a dearth of solar activity to come, as more solar activity correlates with higher geomagnetic activity, and they like things nice and quiet.

Often the declining years of a solar cycle are marked by heightened geomagnetic activity (see http://www.spacew.com/gic/guidance.pdf for a treatise on this) and I can recall times during the decline of cycle 22 in the 1990s when it seemed like geomagnetic disturbances were constant. Although the record in its

most easily accessible form doesn't go back as far as we would like, check out this geomagnetic index record from 1994:

#### [http://www.swpc.noaa.gov/ftpdir/indices/old\\_indices/19](http://www.swpc.noaa.gov/ftpdir/indices/old_indices/1994_DGD.txt
) 94\_DGD.txt

Check out February 5-15, February 21-22, March 3, March 7-21, April 1-18 (especially April 17, with a huge planetary A index of 130!), May 1-17, May 28-31, Jun 25 to July 7, September 7-10, October 3-7, 23-24, and 29-31, and November 26-27. Note the very large planetary A index values throughout the year, and this represents week after week buffeted by high absorption and even radio blackouts. As if this wasn't bad enough in the middle latitudes, I recall Vince Van Der Hyde, K7VV was living in Alaska at the time (possibly near the 65th parallel) and told me later that his favorite HF bands were unusable for months at a time, due to the concentration of geomagnetic energy toward the poles.

In the table above, check out the College A index, which is measured near Fairbanks at the University of Alaska. It is in the middle column. See all those asterisks where there should be numerals? Those are periods when the magnetometer was unusable due to being swamped with too much energy from a coronal mass ejection, for instance. Now compare the numbers in 1994 to more recent readings:

[http://www.swpc.noaa.gov/ftpdir/indices/old\\_indices/20](http://www.swpc.noaa.gov/ftpdir/indices/old_indices/2012_DGD.txt) 12\_DGD.txt

#### <http://www.swpc.noaa.gov/ftpdir/latest/DGD.txt>

There are a few relatively high numbers, but nothing like what we observed and sometimes suffered with two decades ago.

A glance at this graph shows how far down we were on cycle 22 during

#### 1994: [http://standeyo.com/Geo\\_Solar/Solar\\_Cycles\\_22\\_23/c](http://standeyo.com/Geo_Solar/Solar_Cycles_22_23/cycle_22_review_01.gif) ycle\_22\_review\_01.gif

By the way, the exact location for the magnetometer which generates the college A and K index is at 64.8742 degrees North latitude and 147.8597 degrees West longitude, roughly one half mile northeast of Smith Lake, 400 yards south of Yankovich Road, and one half mile east of Miller Hill Road in Fairbanks. This

is about 117 miles or 188 km south of the Arctic Circle. You can see photos of the geomagnetic observatory at http://geomag.usgs.gov/monitoring/observatories/colle ge/#photos andalso at

[http://www.bing.com/maps/default.aspx?cp=64.8742|](http://www.bing.com/maps/default.aspx?cp=64.8742|-147.8597style=hlvl=17) 147.8597style=hlvl=17

Note on the overhead view on Bing Maps you can zoom in, and by clicking on Aerial, then the Bird's Eye dropdown you can see highly detailed images from four different directions. Just click on the arrows outside the compass rose in the upper right to see the observatory from a point of view in each direction.

Dave Greer, N4KZ of Frankfort, Kentucky wrote about 10 meter openings on the autumnal equinox, last Sunday.

"Ten meters was open to southern Europe and South Africa on the morning of September 22, the first day of fall. For the past couple of weeks, various European operators had been telling me on lower bands after I got home from work that 10 meters had been open to the States earlier in the day. But I was at work in each instance and missed out. So I made an effort on Sept. 22 to be on the band and it didn't disappoint. I copied numerous stations but primarily they were from France and Spain. I copied a British station but he was weak. I worked S58WW at 1510 UTC and he had a good signal but not as strong as others. CU7MD from Azores was copied too but with several prior QSOs in our logs, I let others work him. ZS3Y from South Africa had a big signal as did EA8YB in the Canary Islands. But I passed on them as well because of our previous QSOs on the band."

"But my most interesting QSO on Sept. 22 was with F4DSD in France. I think they call this the 10-meter deja vu mode of propagation because Mario and I had worked exactly one year earlier. And I do mean almost exactly a year ago. Our two QSOs, both on 10 meters on Sept. 22, occurred in 2012 and again in 2013 and were only 12 minutes apart in time and only 5 KHz apart in frequency. Now that really is deja vu!"

Thanks, Dave. That really must have been an odd feeling and quite a fun topic of conversation.

You may be surprised to hear of 10 meter openings given the paucity of sunspots, but given seasonal variations, right around the equinox is the ideal time. Run a projection with a program such as W6ELprop from Dave's location (38.205 deg N, 84.896 deg W) to France, for instance, and on September 22 with low sunspot or solar flux numbers, we can see some possibilities for openings around 1530-2100 UTC, and especially between 1900-2030 UTC. But change the date back or forward a month or two, and the opening disappears.

More mail on 10 meters, from Rol Anders, K3RA in Elkridge, Maryland: "Ten has been opening to EU from Maryland more and more, starting in mid September. I worked IW1CHX on September 11 at 1438 UTC on CW. The KD4D team at N3HBX worked 54 EU stations on Sunday of the WAE (Worked All Europe DX Contest) on September 15. Then on September 17 I ran about 15 EU stations between 1600 and 1700 UTC. I was not on for several days, but on September 23 I worked about 25 EU stations on ten meters from 1440-1520 UTC. On September 24 I worked about a dozen EU's in the hour starting at 1640 UTC. Then on September 25 I worked about 100 EU stations

between 1300-1600 UTC. On September 26 I worked about 125 EU between 1200-1440 UTC. Many Eastern Europeans and Russians, with occasional Asiatic Russian and Middle-East stations calling in. Also on September 26, with such good conditions in the morning, I checked ten meters for JA's before my sunset, and worked JM7OLW. So, the fall ten meter season is well underway. Station is a 3 element SteppIR at 50 feet, and about 900 watts out."

Great report, Rol. And a little bit of internet searching shows JM7OLW may have been using his 7 element 10 meter Yagi at 100 feet. That must help. Check out the evidence and maybe guess which antenna at [http://www.geocities.jp/jm7olw\\_suke/](http://www.geocities.jp/jm7olw_suke/) . I wouldn't be surprised if he were using a half-wave dipole on his roof.

At the last minute, early Friday, we received this VHF report from Lawrence, GJ3RAX, in Jersey, one of the Channel Islands. He wrote, "The VHF bands over here were a bit more interesting this week. A tropo opening had been predicted due to the high pressure region and that happened on Monday. I was not able to spend very much time on the radio but I was on for an hour or so during the early afternoon and again from 11:30 pm at night. My afternoon QSOs were into Germany at distances of between 600 and 700 miles. Most were on 2 m and one on 70 cm. The later QSOs got me into Germany again on 2 m and 70 cm and also Switzerland on both bands which was about 440 miles. I tried with some of them on 23 cm but nothing was heard this time."

[...]

"On Tuesday I was not hearing anything on those bands. During the evening there was an RSGB contest on 6 m which ran from 8 pm to 10:30 pm BST. Normally I would be lucky to get a couple of QSOs but, after starting late at 9 pm, I had 17 QSOs. Most were to England with one GW, one GJ and two in GU. The best distance was 299 miles which is normally not a good distance for me on 6 m. Typical 6 m QSOs are much closer or much more distant during the Sporadic E season but that is now over."

For more information concerning radio propagation, see the ARRL Technical Information Service at http://arrl.org/propagation-of-rf-signals. For an explanation of the numbers used in this bulletin, see http://arrl.org/the-sun-the-earth-the-ionosphere. An archive of past propagation bulletins is at http://arrl.org/w1aw-bulletins-archive-propagation. More good information and tutorials on propagation are at http://k9la.us/.

Monthly propagation charts between four USA regions and twelve overseas locations are at [http://arrl.org/propagation.](http://arrl.org/propagation)

Instructions for starting or ending email distribution of ARRL bulletins are at [http://arrl.org/bulletins.]( http://arrl.org/bulletins.)

Sunspot numbers for September 19 through 25 were 85, 85, 79, 98, 65, 56, and 61, with a mean of 75.6. 10.7 cm flux was 107.9, 108.8, 110.3, 111.2, 107.8, 110.2, and 111.1, with a mean of 109.6. Estimated planetary A indices were 11, 6, 7, 5, 5, 9, and 4, with a mean of 6.7. Estimated mid-latitude A indices were 14, 5, 8, 6, 4, 9, and 4, with a mean of 7.1. Source :

http://www.arrl.org/w1aw-bulletinsarchive/ARLP039/2013

<span id="page-42-0"></span>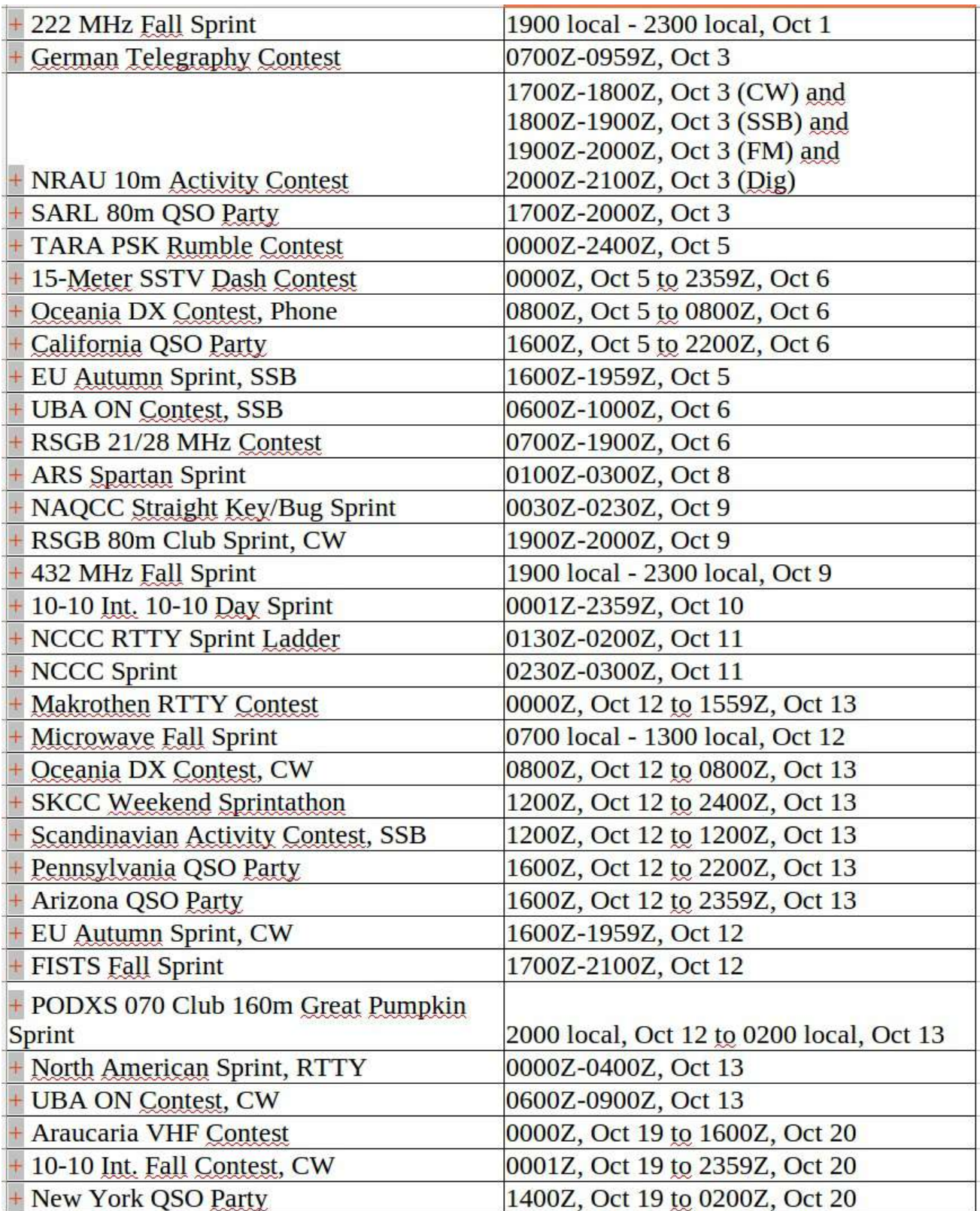

*C*

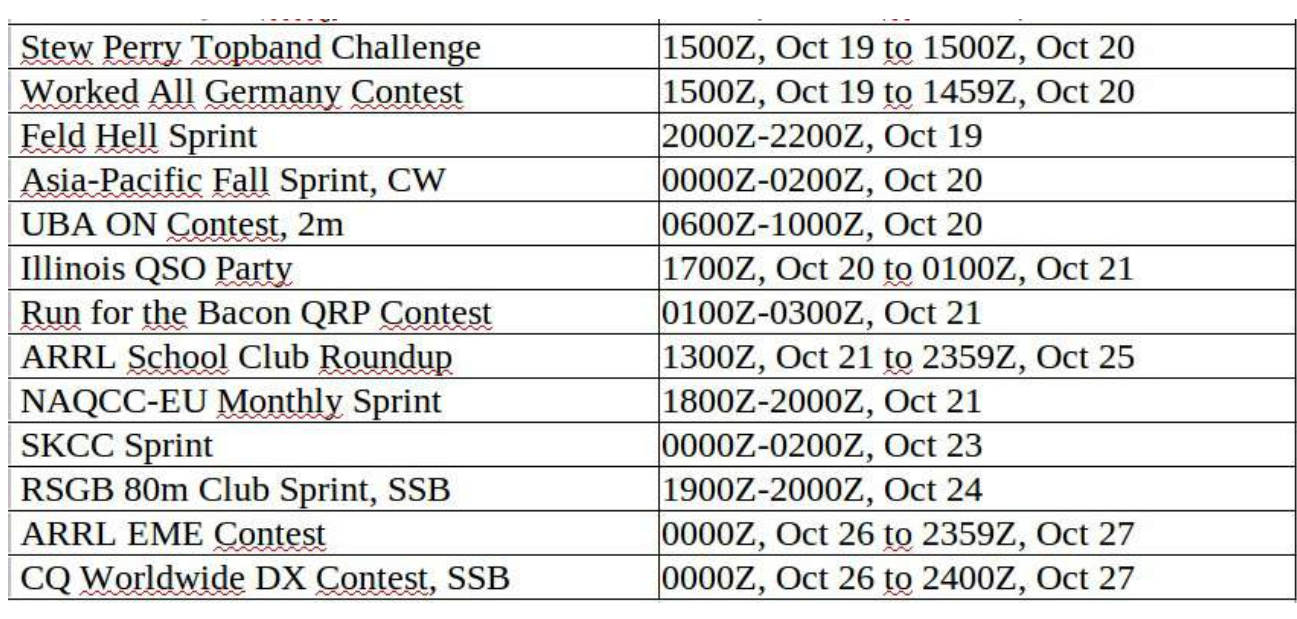

### **HIHIHIHIHIHIHIHIHIHI**

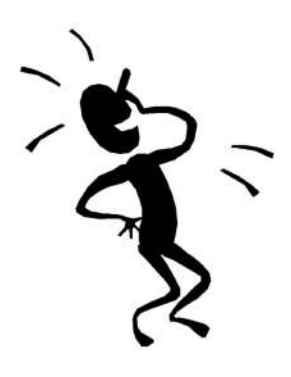

**La radio mène à tout...** *Ou comment séduire à l'aide d'un récepteur radio.*

Cette carte publicitaire des années 20 ou 30 est bien surannée aujourd'hui. Si vous apportiez une radio portative à votre Belle aujourd'hui, elle vous montrerait son smartphone stéréo HI-FI dernier cri. Ou une application permettant d'écouter toutes les radios du monde qui, jadis, émettaient en ondes courtes.

*Tempus fugit...*

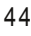

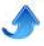